# SECRETARÍA DE EDUCACIÓN PÚBLICA

# UNIVERSIDAD PEDAGÓGICA NACIONAL

# UNIDAD 095 D.F. AZCAPOTZALCO

# EL USO DE SOFTWARE EDUCATIVO PARA FAVORECER LAS COMPETENCIAS EN NIÑOS DE TERCERO DE PREESCOLAR.

Informe de Proyecto de Innovación Acción docente que para obtener el Título de Licenciada en Educación.

Presenta

# NORA ANABEL CRUZ CANCHOLA

México, D. F. 2009

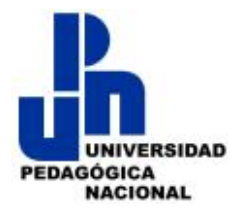

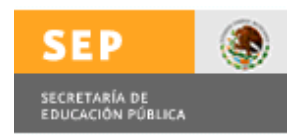

# SECRETARÍA DE EDUCACIÓN PÚBLICA

# UNIVERSIDAD PEDAGÓGICA NACIONAL

# UNIDAD 095 D.F. AZCAPOTZALCO

# EL USO DE SOFTWARE EDUCATIVO PARA FAVORECER LAS COMPETENCIAS EN NIÑOS DE TERCERO DE PREESCOLAR.

NORA ANABEL CRUZ CANCHOLA

México, D. F. 2009

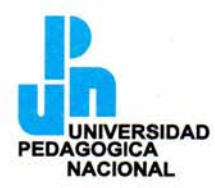

#### UNIDAD 095 AZCAPOTZALCO, D.F.

"2008 Año de la Educación Física y el Deporte"

### DICTAMEN DEL TRABAJO PARA TITULACIÓN

#### México, D. F., a 8 de noviembre del 2008

#### C. NORA ANABEL CRUZ CANCHOLA PRESENTE

En mi calidad de Presidenta de la Comisión de Titulación de esta Unidad y como resultado del análisis realizado a su trabajo intitulado: El uso de software educativo para favorecer las competencias en niños de tercero de preescolar. Opción: Informe de Proyecto de Innovación de Acción Docente, a propuesta del C. Asesora Mtra. M. Berenice Gutiérrez Hernández, manifiesto a usted que reúne los requisitos académicos establecidos al respecto por la Institución.

Por lo anterior, se dictamina favorablemente su trabajo y se le autoriza a presentar su examen profesional.

#### **ATENTAMENTE** "EDUCAR PARA TRANSFORMAR"

M. en C. Juana Joséfa Ruiz Cruz **Directora** 

meof

A mi Madre Gracias por darme la vida y apoyarme Siempre en lo que emprendo. He logrado mi meta.

A mi Esposo Se que el hombre y la mujer caminan a la par, Y tú eres mi complemento perfecto, el escogido De mi corazón, gracias por tu apoyo total.

#### A mis Hijos

Gracias por darme esos lindos abrazos de aliento, Todos los días me esfuerzo para darles un ejemplo De vida, Siempre se pueden alcanzar las metas.

# **INDICE**

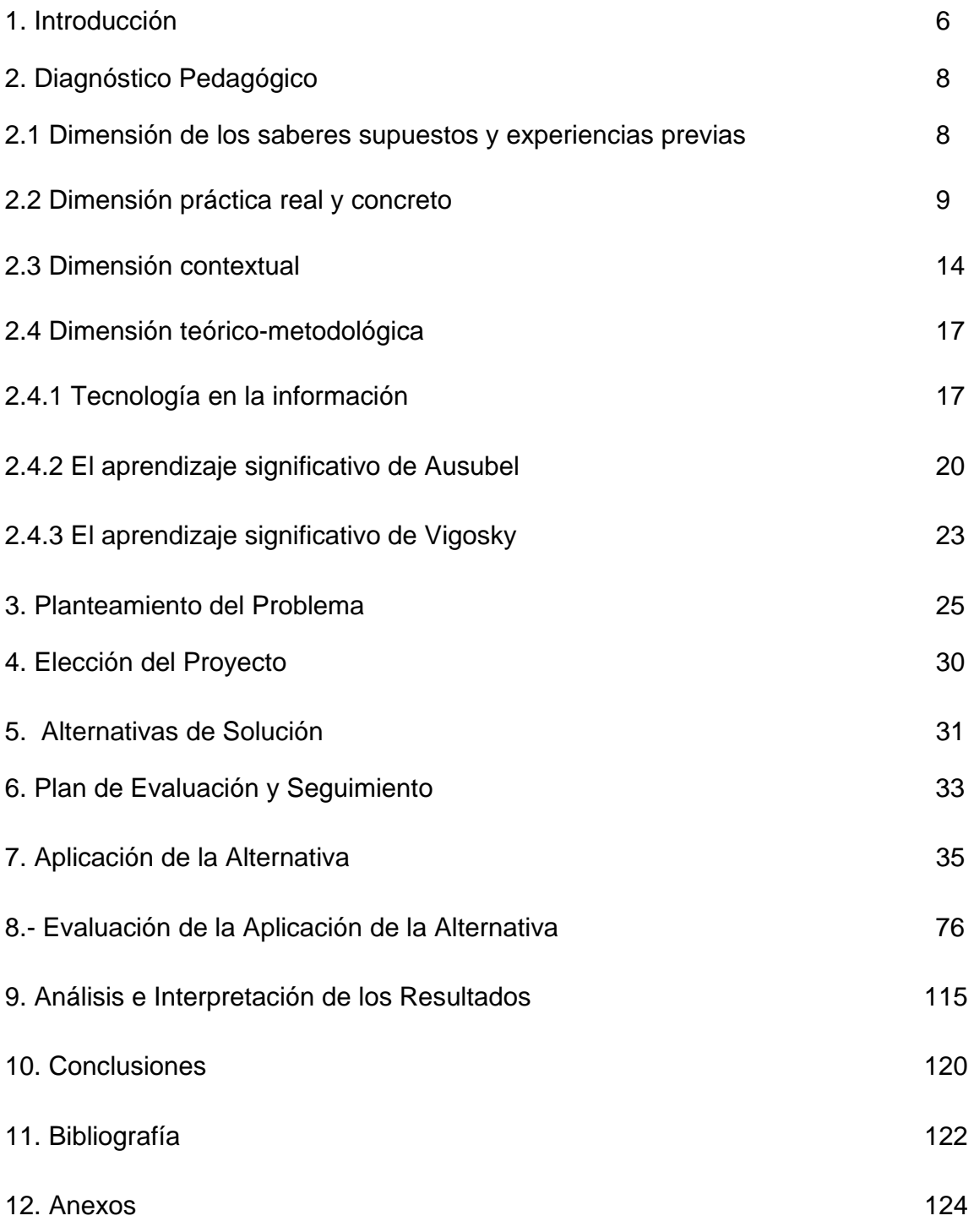

## **1 INTRODUCCION**

La computadora ya no se concebía sólo como una herramienta de ayuda en la individualización del aprendizaje, sino que servía también para facilitar el trabajo en grupo, el trabajo cooperativo.

A esta evolución del hardware y el software se añadió el apoyo institucional. En efecto, durante la década de 1980 la mayor parte de los gobiernos de los países desarrollados introdujeron planes de computarización de la enseñanza. En la mayoría de los casos se comenzó por introducir la computación en la enseñanza secundaria, posteriormente en la enseñanza primaria y en algunos jardines de niños. Estos planes dieron un fuerte impulso a la normalización del uso escolar de las computadoras. Se manifestó en la gran cantidad de publicaciones que se dedicaron al uso de la computadora en la enseñanza.

En nuestra época es de suma importancia el uso de las Tecnologías de la información, ya que nos permite trabajar más eficientemente, ya que la computadora es una herramienta práctica en nuestra vida.

El presente proyecto se desarrolla en el jardín de niños "Instituto para el desarrollo con niños de alto potencial", en el cual se observa la problemática: el uso del software educativo para que los niños de tercero de preescolar favorezcan algunas competencias y campos formativos, marcadas en el PEP 2004. En el presente proyecto se planteara el problema y la solución a esta problemática.

Durante el presente trabajo se habla de la importancia de las tecnologías de información y como estas influyen en el aprendizaje en el niño preescolar, esto le permitirá a que el niño parta de sus conocimientos previos y descubra nuevos aprendizajes. Por medio del software educativo este le ayude a que sea un aprendizaje significativo.

Se mencionará las encuestas realizadas y los resultados obtenidos que ayudaron a detectar el problema. Se hablará de las 20 actividades que se diseñaron para resolver la problemática y los resultados que se obtenidos al aplicarlas las actividades. Al finalizar este capitulo se mencionará las conclusiones que se obtuvieron en el trabajo, las cuales me complace mencionar que fueron satisfactorias ya que los niños lograron favorecer satisfactoriamente las competencias y campos formativos marcados en el trabajo.

## **2 DIAGNÓSTICO PEDAGÓGICO.**

## **2.1 DIMENSIÓN DE LOS SABERES SUPUESTOS Y EXPERIENCIAS PREVIAS.**

El presente proyecto se desarrolla en el "Instituto para el Desarrollo de Niños con alto Potencial". Su ubicación es Av. México – Querétaro 1905, C.P. 54030 Jardines de Santa Mónica, Colonia las Margaritas, Tlalnepantla, Estado de México. Teniendo 15 años de existencia, cuenta con los niveles de estimulación temprana, preescolar, primaria, secundaria.

Dentro del salón de informática se cuenta con 18 máquinas, cada computadora cuenta con: monitor, teclado, CPU, mouse, mouse pad, bocinas, regulador y una impresora. El software con el que se cuenta es: "Mi mundo y yo", "Primeros pasos", "Conejo lector preescolar", "El baúl de los juegos", "Pingu", "Garabatos", "Wini pooh en el árbol de la miel", "El cuerpo humano", "Trampolín 1, Trampolín 2". Se cuenta con un cuadernillo de trabajo para los tres niveles de preescolar, elaborado por la profesora con el fin que los niños conozcan las partes de la computadora y el uso de esta.

Dentro del Instituto de Niños con Alto Potencial, se ha observado que los niños de tercer año de preescolar, presentan deficiencias para desarrollar las competencias dentro de la materia de computación, ya que no cuentan con el software educativo necesario y eficiente que les ayude a desarrollar las competencias marcadas en el nuevo Programa de Preescolar 2004.

Esta situación despertó mi interés para desarrollar un proyecto de innovación pedagógica, el cual apoye al niño de tercer año de preescolar a Favorecer algunas competencias marcadas en el Programa de Preescolar 2004, haciendo uso del software educativo.

 $\sim$  8  $\sim$ 

## **2.2 DIMENSIÓN PRÁCTICA REAL Y CONCRETA**

Reiterando la necesidad de contar con un nuevo software considero que la tecnología en nuestro país ha venido caminando a pasos lentos en comparación con países desarrollados, sin embargo, a menos de dos décadas el conocimiento de la informática manifiesta una necesidad educativa desde nivel de preescolar hasta niveles superiores, y es aquí donde la pedagogía auxilia no solo a esta área, sino a muchas otras que forman parte de la educación integral.

El Instituto posee dos edificios, uno en que se encuentra preescolar, el cual es una casa adaptada, cuenta con tres pisos donde hay doce salones, prefectura, sala de audiovisual, salón de informática, karate, balette, música, estancia para los niños maternales, comedor, patio principal, oficinas. El segundo plantel cuenta con estimulación temprana, primaria y secundaria teniendo cuatro pisos, cuenta con salones de Informática, karate, balette, música, canchas de futbol, alberca, auditorio, audio visual, explanada, cafetería, biblioteca, salón de maestros y oficinas.

Tengo 11 años de laborar dentro del colegio, desempeñando el cargo de docente de informática, encargada de impartir clases a niños de maternal, primero, segundo y tercero de preescolar. El instituto cuenta con 12 grupos, teniendo en total 112 alumnos.

#### Organigrama de Preescolar

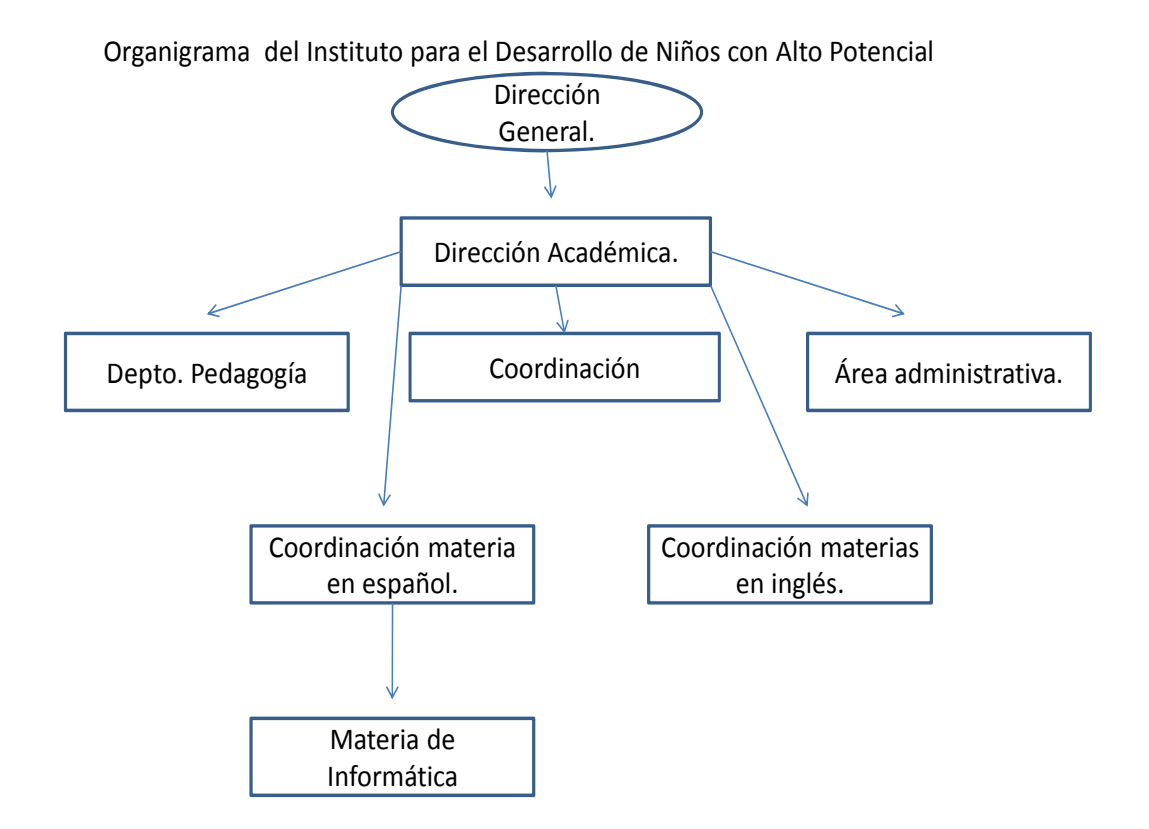

## ¿POR QUE SURGE EL INSTITUTO?

"En la educación tradicional actual se basa sobre toda la línea de Piaget en la cual se hace que los niños solo aprendan cosas de su edad, carece de opciones para niños dinámicos, tiende a automatizarlos, a enseñar los a esperar y a contarles la creatividad.

Algunas escuelas particulares, mejoran un poco el sistema haciendo clases mas ágiles, impartiendo algunas asignaturas de moral, arte o idiomas, pero, en esencia, siguen la misma línea tradicional."<sup>1</sup>

<sup>&</sup>lt;sup>1</sup> Carlos C, Sánchez. (1997)."Taller para padres". P.50.

El reactor es Carlos C. Sánchez, el cual surge en una inquietud de tener un sistema que le permita al niño aprender diferentes asignaturas a la vez, así desarrolla su potencial al máximo. A continuación se mencionara algunos puntos importantes para el instituto.

1.- Programa de universidad infantil.

Carlos C. Sánchez (1997) "La inteligencia es la capacidad para relacionar y entender relaciones. Es más inteligente el diversificado que el especialista pues el primero tiene mayores módulos de relación. El aprendizaje multidisciplinario es el origen de las verdaderas obras geniales"

Esto significa que para darle a un niño la oportunidad de desarrollar la inteligencia genial había de poner a su alcance la mayor cantidad de datos y disciplinas a la menor edad posible.

Carlos C. Sánchez (1997), "Los genios tienen muchas cualidades diferentes pero hay una que caracteriza a todos. Tienen un extremo celo a no desperdiciar el tiempo. No hay genio lento o apático. Al crear se olvida de los demás, por eso no le gusta dormir, hacer antesala o llegar tarde o temprano. Una persona es menos o más inteligente según el tiempo que emplee en entender. En consecuencia, por lo que a su capacidad mental se refiere, los hombres no se dividen inteligentes y torpes sino rápidos y lentos".

Esto significa que la educación es presencia de una sola educadora durante todo el día con programas de estudio repetitivos, con largas pautas entre las enseñanza de nuevos conceptos con periodos de descanso innecesarios, además de resultar sumamente tediosa para el niño inhibe su crecimiento intelectual.

*Lo anterior da origen al programa de universidad infantil.* 

Los niños siguen clases académicas de matemáticas, lectura, escritura, motricidad fina, inglés, ciencias naturales y sociales, en sesiones de 40 a 60 minutos, descansos, cambios de aulas y profesoras en diferentes materias cada día.

2.- "Además de las siete áreas de inteligencia racional existen otras cinco áreas de inteligencia emocional que hoy en día determinan de una forma mas definitiva el éxito de las personas

Esto da origen al programa de clases para el desarrollo de la inteligencia emocional. Clases de disciplinas artísticas (ballet, música, pintura) deportivas (karate, natación, fútbol, atletismos) de desarrollo futuro (computación interactiva) ética, liderazgo (oratoria, dramatización).

3.- La clasificación de estudios por etapas avanzadas.

Aún siguiendo una equivalencia con el sistema educativo nacional y participando con todas las actividades de la SEP, se les brinda a los niños la oportunidad de acceder a conocimientos mas avanzados que los determinados por los programas oficiales. Así se trabaja con un ritmo de trabajo acelerado con programas de estudio acelerados y se les motiva, a dar un máximo esfuerzo de sus capacidades.

FUNDAMENTOS 1 Aprendizaje temprano durante los primeros meses en compañía de los mamas. Bits de inteligencia. Sistema de Lectura y matemáticas de Doman, Apreciación artística, coordinación. Clases cortas de 10 min.

FUNDAMENTOS 2 a 5 Aprendizaje de lectro-escritura, adquisición de trabajo eficiente con máximo aprovechamiento del tiempo y sin estrés. Se finaliza esta etapa aproximadamente a los 5 años de edad.

FORMACIÓN INTEGRAL Desarrollo veloz y sistemático de la capacidad mental y de los conocimientos. Programas oficiales de primaria. Definición de gustos artísticos y deportivos. Adquisición de hábitos de perseverancia y disciplina. Se finaliza la etapa aproximadamente a los 10 años de edad.

Desarrollo Sistema de evaluación por materias, exámenes extraordinarios, laboratorios de ciencias, especializaciones artísticas deportivas a nivel competitivo o profesional. Programas oficiales de secundaria y preparatoria. Incremento del ritmo de trabajo en las materias de preparación futura (ingles y computación). Adquisición de hábitos de investigación y sistemas electrónicos. Se finaliza la etapa aproximadamente a los 15 años.

#### 4.- Circuito cerrado de televisión.

Cámaras de observación en todas las aulas que abren a los padres de familia la posibilidad de escuchar en cualquier momento las clases, observar a sus hijos y aprender de los maestros especializados como formar y estimular mejor a los niños.

5.- Seminarios y diplomados para padres.

Cuando un niño ingresa al IDENAP, ingresa toda la familia. Debe existir un cambio positivo en el núcleo familiar.

Conferencias, cursos y talleres para lograr en casa la continuidad del sistema educativo y el compromiso de los padres. Las conferencias se basan en el IDEARIO INFLEXIBLE DE TRATO AL NIÑO, se enseñarán las técnicas usadas en la escuela, se establecerán estrategias de estimulación por etapas y se plantean las normas para el trato y el ambiente en la casa.

6.- Ideario Inflexible de trato al niño.

Filosofía de trato tanto para el personal del colegio como para los padres de familia. La forma de tratar al niño tanto en el salón de clases como en la casa, determinará que el sistema funcione o no. Si el niño no recibe un trato adecuado, el sistema puede incluso perjudicarlo, pues lo hará aprensivo, nervioso. Existen diez postulados los cuales sólo se mencionaran los títulos:

Disposición, Disciplina, Comunicación, Mentalidad de Éxito, Autoestima, Libertad Interior, Liderazgo, Cuerpo Y Sexualidad, Valores Gobernantes, Soledad Creativa.

# **2.3 DIMESIÓN CONTEXTUAL**

Mi centro de trabajo esta situada en el municipio de Tlalnepantla de Baz la cual esta se divide en 13 delegaciones: 11 en la zona poniente y 2 en la zona oriente, con el fin de proporcionar una organización territorial que permita hacer más eficiente la prestación de servicios urbanos. Cada una de estas delegaciones está integrada por pueblos, colonias, unidades habitacionales, fraccionamientos y zonas industriales.

### **Aspecto Ecológicos – Demográficos.**

El número de habitantes según el conteo de población de 1995 es de 713,839 habs. De los cuales existen un 25 % de personas que solo terminaron la primaria. El 40% cuentan tan solo la secundaria. Hay un 20% personas que cuentan con la preparatoria terminada, pero hay varias personas en vías de obtenerla. Existen programas para obtener la primaria, secundaria, preparatoria, etc. Se tiene el 60% de personas de nivel superior ya que se cuenta con varias universidades dentro de la zona.

### **Coordenadas Geográficas Extremas.**

Al norte 19° 35', al sur 19° 30' de latitud norte; al este 99° 05', al oeste 99° 15' de longitud oeste.

### **Porcentaje territorial.**

El municipio de Tlalnepantla de Baz representa el 0.32 % de la superficie del estado.

#### **Colindancias**

El municipio de Tlalnepantla de Baz colinda al norte con los municipios de Atizapan de Zaragoza, Cuautitlan Izcalli, Tultitlan y el Distrito federal; al este con el municipio de Ecatepec de Morelos; al sur con el Distrito federal al sur con el municipio de Naucalpan de Juárez; al oeste con el municipio de Atizapan de Zaragoza.

#### **Agricultura y Vegetación.**

La agricultura es de temporal anual 1.00 % siendo principalmente maíz y frijol.

El pastizal inducido 11.88 % siendo principalmente navajita, zacatón, pirul, cacahuate, copal.

Matorral crasicaule, 2.03 % siendo principalmente nopal, uñas de gato, huizache, biznaga.

#### **Elevaciones Principales.**

Cerro de las Peñas, cerro del Tenayo, cerro Tlayacampa, cerro el Kilo.

#### **Educación**

En 1995 los servicios educativos que se imparten en el municipio están integrados por los siguientes niveles: educación elemental, que comprende la preescolar, la primaria y la especial, con una cobertura de un 98%, secundaria, técnica, normal y bachillerato, hasta la superior. Existen en total 555 escuelas de todos los niveles, de las cuales 119 son de preescolar, 295 primarias, 96 secundarias, 6 técnicas, 1 normal, 34 bachilleratos, y 4 superiores. La educación superior cuenta con cinco universidades. Hay también una escuela de educación especial, 4 unidades de grupos integrados y 1 centro psicopedagógico.

Asimismo, cuenta con 6,165 profesores que atienden las escuelas antes mencionadas. El índice de analfabetismo se ubicó en 3.96% del total de la población mayor de 15 años.

### **Principales Sectores, Productos y Servicios**

Tlalnepantla se consolida cada vez más como un importante centro de actividades varias en el campo de la industria, del comercio y del turismo, como corresponde a su crecimiento urbano, típico de una gran ciudad.

#### **Industria**

En el territorio municipal de Tlalnepantla se encuentran ubicadas más de 2,700 industrias. Tlalnepantla está considerado como uno de los municipios más industrializados del país, junto con Naucalpan y Monterrey.

Cuenta con una planta industrial manufacturera muy diversificada, con aproximadamente 49 ramas industriales, como son: industria alimentaria, productos alimenticios, bebidas y tabaco. Rama Textil: prendas de vestir e industrias del cuero. Industrias de la madera: papel, productos de papel, celulosa y cartón. Empresas grandes: Productos no minerales no metálicos. Industrias metálicas básicas e Industrias manufactureras. Empresas medianas: químicos y productos derivados del petróleo y del carbón, hule, plástico, maquinaria y equipo. Empresas pequeñas: madera y productos de madera.

#### **Aspecto Histórico.**

Las raíces históricas de nuestro municipio tienen su origen en la etnia Chichimeca, que venidos del norte del país se establecen en Tenayuca, dejando como muestra de su pasado, la pirámide de Tenayuca. Formándose un poblado que se le dio el nombre de "Tierra de En medió": TLALNEPANTLA. Tlalli - "Tierra" Nepantla - "Enmedio".

# **2.4 DIMENSIÓN TEÓRICO-METODOLOGICA.**

## **2.4.1 TECNOLOGÍA EN LA INFORMACIÓN**

Es necesario establecer que la tecnología de la información (TI) se entiende como "aquellas herramientas y métodos empleados para recabar, retener, manipular o distribuir información. La tecnología de la información se encuentra generalmente asociada con las computadoras y las tecnologías afines aplicadas a la toma de decisiones Bologna y Walsh,(1997).**<sup>2</sup>**

En este caso, la computadora asume el papel del alumno que necesita ser enseñado para realizar algo. Algunos de los pioneros en computación educativa, particularmente Arthur Luehrmann y Seymour Papert, se dieron cuenta que la mayoría de las aplicaciones educativas con la computadora, habían sido pensadas como máquinas que puedan enseñar, más que como máquinas de aprendizaje. Estos autores han argüido que una buena parte de las aplicaciones educativas podrían y debería ser empleando las capacidades más inteligentes de una computadora.

Pero sobre todo devolverle el papel conductor al estudiante o sujeto del aprendizaje.

Así a manera de metáfora, dado que es el estudiante el guía en lo que quiere aprender, es creativo y diseña como puede aprender empleando la computadora, es que se dice que la computadora es enseñada o es el aprendiz. La idea de base es muy antigua, ya que la mejor manera de aprender es enseñando, esto obliga al maestro a reflexionar e interiorizarse de un tema no solo lo suficiente para manejarlo, sino para responder cualquier duda o situación que se presente con él.

<sup>2</sup> Aprendizaje, Roles y Modalidades de las Computadoras en la Educación por Dr. Eduardo Rivera Porto.

El enfoque de "enseñar" a una computadora no es extraño, de hecho este último sentido es el más natural para una computadora, ésta no sabe hacer nada por sí misma hasta que se le dan los programas o instrucciones para que haga algo. Sin embargo el que tiene necesidad de aprender es el estudiante. En este caso se invierte el rol y de alguna manera el estudiante que aprende trata de enseñar a la computadora no sólo las cosas que tiene él que aprender sino frecuentemente tiene que enseñarle además el cómo están hechas esas cosas, que relaciones tienen etc. Estos autores y sus seguidores indican que de esta manera al tratar de enseñar no sólo se mejoran sus procesos cognitivos, sino que colateralmente tiene el estudiante que desarrollar otras habilidades, como las de expresión, análisis de un problema etc.

En el libro "Informática Educativa" de Jaime Sánchez, "se proponen dos taxonomías para el uso de la computadora en educación".<sup>3</sup>

1. Computadora y Aprendizaje

-

2. La Computadora como tutor, Herramienta y Alumno

Una de las taxonomías más importantes es la relacionada con la función de la computador en el ámbito educativo con el aprendizaje; a continuación se postulan cuatro categorías de Aprendizaje:

Aprendizaje acerca de la computadora*:* En su estado más elemental, corresponde a lo que se denomina Cultura Informática o Alfabetización Computacional. Es simplemente aprender a conocer y utilizar el computador y entender sus ventajas y desventajas. En un nivel mayor de complejidad, el aprendizaje acerca del computador se convierte en aprender a programar un computador, esto es, un entendimiento entre el computador y el alumno a través de un lenguaje computacional.

<sup>&</sup>lt;sup>3</sup> Sánchez, J. (1998). Aprender Interactivamente con los computadores. El mercurio, Artes y letras, 19 de Abril.

 Ello provee al alumno de una cognitiva y lo estimula a pensar algorítmicamente en la resolución de problemas.

 Aprendizaje a través de la computadora*:* Esta modalidad se centra en el desarrollo y utilización de software educativo de tipo ejercitación y tutorial que, en muchos casos, se ha probado experimentalmente que es más efectivo que las modalidades instruccionales de tipo tradicional. Al utilizar este tipo de software como apoyo instruccional, el alumno puede controlar y regular su ritmo de aprendizaje. Es el software el que se adapta al alumno y no éste al software.

 Aprendizaje con la computadora: El computador es utilizado como una herramienta instruccional y como un medio a través del cual se puede aprender significativamente.

Constituye una eficiente oportunidad para el aprendizaje de conceptos y destrezas de procedimientos, así como para estimular el desarrollo cognitivo de los aprendices.

 Aprendizaje acerca del pensamiento con la computadora: la computadora es utilizada como una herramienta con la cual pensar. Esta idea ha sido desarrollada más extensivamente por Seymour Papert y sus colaboradores en el Instituto de Tecnología de Massachusetts. Utilizando como base el lenguaje LOGO, Papert presenta la idea que la instrucción tradicional, especialmente la educación matemática, no ha permitido que los aprendices desarrollen nuevos patrones de pensamiento que son esenciales para desarrollar plenamente las habilidades de los aprendices.

Sin duda alguna, hablar de tecnología de la información, es hablar de un campo muy amplio de trabajo y con bastantes posibilidades de estudio. Por tal motivo existe la necesidad de reducir nuestro objeto de estudio a la relación entre la tecnología de la información y la computadora.

## **2.4.2 EL APRENDIZAJE SIGNIFICATIVO DE AUSUBEL**

Las aplicaciones educativas de software para el docente denominadas: "la computadora" y la segunda "temas y componentes relacionados con las computadoras" tienen por objeto despertar en el docente el interés por el área de Informática a través de imágenes y exposición de los componentes físicos de la computadora, y de esta manera propiciar el descubrimiento de nuevos conceptos, para lo cual Ausbel expone que el aprendizaje significativo ya sea por recepción, ya sea por el descubrimiento, se opone al aprendizaje mecánico, repetitivo, memorístico, comprende la adquisición de nuevos significados.

Ahora bien, esta operación requiere unas condiciones precisas que se detiene y se preocupa en identificar:

La esencia del aprendizaje significativo reside en las ideas expresadas simbólicamente son relacionadas de modo no arbitrario, si no sustancial con lo que el alumno ya sabe. El material que aprende es potencialmente significativo para él. Así pues, la clave del aprendizaje significativo está en la vinculación sustancial de las nuevas ideas y conceptos con el basaje cognitivo del individuo.

Dos son, pues, las dimensiones que Ausubel distingue en el significatividad potencial del material de aprendizaje:

Significatividad lógica.- Coherencia en la estructura interna del material, secuencia lógica en los procesos y consecuencia en las relaciones entre sus elementos componentes.

Significatividad psicológica.- Que sus contenidos sean comprensibles desde la estructura cognitiva que posee el sujeto que aprende.

La potencialidad significativa del material es la primera condición para que se produzca aprendizaje significativo. El segundo requisito es la disposición positiva del individuo respecto del aprendizaje. Una disposición tanto coyuntural o

momentánea como permanente estructura. Esta segunda condición se refiere al componente motivacional, emocional, actitudinal, que está presente en todo aprendizaje.

Evidentemente, también en los tipos de aprendizaje de nivel superior como son aquellos a que Ausubel se circunscribe en sus trabajos.<sup>4</sup>

Lo importante en las aportaciones de Ausubel es que su explicación del aprendizaje significativo implica la relación indisociable de aprendizaje y desarrollo. Por ello, ayuda a clarificar los procesos de construcción genética del conocimiento. En efecto, los nuevos significados para Ausubel, no son las ideas o contenidos objetivos presentados y ofrecidos al aprendizaje sino que son el producto de u intercambio. Los nuevos significados se generan en la interacción de la nueva idea o concepto potencialmente significativo, con las ideas pertinentes, ya poseídas por el alumno/a, de su estructura cognitiva. Es evidente, según Ausubel, que el bagaje ideativo del individuo se enriquece y modifica sucesivamente con cada nueva incorporación.

El significado psicológico de los materiales de aprendizaje es idiosincrásico, experiencial, histórico, subjetivo. Cada individuo capta la significación del material nuevo en función de las peculiaridades históricamente construidas de su estructura cognitiva.

La potencialidad significativa del material se encuentra subordinada en cada individuo a las características de su bagaje cognitivo. De este modo, la planificación didáctica de todo proceso de aprendizaje significativo debe comenzar por conocer la peculiar estructura ideativa y mental del individuo que ha de realizar las tareas de aprendizaje.

¿Cómo se produce la vinculación del material nuevo con los contenidos ideativos de cada individuo? Ausubel considera que la estructura cognitiva de cada sujeto manifiesta una organización jerárquica y lógica, en la que cada concepto ocupa un

 $\overline{a}$ 

<sup>4</sup> Provoca su organización, su afianzamiento o su reformulación en función de la UPN (1994) "Corrientes contemporáneas" p.p.313

lugar en función de su nivel de abstracción, de generalidad y capacidad de incluir otros conceptos.

De esta manera, el aprendizaje significativo produce al tiempo la estructuración del conocimiento previo y la extensión de su potencialidad explicativa y operativa.

Estructura lógica del material que se adquiere, siempre que existan las condiciones para su asimilación significativa.

El material aprendido de forma significativa es menos sensible a las interferencias a corto plazo y mucho más resistente al olvido, por cuanto no se encuentra aislado, sino asimilado a una organización jerárquica de los conocimientos referentes a la misma área temática. El aprendizaje anterior y posterior no sólo no interferirá, sino que, por el contrario, reforzará la significación e importancia del presente, siempre y cuando siga siendo válido dentro del conjunto jerárquico.

Un aprendizaje de este tipo parece funcionar a base de organizadores, de ideas generales con fuerte capacidad de inclusión y esquemas procesuales que indican la estructura de la jerarquía y la secuencia de su funcionamiento. Así pues, la realización de este aprendizaje puede favorecerse desde fuera siempre que se organice el material de una forma lógica y jerárquica, y se presente en secuencias ordenadas en función de su potencialidad de inclusión.

También la transferencia es favorecida de forma importante por este tipo de aprendizaje.

Por lo cual considero que es de suma importancia dar a los niños un aprendizaje significativo, el cual le permita ser parte de su forma de vida, haciendo uso del software educativo, el cual permite sea de manera lógica en los procesos y secuencias entre los componentes, también que sean comprensibles desde la estructura cognitiva que posee el sujeto que aprende, divertida, interesante, visual, auditiva al construir su aprendizaje.

 $-22 -$ 

# **2.4.3 EL APRENDIZAJE SIGNIFICATIVO DE VIGOSKY**

Este proyecto también se apoya en la teoría de Vigosky, ya que pretende que el docente sea autónomo en la aplicación de nuevas herramientas para el desarrollo de la pedagogía.

Esta teoría expone que el aprendizaje es la resultante compleja de la confluencia de factores sociales, como la interacción comunicativa con pares y adultos, compartida en un momento histórico y con determinantes culturales particulares. La construcción resultado de una experiencia de aprendizaje no se transmite de una persona a otra, de manera mecánica como si fuera un objeto sino mediante operaciones mentales que se suceden durante la interacción del sujeto con el mundo material y social.<sup>5</sup>

En esta interacción el conocimiento se construye primero por fuera, es decir, en la relación ínter psicológica, cuando se recibe la influencia de la cultura reflejada en toda la producción material (las herramientas, los desarrollo científicos y tecnológicos) o simbólica (el lenguaje, con los signos y símbolos) y en segundo lugar de manera intra psicológica, cuando se transforman las funciones psicológicas superiores, es decir, se produce la denominada internalización.

Esta teoría, a diferencia de la posición piagetiana, que considera la relación entre aprendizaje y desarrollo de manera que el desarrollo es una condición previa para que se puedan establecer los aprendizajes, en ella la relación es dialéctica y con privilegio de los aprendizajes porque estos "empujan" el desarrollo. Desde el punto de vista didáctico el maestro no necesita esperar que las estructuras cognitivas estén preparadas en su desarrollo para ofrecer las nuevas experiencias de aprendizaje. Lo nuevo debe ser cualitativa y cuantitativamente superior, a lo previo para que "obligue" al aprendiz a la superación cognitiva. El reto no debe ser muy grande porque puede desmotivar y darse por vencido antes de iniciar la tarea; tampoco muy fácil porque distrae y hace perder el entusiasmo por aprender.

<sup>&</sup>lt;sup>5</sup> SEP (1988). "Implicaciones educativas de seis teorías psicológicas. p.p. 168

La interpretación que da Vigotsky a la relación entre desarrollo y aprendizaje permite evidenciar la raíz social que le atribuye al conocimiento humano y el gran aporte que ha recibido la educación con su teoría sobre la "zona de desarrollo próximo" o ZDP, la cual concibe como "...la distancia entre el nivel de desarrollo, determinado por la capacidad de resolver independientemente un problema y el nivel de desarrollo potencial, determinado a través de la resolución de un problema bajo la guía de un adulto o en colaboración con un par más capacitado". Aprender, en la concepción vigotskiana, es hacerse autónomo e independiente, es necesitar, cada vez menos, del apoyo y ayuda de los adultos o de los pares con mayor experiencia. La evaluación de logros en el aprendizaje se valora a partir de la mayor o menor necesidad que tenga el aprendiz de los otros para aprender.

Las teorías antes expresadas se resumen de la siguiente manera:

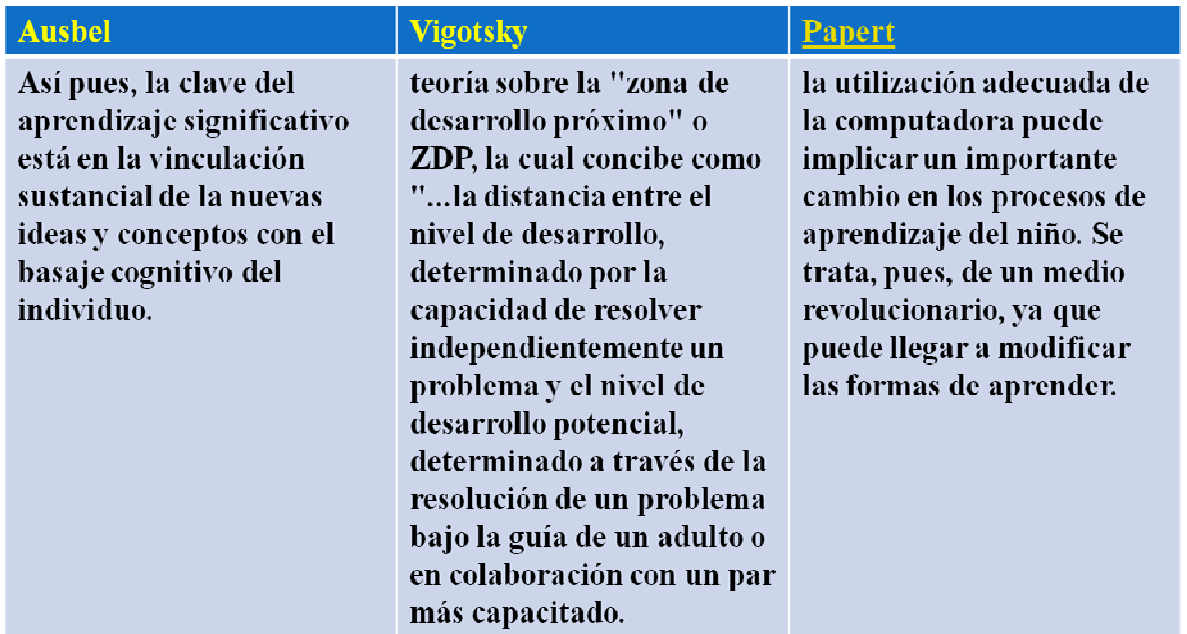

Tabla1 Cruz (2008) Teorías que sustentan el proyecto de Innovación

## **3. PLANTEAMIENTO DEL PROBLEMA**

El desarrollo tecnológico ha incursionado en la mayoría de las actividades de la sociedad actual. Su incidencia en el campo educativo ha sido especialmente notable. Hecho que ha influido en el desempeño de docentes y educandos se ha permitido a los primeros modificar sus métodos de enseñanza, involucrando dentro de sus herramientas de pedagogía la tecnología computacional.

El software educativo se debe tomar en cuenta ciertas condiciones, ya que no debe olvidarse, que es el proceso de enseñanza es "formativo" y no solo "informativo". Según Aguaded (2000) <sup>6</sup>se debe elegir, para llevar a cabo el proceso de enseñanza- aprendizaje, software que cumpla con las siguientes características:

- Optimización de los procesos educativos además de garantizar lo que se enseña.
- Validez de los contenidos, en cuanto a veracidad, actualidad y utilidad.
- Adaptabilidad a los sujetos (niños), tomando en cuenta sus necesidades y demandas.
- Potenciación de la inteligencia y los sentidos.
- Ampliación de experiencias con otras presentadas a través de un sistema de simulación.

Me puedo dar cuenta que la problemática sigue existiendo y necesita una solución, ya que el software educativo con el que se cuenta cumple ciertos aspectos mencionados, pero qué hay de los campos formativos, competencias a favorecer o de los propósitos del Programa de Preescolar 2004, donde sus propósitos pretenden que los alumnos:

• Desarrollen un sentido positivo de si mismo.

 $\overline{a}$ 

• Sean capaces de asumir roles distintos en el juego y en otras actividades.

 $^6$  Aguaded Gómez, José Ignacio,(2001), Aprender y enseñar con las tecnologías de la comunicación, p.p.202

- Adquieran confianza para expresarse, dialogar y conversar en su lengua materna.
- Comprenda las principales funciones del lenguaje escrito y reconozcan algunas propiedades del sistema de escritura.
- Reconozcan que las personas tenemos rasgos culturales distintos.
- Construyan nociones matemáticas a partir de situaciones que demanden el uso de sus conocimientos y sus capacidades.
- Desarrollen la capacidad para resolver problemas de manera creativa mediante situaciones de juego que impliquen la reflexión.
- Se interesen en la observación de fenómenos naturales y participen en situaciones de experimentación que abran oportunidades para preguntar.
- Se apropien de los valores y principios necesarios para la vida en comunidad.
- Desarrollen la sensibilidad, iniciativa, imaginación y la creatividad para expresarse a través de los lenguajes artísticos.
- Conozca mejor su cuerpo, actué y se comunique mediante la expresión corporal.
- Comprenda que su cuerpo experimenta cambios cuando esta en actividad y durante el crecimiento." (SEP, 2004: p27-28).<sup>7</sup>

Podemos observar cada una de estos propósitos son sumamente importantes para favorecer las competencias en el niño preescolar, las cuales permitirá que en algún futuro le sean de gran ayuda para su vida cotidiana. Por lo cual es necesario que los niños de tercer año de preescolar de la escuela Instituto de Niños con Alto Potencial puedan adquirir estos propósitos fundamentales.

Surge un interés en la educadora para resolver la problemática ante lo cual planteo el siguiente dilema: ¿Es posible favorecer algunas de las competencias en niños y niñas de tercero de educación preescolar haciendo uso del software educativo?

<sup>7</sup> SEP (2004) "Programa de Educación Preescolar, p.p 142.

"Una competencia es un conjunto de capacidades que incluye conocimientos, actitudes, habilidades y destrezas que una persona logra mediante procesos de aprendizaje y que se manifiestan en su desempeño en situaciones y contextos diversos". PEP (2004) pág. 22<sup>8</sup>

Las competencias que los niños deben adquirir en el nivel preescolar, es fundamental para su vida futura, Las tecnologías de información juegan un papel muy importante en este proceso, por lo cual mencionaremos la computadora como un instrumento de motivación que ayude a los niños a aprender y desarrollar un amplio repertorio de competencias, proporcionando un ambiente de aprendizaje estimulador para las actividades didácticas planeadas en este trabajo y con el soporte del software educativo.

Inicialmente se dio a la tarea de realizar cuestionarios a docentes, padres de familia para conocer la problemática, de los cuales se presentan a continuación algunos de sus resultados:

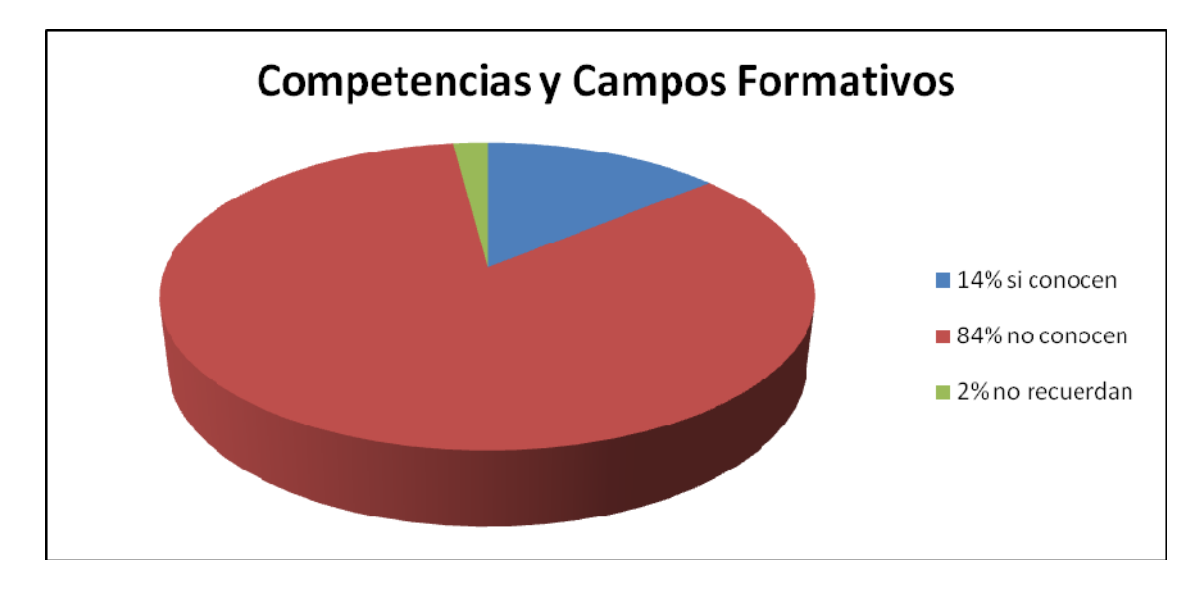

Grafica1. **Cruz (2007)** De los 16 profesores y 84 padres de familias que se les aplicó cuestionarios, se observo que el 14 % conocen que es una competencia y un campo formativo, el 84 %, lo desconoce y el 2 % no recordaban estos conceptos.

<sup>8</sup> SEP (2004) "Programa de Educación Preescolar, p.p.22

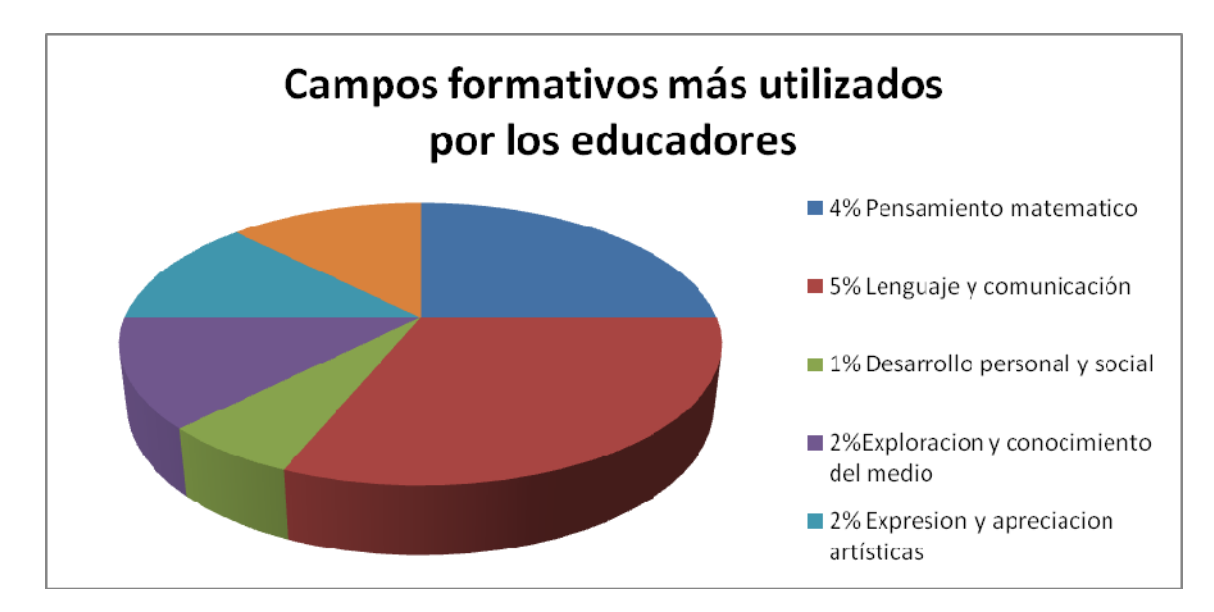

Grafica 2. **Cruz (2007),** De los 16 profesores que se les aplicó el cuestionario, se observó que las competencias que más se utilizan son: 4% Pensamiento matemático, 5% Lenguaje y comunicación, 1% Desarrollo personal y social, 2% Exploración y conocimiento del mundo, 2% Expresión y apreciación artísticas, 2% Desarrollo físico y salud.

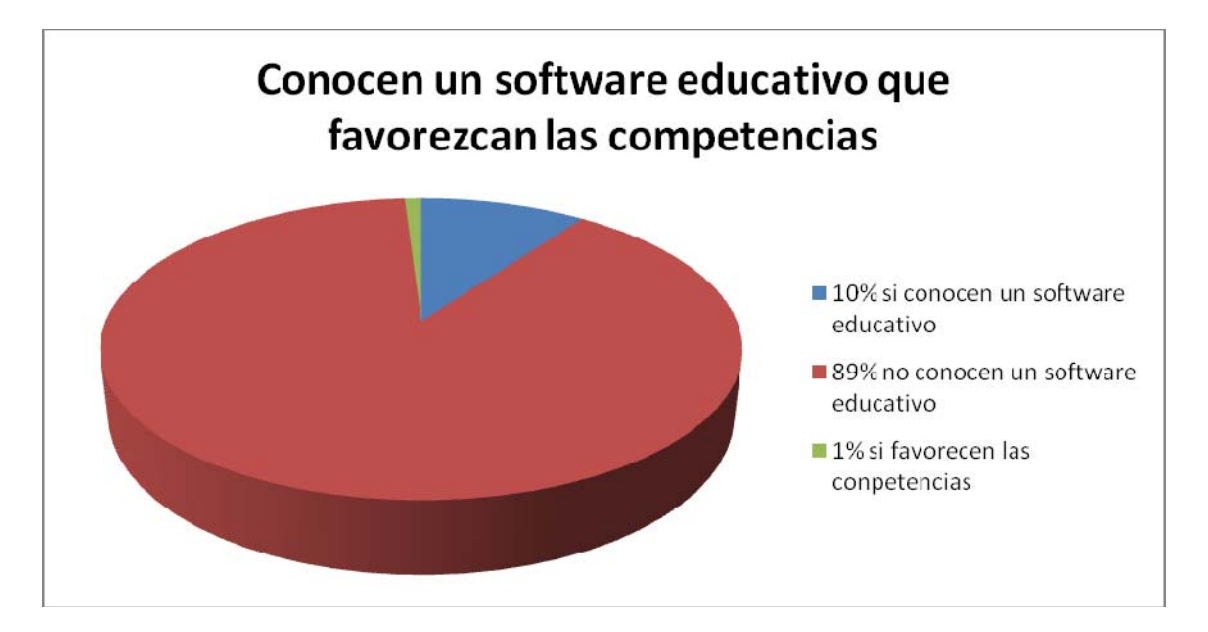

Grafica 3**. Cruz (2007)** De los 16 profesores y 84 padres de familia que se les aplicó el cuestionario se observó que el 10% conocen solamente que es un software educativo y el 89 % no conoce, el 1% conoce un software que favorece las competencias.

Con este estudio se observa que es necesario socializar lo que es una herramienta que permita favorecer algunas competencias en el niño preescolar, dado que, la mayoría de los encuestados no conocen sus contenidos e ignoran los contenidos del PEP 2004.<sup>9</sup>

La problemática consiste en ayudar a los niños a favorecer algunas competencias puesto que no las expresa en el aula de computación. Además al resolver este problemática se beneficiará a niños de tercero de preescolar, a padres de familia interesados y el personal docente.

Para lograr resolver este problema se llevo a cabo la búsqueda de software educativo, que llevara a la resolución de este problema, el cual fue encontrado y contactado, el software educativo que se encontró es de "Grupo Educare", el cual presenta una alternativa de software educativo inteligente, consiste en trabajar los seis campos formativos y competencias marcadas en el PEP 2004.

 $^{9}$  SEP (2004) "Programa de educación preescolar, p.p 142.

# **4. ELECCIÓN DEL PROYECTO.**

El desarrollo tecnológico ha incursionado en la mayoría de las actividades de la sociedad actual. Su incidencia en el campo educativo ha sido especialmente notable. Hecho que ha influido en el desempeño de docentes y educandos y ha permitido a los primeros modificar sus métodos de enseñanza, involucrando dentro de sus herramientas de pedagogía la tecnología computacional.

La computación orientada a la educación tiene un origen relativamente reciente, pero su desarrollo ha sido vertiginoso. Este aspecto implica que el Alumno deba formarse constantemente en el campo informático, con el propósito de responder de manera óptima a los requerimientos de las necesidades actuales que presenta el Programa de Educación Preescolar.

La especialización en Informática Educativa tiene como propósito dar una formación de alto nivel en las disciplinas computacionales relacionadas con la enseñanza y su integración con los métodos pedagógicos particulares de los maestros, con el ánimo de aplicarla en el ámbito laboral, para beneficio de los alumnos.

En el transcurso de los años que tengo como docente en el "Instituto para el desarrollo de niños con alto Potencial" he observado que necesitamos apoyar a los alumnos para que adquiera las competencia de una manera diferente haciendo uso de las nuevas tecnologías. Por lo que la aplicación de un *Proyecto* de Accion Docente, aportaría beneficios a la comunidad además sería una propuesta de

solución a la situación actual.

# **5.- ALTERNATIVA DE SOLUCIÓN**

Observando los resultados de las encuestas, las cuales plantean la problemática la cual se resolverá con la elaboración de actividades didácticas basadas en el software educativo para favorecer algunas competencias en los niños de tercero de preescolar. Coincidiendo además con los campos formativos propuestos en el PEP 2004.

**OBJETIVO GENERAL:** Favorecerá algunas competencias en el niño de tercer año de preescolar a través del uso de un software educativo.

**OBJETIVO ESPECÍFICO:** Contribuir a que el niño adquiera ciertos propósitos fundamentales para favorecer ciertas competencias, inscritos en los campos formativos: Desarrollo personal y social, Lenguaje y comunicación, Pensamiento matemático, Exploración y conocimiento del mundo, Expresión y apreciación artística, Desarrollo físico y salud.

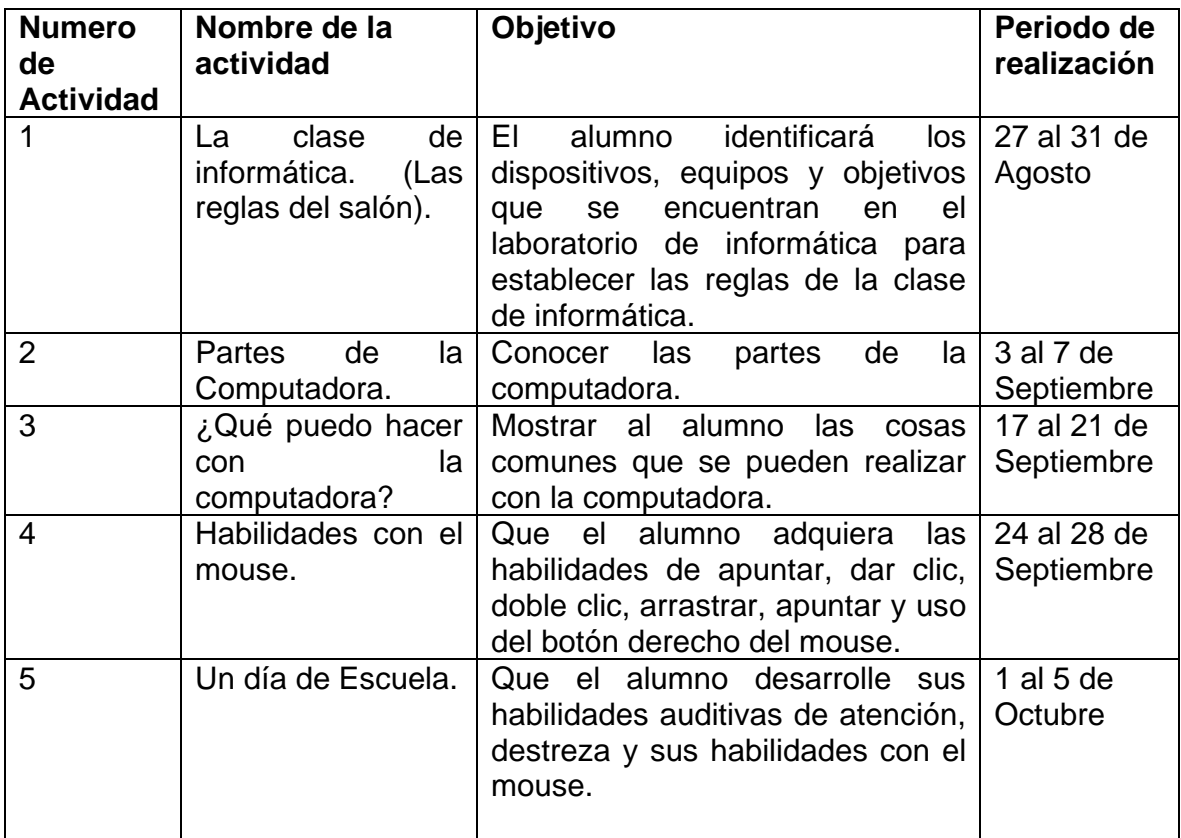

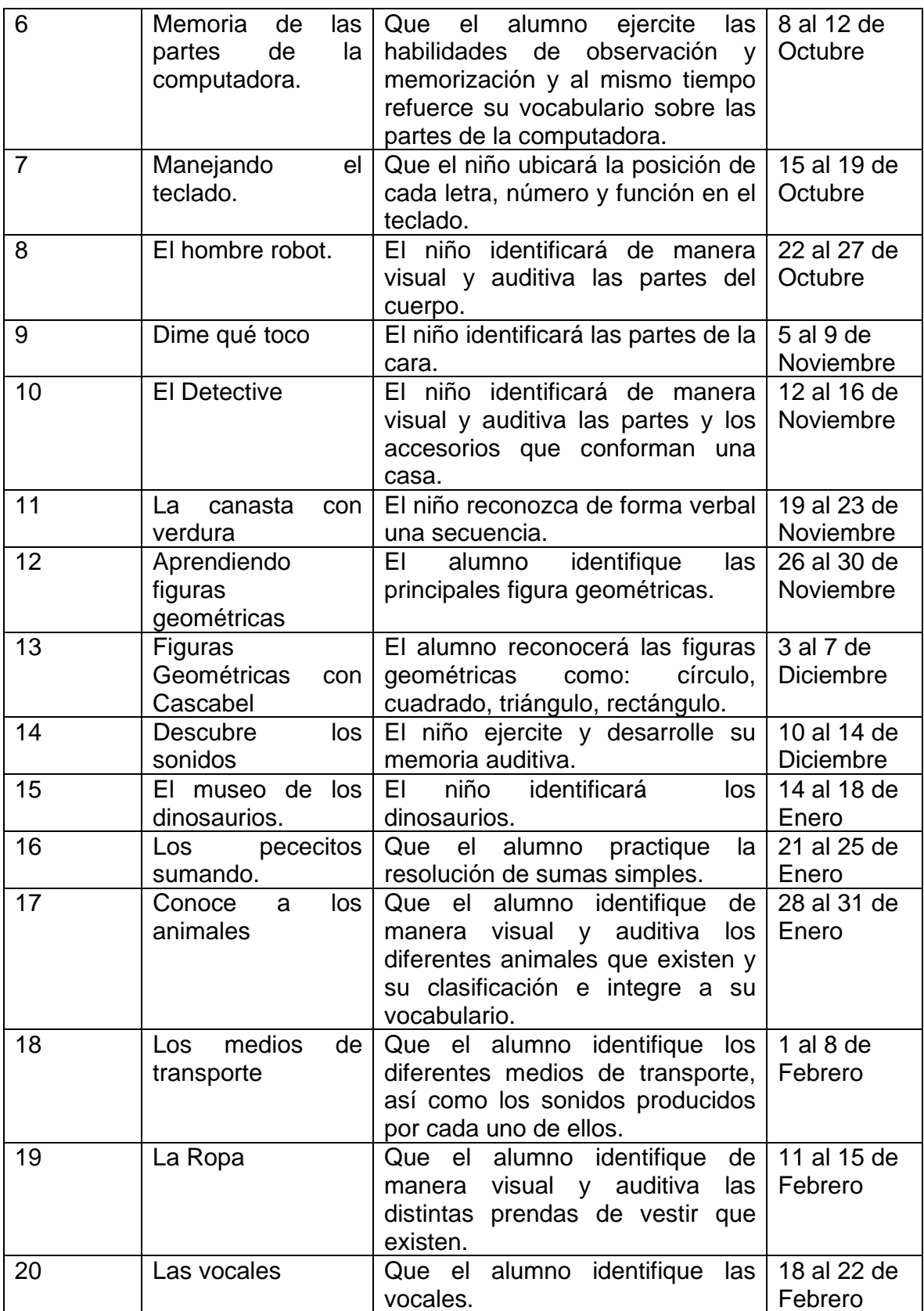

# **6.- PLAN DE EVALUACIÓN Y SEGUIMIENTO.**

La evaluación del aprendizaje es un proceso que consiste en comparar o valorar lo que los niños conocen y saben hacer, sus competencias, respecto a su situación Al comenzar un ciclo escolar, un periodo de trabajo o una secuencia de actividades, y respecto a las metas o propósitos establecidos en el programa educativo de cada nivel; esta valoración – emisión de un juicio- se basa en la información que la educadora recoge, organiza e interpreta en diversos momentos del trabajo diario y a lo largo de un ciclo escolar.

En la educación preescolar la evaluación tiene tres finalidades principales, estrechamente relacionadas:<sup>10</sup>

- $\checkmark$  Constatar los aprendizajes de los alumnos y las alumnas- sus logros y las dificultades que manifiestan para alcanzar las competencias señaladas en el conjunto de los campos formativos- como uno de los criterios para diseñar actividades adecuadas a sus características, situaciones y necesidades de aprendizaje.
- $\checkmark$  Identificar los factores que influyen o afectan el aprendizaje de los alumnos y las alumnas, incluyendo la práctica docente y las condiciones en que ocurre el trabajo educativo, como base para valorar su pertinencia o su modificación.
- $\checkmark$  Mejorar con base en los datos anteriores- la acción educativa de la escuela, la cual incluye el trabajo docente y otros aspectos del proceso escolar.

De este modo, la evaluación del aprendizaje constituye la base para que la educadora, sistemáticamente, tome decisiones y realice los cambios necesarios en la acción docente o en las condiciones del proceso escolar. (PEP, 2004).

Para esto las siguientes interrogantes serán de suma importancia en el proceso:

<sup>10</sup> SEP (2004) "Programa de educación preescolar, p.p 131.

¿Para que se evaluará?

- ♦ Para llevar un control de lo que se esta aplicando en el proyecto
- ♦ Para poder analizar las deficiencias que se presentaron.

¿Para quién se evaluará?

- ♦ Para que el docente comprenda cuales son sus deficiencias en cuanto al manejo del software educativo.
- ♦ Para el tutor del proyecto y de esta manera visualice si el niño favoreció sus competencias.

¿Qué se evaluará?

 $\overline{a}$ 

- ♦ La manera en que el niño maneja el software educativo y la participación de el durante la clase de informática.
- ♦ Se registraran los resultados en una lista de cotejo.

Cabe mencionar que se consideró más la evaluación cualitativa, que se refiere a las actitudes, intereses, hábitos, conocimientos, habilidades y destrezas que desarrolla el niño en cada una de las actividades.

"Sin la evaluación es imposible la comprensión y la realización de mejoras en el proceso de enseñanza y aprendizaje. El principal responsable de la tarea evaluativa en el aula debe ser el docente". (Díaz, F. 1998)<sup>11</sup>

<sup>&</sup>lt;sup>11</sup> Díaz Barriga, Frida. Hernández Rojas, Gerardo. "Estrategias Docentes para un Aprendizaje Significativo". Mc Graw Hill. México, 1998, p.p. 211.

## **7.- APLICACIÓN DE LA ALTERNATIVA.**

En este apartado se muestran las Estrategias diseñadas para la Alternativa "El uso del software educativo para favorecer algunas competencias en niños de tercero de preescolar", así como la aplicación de la misma y los resultados que se obtuvieron durante el uso del software educativo de la materia de computación en niños de tercero de preescolar, en el Instituto Para el Desarrollo de Niños con Alto Potencial.

Como se ha mencionado en los puntos anteriores el proyecto consta de veinte estrategias, mismas que involucran a alumnos, docente, e indirectamente a los padres de familia.

Dentro de las veinte estrategias a desarrollar se marca que competencias y campos formativos se favorecerán, se escogieron solo algunas ya que al realizar el diagnostico se observaron que el niño tenia mas deficiencia en desarrollarlas. Queda claro que no se alcanzaran a desarrollar todas las competencias y campos formativos marcados en el PEP 2004, ya que esta no es nuestra intención desarrollar todas al 100%.

#### **ACTIVIDAD No. 1**

- **TÍTULO:** La clase de informática. (Las reglas del salón).
- **OBJETIVO:** El alumno identificará los dispositivos, equipos y objetivos que se encuentran en el laboratorio de informática para establecer las reglas de la clase de informática.
- **COMPETENCIAS A**  Relaciones interpersonales, lenguaje oral.
- **CAMPO FORMATIVO:** Exploración y conocimiento del mundo, Comunicación y lenguaje.
- **DESCRIPCIÓN DEL SOFTWARE EDUCATIVO:**  Mediante un cuento se enseñará las diferentes reglas dentro del salón de informática, con la finalidad de poder trabajar de manera ordenada y más segura.
- **ASPECTO:** Memoria auditiva y visual, coordinación viso motora y motricidad fina.
- **DESTINATARIOS:** Niños de Tercero de preescolar.
- **RECURSOS DIDÁCTICOS:**  Hardware, software, un árbol de fomi como adorno de pared con manzanitas adheribles, tarietas con dibujos de reglas del salón.

#### **ACTIVIDADES:**

**DESARROLLAR:** 

#### **a) DE APERTURA**

Los niños, antes de entrar se lavarán las manos para poder entrar al salón de informática.

Los niños entrarán formados al salón de informática.

La educadora preguntará a los niños por qué realizaron estas dos actividades antes de entrar al salón de informática, de ahí partirá la educadora para presentar la clase.

#### **b) DE DESARROLLO**

La educadora pedirá que cada niño pueda sentarse frente a la computadora para que utilice el software: "la clase de informática".

Observará y reconocerá el manejo correcto de las reglas de la clase de informática mediante recurso didáctico.
La educadora le preguntará al niño qué reglas del salón conocen, las escribirá la educadora en las manzanas.

Los niños al conocer las reglas del salón de informática, colocarán en el árbol de fomi las diferentes reglas del salón.

Colocaran el árbol en la pared del salón de informática para recordar las reglas con las que trabajarán.

# **c) DE CIERRE**

Se realizarán equipos de 3 niños y tomaran las tarjetas con los dibujos de las reglas del salón y comentarán a sus compañeros la regla que tiene.

Trabajarán con las actividades de refuerzo del software donde les pregunta a los niños lo que puede o no hacer dentro del salón de informática.

# **EVALUACIÓN**

La educadora evaluará la participación de clase, el manejo del software educativo y el aprendizaje de las reglas del salón y se plasmaran los resultados en una lista de cotejo.

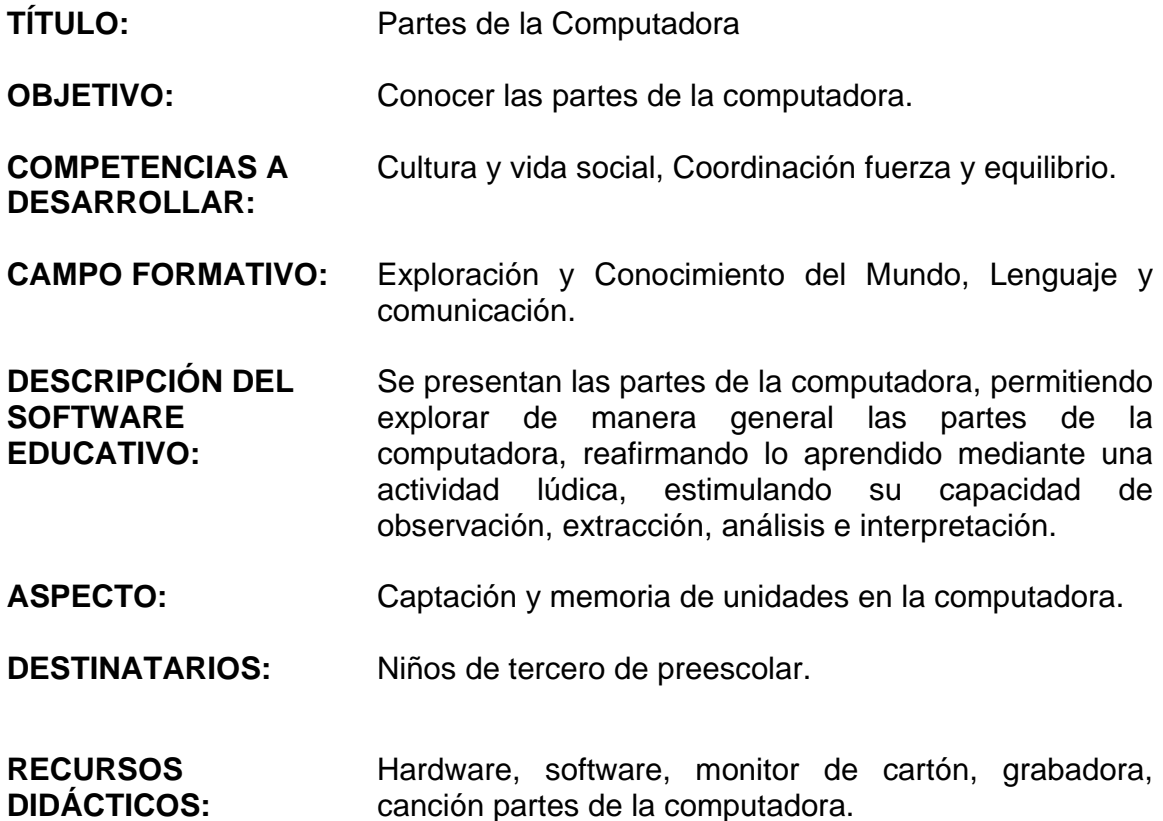

### **ACTIVIDADES:**

### **a) DE APERTURA**

Los niños y la educadora cantar la canción "Las partes de la computadora". La educadora preguntará a los niños ¿conocen el nombre de las partes de la computadora?, después de conocer sus saberes previos la educadora comenzará la clase.

### **b) DE DESARROLLO**

La educadora presentará las diferentes partes de la computadora y sus nombres:

Conocerán al CPU. (Es el cerebro de la computadora es importante por qué guarda tu información), para esto pasará el niño y tocará los botones del CPU

Conocerá el Monitor, (se parece a la tele y salen imágenes), con la ayuda de una caja de cartón forrada como el monitor, jugarán que son el monitor y se lo colocará en la cabeza y se podrá ver en la pantalla.

Conocerá las bocinas, (sale el sonido por medio de éstas), tocará las bocinas.

Conocerá al mouse, (nos ayuda a mover el cursor y podemos hacer clic con él), tocará el mouse para conocerlo

Después de conocer cada parte de la computadora jugará la Educadora pide, alguna parte de la computadora y los niños encuentran dentro del salón de informática la parte que se le pide.

El niño se sentará en una silla frente a la computadora y trabajará con el software: "las partes de la computadora", el niño conocerá el nombre de cada parte de la computadora al dar clic en el software. En donde el niño observará los dispositivos básicos que forman una computadora, permitiendo al niño explorar de manera general. Durante esta fase, el niño estimula la capacidad de observación, extracción, análisis e interpretación de la información, llegando a la construcción de su propio conocimiento.

## **c) DE CIERRE**

El niño jugará con el software: "ensambla la computadora", por medio de este software el niño recordará el nombre correcto de las partes de la computadora y las colocará correctamente en su lugar. En este juego el niño tiene la oportunidad de reafirmar lo aprendido y a su vez estimular mediante el juego.

# **EVALUACIÓN**

Para terminar el niño cantará con el software las partes de la computadora, donde el niño puede interactuar con la computadora y los dibujos de ésta y la educadora preguntará individualmente las partes de la computadora, se plasmarán los resultados en una lista de cotejo.

**TÍTULO:** ¿Qué puedo hacer con la computadora? **OBJETIVO:** Mostrar al alumno las cosas comunes que se pueden realizar con la computadora. **COMPETENCIAS A DESARROLLAR:**  Número, Lenguaje escrito, Cultura y vida social. **CAMPO FORMATIVO:** Exploración y conocimiento del mundo, Lenguaje y comunicación, Pensamiento matemático. **DESCRIPCIÓN DEL SOFTWARE EDUCATIVO:**  El niño podrá escuchar música, consultar enciclopedias, visitar lugares por internet, jugar utilizando el mouse, dibujar y colorear, imprimir dibujos y textos. **ASPECTO:** Desarrollo cognoscitivo, asociación figurativa, discriminativa visual y auditiva. **DESTINATARIOS:** Niños de tercero de preescolar. **RECURSOS DIDÁCTICOS:**  Hardware, Impresora, software, grabadora, música "partes de la computadora".

## **ACTIVIDADES:**

## **a) DE APERTURA**

Los niños y la educadora cantarán la canción: "la computadora". La educadora preguntará a los niños qué pueden hacer con la ayuda de la computadora, los niños darán sus opiniones sobre el tema. En este momento, la educadora puede utilizar su conocimiento para dar el tema.

## **b) DE DESARROLLO**

De manera grupal los niños participaran en el tutorial "¿Qué puedo hacer con las computadora?", donde la educadora explicará los siguientes temas:

Escuchar música. Se simula la operación de rocola en la que se pueden poner y cambiar discos de música.

Consultar enciclopedia. Se muestra una enciclopedia en la que se buscan nombres de animales, frutas y verduras.

Visitar lugares por internet. Muestra una simulación de cómo realizar una conexión a sitios en internet.

Jugar con el mouse. Se presenta un juego en donde el niño practica el uso del mouse, jugando.

Dibuja y colorea. Actividades en el que el alumno puede colorear e imprimir diferentes plantillas preestablecidas.

Imprimir dibujos y textos. Permite seleccionar fondos, dibujos y texto para ser impreso en forma de póster.

Los niños al conocer el software educativo presentado por la educadora, se colocarán en la computadora harán uso individualmente de ésta, conociendo lo qué se puede hacer con la misma.

# **c) DE CIERRE**

Para finalizar la clase, los niños entrarán en el juego: Dibujar y colorear. Podrán escoger un dibujo y colorearlo, al término de éste se imprimirá, podrán llevarlo a casa.

## **EVALUACIÓN**

La educadora les preguntará a los niños ¿Qué cosas pueden hacer con la computadora? En este momento, sabrá si los niños recuerdan lo visto en clase y se evaluará con el desarrollo de la práctica en el manejo del software y se registrará en una lista de cotejo.

- **TÍTULO:** Habilidades con el mouse
- **OBJETIVO:** Que el alumno adquiera las habilidades de apuntar, dar clic, doble clic, arrastrar, apuntar y uso del botón derecho del mouse.
- **COMPETENCIAS A DESARROLLAR:**  Lenguaje oral, coordinación fuerza y equilibrio.
- **CAMPO FORMATIVO:** Desarrollo físico y salud. Lenguaje y Comunicación.
- **DESCRIPCIÓN DEL SOFTWARE EDUCATIVO:**  Habilidades con el mouse, es un programa que incluye diferentes actividades lúdicas, las cuales permiten que el usuario desarrolle su motricidad fina a través de la práctica del buen uso del mouse.
- **ASPECTO:** Coordinación visomotora, motricidad fina, cognitiva y memoria auditiva.
- **DESTINATARIOS:** Niños de tercero de preescolar.
- **RECURSOS DIDÁCTICOS:**  Software, Hardware, un mouse para cada niño, mesa grande.

### **ACTIVIDADES:**

### **a) DE APERTURA**

La educadora les pedirá a los niños que comenten para qué sirve el mouse, a partir de esta pregunta los niños tendrán diversidad de respuestas, mismas que serán encaminados al logro del objetivo.

### **b) DE DESARROLLO**

La educadora enseñará a los niños cómo se usa correctamente el mouse, mencionando el botón para el clic, doble clic, y arrastre.

 La educadora enseñará a los niños qué cuidados se debe de tener para usar el mouse.

La educadora dará un mouse para cada niño y realizarán una competencia de mouse, la cual consiste en deslizar el mouse alrededor de la orilla de la mesa grande.

 **c) DE**  Los niños trabajarán con el software de apuntar donde localizará las **CIERRE**  burbujas más pequeñas y hará uso del mouse para reventarlas.

> Los niños trabajarán con el software de arrastrar donde localizará los globos y los arrastrará hacia el payaso haciendo uso del mouse.

> Los niños trabajarán con el software de un solo clic donde el niño modificará los colores en la pantalla a través de dar un solo clic con el mouse.

> Los niños trabajarán con el software de doble clic donde tendrá que dar doble clic a las naves espaciales invasoras de esta manera desaparecerán.

## **EVALUACIÓN**

 La educadora evaluará de acuerdo al desarrollo y desempeño que presentaron los niños en el manejo del software, durante las actividades y se registrará en una lista de cotejo.

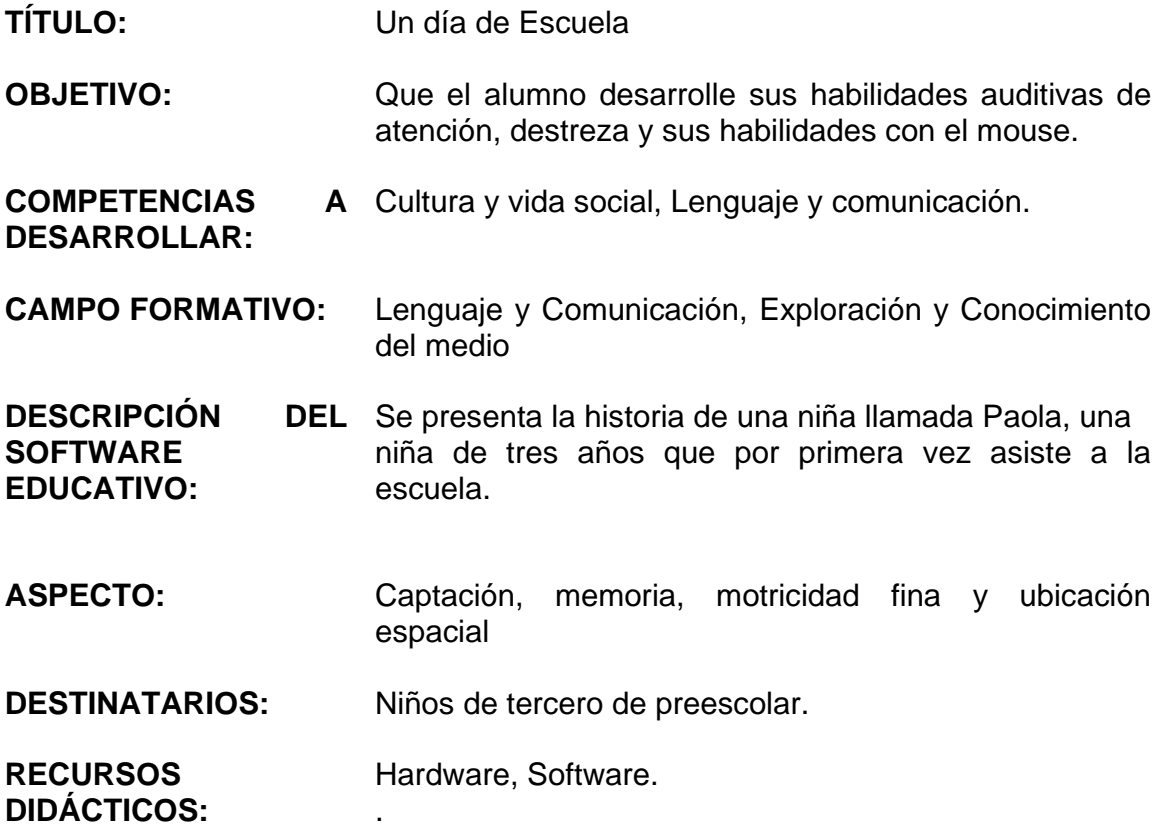

### **ACTIVIDADES:**

### **a) DE APERTURA**

 La educadora preguntará a los niños qué actividades realizan para venir a la escuela. La educadora preguntará a los niños qué actividades realizan en la escuela, esto ayudará a comenzar con el tema.

## **b) DE DESARROLLO**

Los niños se sentarán en una silla frente a la computadora.

Trabajarán con el cuento: "Un día de escuela" poniendo atención lo que sucede con el personaje Paola, en la escuela.

Que el alumno relacione las figuras que tengan forma de triángulo con el cuadro de la derecha.

 Durante el cuento, se le pedirá a los niños manipular el software para que ayude a Paola a vestirse correctamente, el niño hará uso del mouse.

Durante el software, se le pedirá al niño ayudar a Paola a acomodar las figuras geométricas dentro del salón de clases, el niño hará uso de mouse. Durante el software, se le pedirá al niño ayudar a Paola a recordar las reglas del salón de clases, el niño hará uso de mouse. Durante el software, se le pedirá al niño ayudar a Paola a encontrar

diferencias dentro del salón de clases, el niño hará uso de mouse.

 **c) DE CIERRE** 

 Para finalizar la clase, se les dirá a los niños que coloree la imagen de Paola dentro del software con la ayuda del mouse, manifestando así las destrezas aprendidas.

## **EVALUACIÓN**

La educadora pedirá a los niños que entren en la historia de Paola en la opción ¿Qué pasó primero y qué paso después? donde completará lo que se le pide, de esta manera se evaluará la atención que pusieron los niños dentro la historia. En este momento, sabrá si los niños recuerdan lo que vieron durante la clase, se evaluará con una lista de cotejo de acuerdo al desarrollo y desempeño que presentaron los niños en el manejo del software.

- **TÍTULO:** Memoria de las partes de la computadora
- **OBJETIVO:** Que el alumno ejercite las habilidades de observación y memorización y al mismo tiempo refuerce su vocabulario sobre las partes de la computadora.
- **COMPETENCIAS A**  Número, Espacio forma y medida.
- **CAMPO FORMATIVO:** Pensamiento Matemático Lenguaje y Comunicación
- **DESCRIPCIÓN DEL SOFTWARE EDUCATIVO:**  El niño ejercitará su memoria visual y auditiva por medio de un memorama de las partes de la computadora, donde dará clic a diferentes tarjetas mostradas en la pantalla y buscará el par.
- **ASPECTO:** Memoria visual y auditiva, ubicación espacial y motricidad fina y vocabulario.

**DESTINATARIOS:** Niños de tercero de preescolar.

**RECURSOS DIDÁCTICOS:**  Software, Hardware, memorama de las partes de la computadora, dibujo de pellón de la computadora.

## **a) DE APERTURA**

**DESARROLLAR:** 

La educadora les preguntará a los niños si conocen los nombres de las partes de la computadora, de ahí partirá para enseñar los nombres de la computadora.

## **b) DE DESARROLLO**

La educadora mostrará el dibujo de pellón de la computadora y enseñará las partes de la computadora con su nombre.

Jugaremos al memorama de las partes de la computadora, con la ayuda de las tarjetas las colocaremos en una mesa grande y en grupo, los niños armarán su par de figuras respectivas.

# **c) DE CIERRE**

Trabajaremos con el software: "memorama de las partes de la computadora", donde el niño encontrara el CPU, teclado, impresora, mouse, monitor, regulador, cd-room, micrófono, scanner, pad mouse.

# **EVALUACIÓN**

La educadora evaluará de acuerdo al desarrollo y desempeño que presentaron los niños en el manejo del software, registrando los resultados en una lista de cotejo.

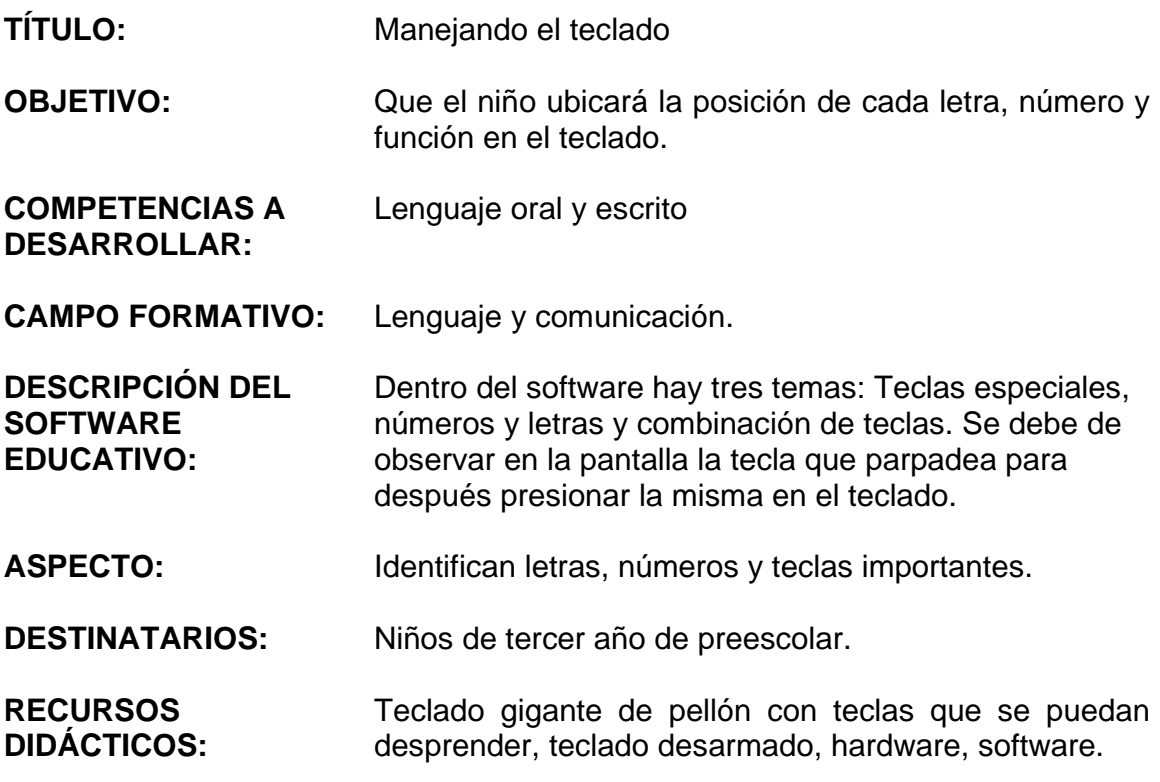

### **ACTIVIDADES:**

### **a) DE APERTURA**

La educadora mostrará el teclado gigante en el pizarrón, preguntará a los niños para qué sirve el teclado. Después de escuchar las respuestas del niño desarmará un teclado normal y explicará como se compone este y como es el uso correcto del teclado.

La educadora presentará a los niños teclas especiales como son: Enter, barra espaciadora, intro, backespace, flechas navegadoras, teclas de funciones, Esc.

La educadora mostrará el lugar en el teclado los números y letras.

Con la ayuda del teclado gigante, los niños podrán despegar y pegar las teclas como las vaya pidiendo la educadora, las pedirá dependiendo de las características de la tecla.

### **b) DE DESARROLLO**

Los niños se sentarán enfrente de la computadora. Trabajarán con el software educativo: "Manejando el teclado" en el módulo: juego.

Los niños podrán reforzar las teclas vistas en tres módulos como son: Teclas especiales, números y letras y combinación de teclas.

# **c) DE CIERRE**

El niño escogerá el modulo de "Aprendizaje" para reafirmar lo aprendido en clase.

Si el niño acierta, saldrá al final de la pregunta un dibujo sorpresa, lo cual indica que fue realizada la acción en forma correcta.

# **EVALUACIÓN**

La educadora solicitará de manera individual a cada niño que reconozca la función de una tecla determinada para probar lo aprendido y se registrará en una lista de cotejo.

- **TÍTULO:** El hombre robot
- **OBJETIVO:** El niño identificará de manera visual y auditiva las partes del cuerpo.

**COMPETENCIAS A DESARROLLAR:**  Promoción de la salud, lenguaje oral.

- **CAMPO FORMATIVO:** Desarrollo físico y salud, Expresión y apreciación artística.
- **DESCRIPCIÓN DEL SOFTWARE EDUCATIVO:**  Mediante este software el niño podrá explorar las partes del cuerpo humano, visualmente y auditivamente, podrá armar rompecabezas.
- **ASPECTO:** Desarrollo de identidad de género, coordinación motriz fina.
- **DESTINATARIOS:** Niños de tercero de preescolar.
- **RECURSOS DIDÁCTICOS:**  Hardware, Software, papel caple, plumones, broche platinado, tijeras.

## **ACTIVIDADES:**

### **a) DE APERTURA**

La educadora pedirá a los alumnos que mencionen una parte del cuerpo. La educadora usará la computadora, haciendo uso del software "tu cuerpo" donde su muestra a lo niños las partes del cuerpo humano y sus nombres.

## **b) DE DESARROLLO**

Por equipos de cinco niños, se les dará un papel caple, plumones y tijeras. Elegirán a un niño como modelo, para realizar su robot, lo colocarán arriba del cartón y marcarán la silueta con los plumones y después recortarán la figura.

Unirán cada parte del cuerpo de su robot, con los broches platinados.

Posteriormente les pedirá la educadora, mover una parte del cuerpo de su robot, los niños lo imitarán usando la misma parte del cuerpo.

## **c) DE CIERRE**

La educadora pedirá a los niños que se sienten frente a la computadora, trabajarán en el software: "las partes del cuerpo", identificando las partes del cuerpo humano y sus nombres.

# **EVALUACIÓN**

La educadora evaluará la actividad por medio del software: rompecabezas de las partes del cuerpo humano, pedirá a los niños que mencionen que parte del cuerpo que les gustó más y evaluará la educadora con las actividades realizadas en una lista de cotejo.

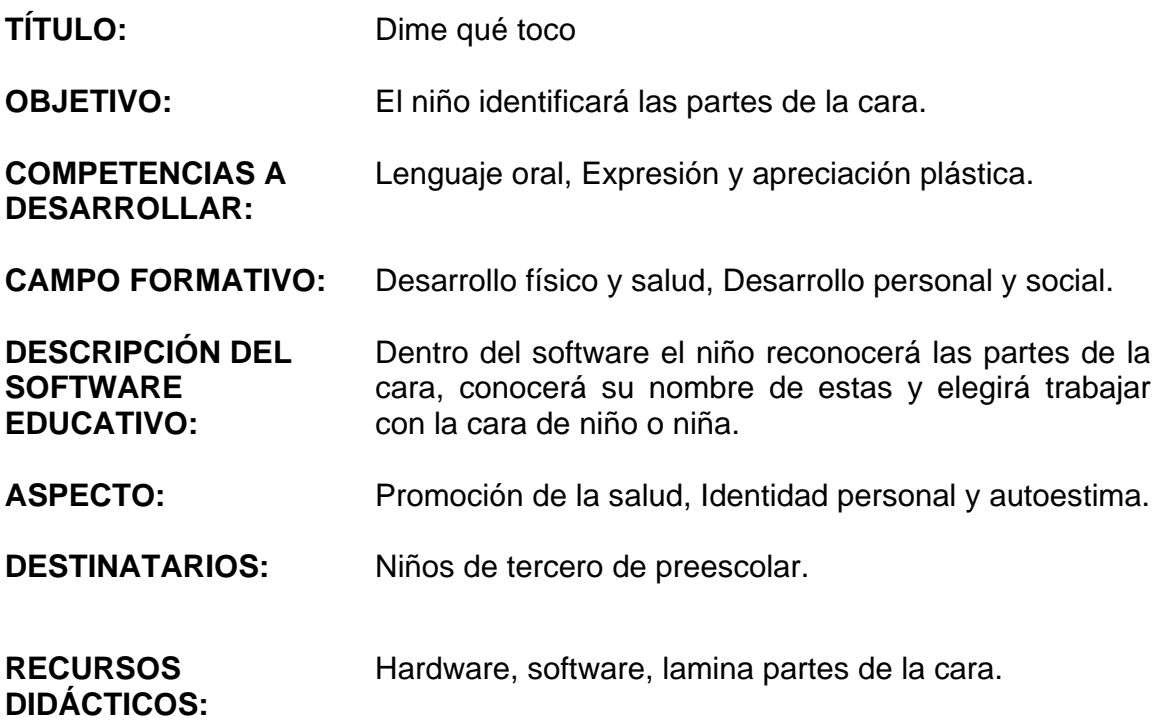

### **ACTIVIDADES:**

## **a) DE APERTURA**

Cantar la canción: "mis ojitos", para identificar las partes de la cara. La educadora preguntará a los niños qué parte de la cara conocen, a partir de los conocimientos previos de los niños se trabajará en la identificación de la misma.

## **b) DE DESARROLLO**

Los niños trabajarán en parejas y se turnarán para realizar la actividad. Un niño permanecerá con los ojos cerrados, mientras el otro señala distintas partes de su cara.

La educadora utilizará la lámina para ir indicando las partes de la cara.

El niño que tiene los ojos cerrados tendrá que identificarlas y nombrarlas conforme se le van señalando.

# **c) DE CIERRE**

La educadora pedirá a los niños que se sienten frente a la computadora, trabajarán en el software: "las partes de la cara", dando clic en las partes de la cara.

Por medio del software, los niños reconocerán las partes de la cara, reconocerán sus nombres y escogerán utilizar cara de niño o niña.

# **EVALUACIÓN**

La educadora pedirá por parejas que pasen al frente de la lámina, identificarán la parte que se les pida y la educadora evaluará con las actividades realizadas en una lista de cotejo.

- **TÍTULO:** El Detective
- **OBJETIVO:** El niño identificará de manera visual y auditiva las partes y los accesorios que conforman una casa.

**COMPETENCIAS A DESARROLLAR:**  Cultura y vida social.

- **CAMPO FORMATIVO:** Exploración y conocimiento del mundo, Desarrollo personal.
- **DESCRIPCIÓN DEL SOFTWARE EDUCATIVO:**  Dentro del software se explora una casa para conocer las habitaciones que la conforman como son: recámara, sala, comedor, cocina, estudio, baño y cochera. Así como los muebles y accesorios que comúnmente encontramos en cada una de ellas.
- **ASPECTO:** Reconoce elementos de su entorno y ubica su posición dentro de un espacio conocido.
- **DESTINATARIOS:** Niños de tercero de preescolar.
- **RECURSOS DIDÁCTICOS:**  Hardware, software, lámina de la casa, accesorios comunes de la casa.

### **ACTIVIDADES:**

**a) DE APERTURA** 

Cantar la canción: "tengo una casita".

La educadora mostrará a los alumnos, una lámina de la casa, preguntará qué habitaciones conforman las casas, a partir de sus conocimientos previos la educadora iniciará la actividad.

### **b) DE DESARROLLO**

La educadora pedirá que los niños se sienten en frente de la computadora. Los niños trabajarán con el tutorial de "la casa", conocerá para qué sirve la casa y cómo nos da protección.

Después, se trabajará con el software:"Conoce mi casa".

A través de pistas, el niño deberá descubrir un accesorio o mueble de la casa y la buscará dentro del software. La educadora también puede pedir que busque una habitación en específico.

## **c) DE CIERRE**

El niño trabajará con el software: "memoria de la casa".

# **EVALUACIÓN**

La educadora sacará los accesorios comunes de la casa y el niño identificará a que habitación pertenece y la educadora evaluará con el trabajo realizado en clase en una lista de cotejo.

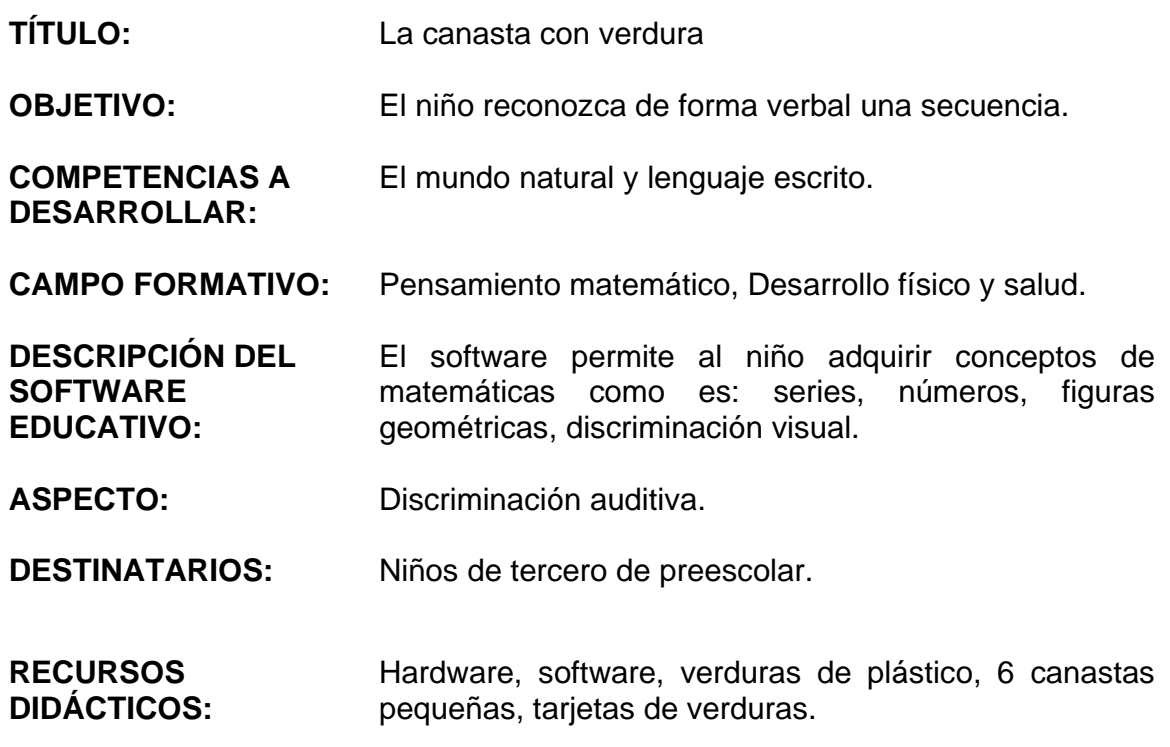

### **ACTIVIDADES:**

### **a) DE APERTURA**

La educadora colocará dentro de cuatro canastas las siguientes verduras: zanahoria, papa, zanahoria, papa, preguntará a los niños qué es lo que notan en las canastas. A partir de sus conocimientos previos comenzará la clase.

## **b) DE DESARROLLO**

La educadora presentará de manera grupal a los niños el concepto de secuencia de manera práctica, haciendo uso de las canastas y verduras de plástico, las colocará de manera sencilla para que los niños razonen la manera en que están colocadas, preguntará qué sigue en la secuencia, la educadora podrá ayudarles en el primer ejercicio, después ellos solos tendrán que llegar a la conclusión de que se trata una secuencia.

Los niños se colocarán en grupos y la educadora les pedirá que tomen distintas verduras y realicen diferentes secuencias.

# **c) DE CIERRE**

La educadora pedirá a los niños que se sienten frente a la computadora, trabajarán con el software: "La hortaliza", donde los niños llenarán las diferentes canastas con verduras siguiendo la secuencia, dando clic en las cajas de verduras de arriba.

# **EVALUACIÓN**

La educadora les repartirá distintas tarjetas de verduras y los niños realizarán sus propias secuencias, la educadora evaluará por medio de una lista de cotejo registrando las actividades realizadas.

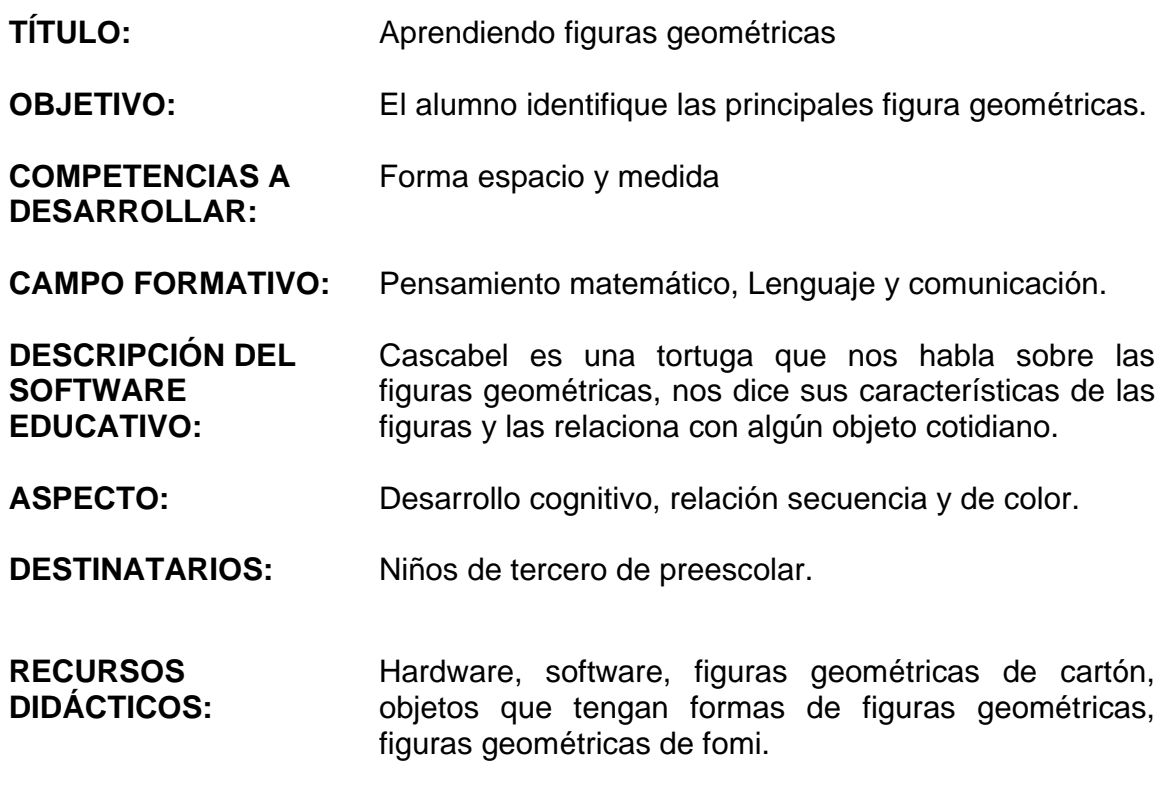

## **ACTIVIDADES:**

## **a) DE APERTURA**

La educadora presentará las figuras geométricas en forma de cuento, haciendo uso las figuras de fomi.

La educadora preguntará a los niños si han visto estas figuras geométricas en algún lugar.

### **b) DE DESARROLLO**

Los alumnos formarán equipos.

La educadora repartirá las figuras geométricas de cartón, pedirá a los alumnos que levanten distintas figuras geométricas como: círculo, triángulo, cuadrado y rectángulo.

Pedirá que acomoden todas las figuras geométricas que se parecen, círculo con círculo y sucesivamente.

## **c) DE CIERRE**

La educadora pedirá que los niños se sienten frente a la computadora, trabajarán con el software: "Aprendiendo figuras geométricas", cascabel la tortuga pedirá una figura geométrica, el niño la localizará y dará clic, si señala la respuesta correcta, cascabel, la tortuga, bailará.

# **EVALUACIÓN**

La educadora mostrará los diferentes objetos y los niños lo relacionará con alguna figura geométrica y la educadora evaluará a los niños con las actividades realizadas durante la clase en una lista de cotejo.

- **TÍTULO:** Figuras Geométricas con Cascabel
- **OBJETIVO:** El alumno reconocerá las figuras geométricas como: círculo, cuadrado, triángulo, rectángulo.

**COMPETENCIAS A**  Forma, espacio y medida.

- **CAMPO FORMATIVO:** Pensamiento matemático, Expresión y apreciación artística.
- **DESCRIPCIÓN DEL SOFTWARE EDUCATIVO:**  Dar un clic en alguna figura geométrica del lado izquierdo, elegir con un clic el dibujo del lado derecho, sacar las piezas una a una del lado izquierdo para llevar cada pieza hasta su lugar, al completar el dibujo se da un clic donde se encuentran las figuras geométricas y elegir de nuevo otro dibujo.
- **ASPECTO:** Captación, memoria y evaluación de unidades figurativas.
- **DESTINATARIOS:** Niños de tercero de preescolar.
- **RECURSOS DIDÁCTICOS:**  Hardware, software, figuras geométricas de madera, plumones para pizarrón de colores, tapete de figuras geométricas.

### **ACTIVIDADES:**

**DESARROLLAR:** 

### **a) DE APERTURA**

La educadora jugará con los niños: "adivina la figura geométrica", ella dará las características de la figura, los niños adivinarán.

Con la ayuda de sus dedos, los niños formarán figuras geométricas y dirán sus nombres.

### **b) DE DESARROLLO**

La educadora colocará en el pizarrón diferentes figuras geométricas con diferentes colores de plumones, cuidando que todas las figuras tengan el mismo color.

Los niños formarán parejas, jugarán con el tapete de figuras geométricas localizando la figura que se le pida, se puede hacer uso de colores.

### **c) DE CIERRE**

La educadora pedirá a los niños se sienten frente a la computadora y trabajen con el programa: "figuras con Ale", localizará distintas figuras geométricas y ensamblará dibujos con ellas, después, las coloreará.

# **EVALUACIÓN**

La educadora repartirá por grupos, figuras geométricas de madera y los niños las clasificarán por características similares y se evaluará con el trabajo realizado en clase en una lista de cotejo.

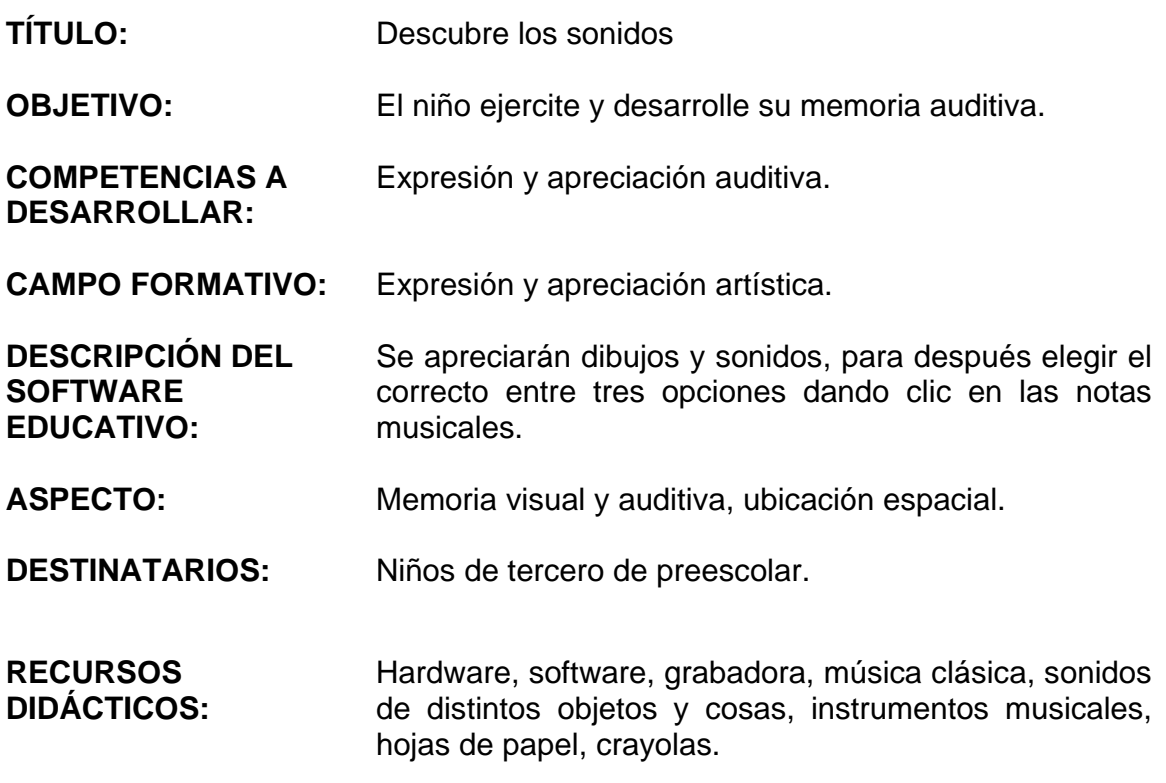

## **ACTIVIDADES:**

### **a) DE APERTURA**

Preguntar a los niños diferentes sonidos que podemos imitar con nuestra boca, manos o partes del cuerpo.

Cantar la canción: "don Martín", utilizando distintos instrumentos musicales como: claves, crótalos, triángulos.

### **b) DE DESARROLLO**

La educadora colocará en la grabadora distintos sonidos y los niños tendrán que adivinarlos, mencionando la respuesta.

La educadora pedirá a los niños se sienten frente a la computadora y trabajen con el software: "sonidos", los niños apreciarán dibujos y sonidos, para después elegir el correcto entre tres opciones dando clic en las notas musicales.

# **c) DE CIERRE**

La educadora repartirá a los niños una hoja y crayolas, escucharán la pieza música: "El Canon de Pachabel", los niños dibujarán sus sentimientos mientras escuchan esta pieza musical.

# **EVALUACIÓN**

Los niños mostrarán su dibujo realizado y expresarán individualmente sus sentimientos, pasando frente al grupo. Se registrará en una lista de cotejo las actividades realizadas.

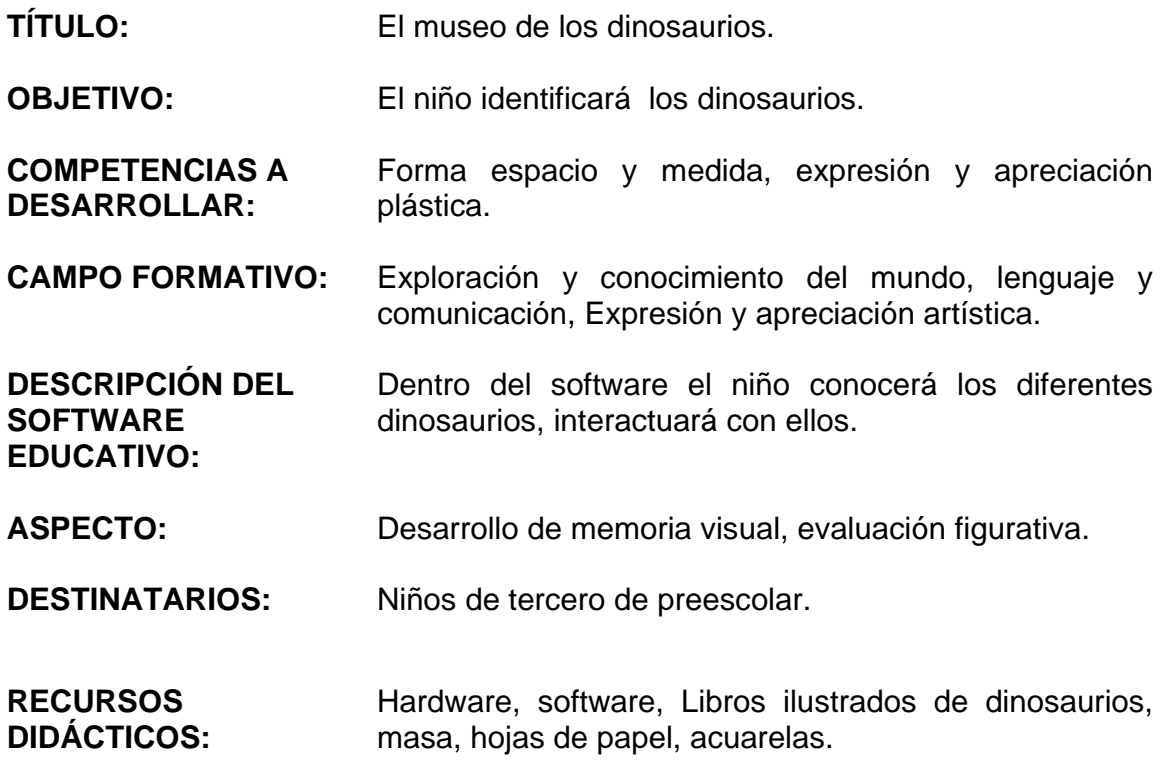

### **ACTIVIDADES:**

### **a) DE APERTURA**

La educadora preguntará a los niños ¿Qué saben de los dinosaurios? a partir de los conocimientos previos de los niños la educadora comenzará la clase.

## **b) DE DESARROLLO**

La educadora utilizará en la computadora el tutorial: "Paseando con los dinosaurios".

La educadora pedirá a los niños que se sienten frente a la computadora y trabajen con el software: "visitando el museo", donde los niños explorarán libremente identificando cómo se llaman los dinosaurios, dónde vivieron, su alimentación y cual es su sonido.

# **c) DE CIERRE**

Los niños se dividirá en dos equipos:

El equipo uno trabajará con masa y plasmará algún dinosaurio que le haya gustado.

El equipo dos trabajará con hojas de papel y acuarelas de colores y realizarán un dibujo de su dinosaurio favorito.

# **EVALUACIÓN**

Los niños realizarán un museo con los diferentes trabajos que realicen sobre los dinosaurios, así mismo, expresarán oralmente sus vivencias al grupo, se usa lista se cotejo.

- **TÍTULO:** Los pececitos sumando.
- **OBJETIVO:** Que el alumno practique la resolución de sumas simples.
- **COMPETENCIAS A DESARROLLAR:**  Pensamiento matemático.

**CAMPO FORMATIVO:** Numero, espacio forma y medida.

**DESCRIPCIÓN DEL SOFTWARE EDUCATIVO:**  Presenta de manera lúdica, ejercicios básicos donde puede practicar y reafirmar sus conocimientos sobre sumas sencillas del 0 al 5 y del 6 al 9. De manera grafica con objetos.

**ASPECTO:** Desarrollo de memoria visual, evaluación figurativa.

**DESTINATARIOS:** Niños de tercero de preescolar.

**RECURSOS DIDÁCTICOS:**  Hardware, software, pececitos con imán, números de fomi con imán.

### **ACTIVIDADES:**

### **a) DE APERTURA**

Los niños cantaran la canción: "lindo pececito".

La educadora presentará pececitos de cartón en el pizarrón y dos peceras, preguntará a los alumnos cómo podemos hacer que los pececitos sean más dentro de una pecera, los alumnos podrán dar sus opiniones y de ahí partirá la educadora para entrar al tema.

### **a) DE DESARROLLO**

La educadora presentará a los alumnos el concepto de suma, utilizando el pizarrón, colocará un pececitos dentro de un círculo y otro en un segundo círculo, ahora se presentará un tercer círculo, y preguntará a los niños cómo podemos sumar pececitos. La educadora explicará al juntar estos dos círculos tendremos el resultado, el cual es una suma.

Los niños pasarán por grupos al pizarrón y se les presentarán ejemplos sencillos, donde harán uso de números.

 $~100 - ~$ 

 La educadora les pedirá a los niños que se sienten frente a la computadora y trabajarán con el software educativo: "mi primer programa para sumar", trabajarán con la opción gráfica con números, por medio de éste trabajará con números del 0 al 5 gradualmente hasta el 9.

# **c) DE CIERRE**

La educadora pedirá al niño entrar al juego nuevamente, comenzará a realizar sumas sencillas, al terminar, las operaciones correctamente, aparecerá un mapa del tesoro, el cual indica que han superado las sumas.

# **EVALUACIÓN**

La educadora dará a los niños por equipos pececitos, para realizar distintas sumas sencillas del 0 hasta el 9.

La educadora evaluará con las actividades desarrolladas durante la clase y se registrará en una lista de cotejo.

- **TÍTULO:** Conoce a los animales
- **OBJETIVO:** Que el alumno identifique de manera visual y auditiva los diferentes animales que existen y su clasificación e integre a su vocabulario.
- **COMPETENCIAS A DESARROLLAR:**  Clasifica elementos y seres de la naturaleza según sus características (animales según el número de patas, seres vivos que habitan en el mar o en la tierra, animales que se arrastran).
- **CAMPO FORMATIVO:** Lenguaje y Comunicación y Exploración y conocimiento del mundo
- **DESCRIPCIÓN DEL SOFTWARE EDUCATIVO:**  Este programa diversos animales clasificados por su tipo de hábitat natural. En todos los gráficos aparecen su nombre escrito y audio respectivo. También hay una sección de juegos que se usa para reafirmar lo aprendido durante la exploración.
- **ASPECTO:** Lenguaje escrito y El Mundo Natural

**DESTINATARIOS:** Niños de tercero de preescolar.

**RECURSOS DIDÁCTICOS:**  Software, Hardware y memorama de animales casete con sonidos de diferentes animales, grabadora.

## **ACTIVIDADES:**

## **a) DE APERTURA**

La educadora colocará en la grabadora, el casete de distintos sonidos de animales, los niños tratarán de distinguirlos.

La educadora les preguntará a los niños ¿qué animales conocen? ¿Dónde viven? ¿Qué comen? de acuerdo a sus respuestas se introducirá al niño en el tema.

# **b) DE DESARROLLO**

Vamos a jugar con animales con la ayuda del software, los niños se sentarán en una silla frente a su computadora. Observa los distintos animales y haz clic encima de ellos para que conozcas su nombre y su hábitat. Conoce a los animales de la pradera. Conoce a los animales de la selva. Conoce a los animales de del mar. Conoce a los animales del polo norte. Conoce a los animales de granja Conoce a los animales de la casa

# **c) DE CIERRE**

La educadora les pedirá a los niños que formen cuatro equipos, después, le repartirá un memorama a cada equipo y jugarán e identificarán cada uno de los animales, observado en el software.

# **EVALUACIÓN**

 La educadora evaluará de acuerdo al desarrollo y desempeño que presentaron los niños en el manejo del software, donde ayudarán a los animales a colocarlos en su hábitat, se registrará en una lista de cotejo.

- **TÍTULO:** Los medios de transporte
- **OBJETIVO:** Que el alumno identifique los diferentes medios de transporte, así como los sonidos producidos por cada uno de ellos.
- **COMPETENCIAS A DESARROLLAR:**  Identifica diferentes fuentes sonoras (sonidos por otros medios que existan en el entorno).
- **CAMPO FORMATIVO:** Expresión y apreciación artísticas y Desarrollo personal y social
- **DESCRIPCIÓN DEL SOFTWARE EDUCATIVO:**  Este software contiene actividades acerca de los medios de transporte como relación de sonidos de transportes, secuencias de transportes, carreras. Trabaja las diferentes vías del transporte (terrestre, aéreo, marítimo) y los distintos medios que se utilizan (coches, barcos, aviones.)
- **ASPECTO:** Desarrollo de coordinación visomotoras, seguimiento y motricidad fina.
- **DESTINATARIOS:** Niños de tercero de preescolar.
- **RECURSOS DIDÁCTICOS:**  Software, Hardware, láminas de medios de transporte, casete de sonidos de transportes, grabadora.

### **ACTIVIDADES:**

### **a) DE APERTURA**

La educadora colocará en la grabadora, el casete de distintos sonidos de transportes, los niños tratarán de distinguirlos.

La educadora les preguntará a los niños ¿qué medios de transporte conocen? de acuerdo a sus respuestas la educadora comenzará en tema.

# **b) DE DESARROLLO**

Los niños se sentarán en una silla frente a la computadora. Vamos a trabajar con el software educativo "medios de transporte".

Haz clic encima de cada imagen para que escuches y observes su nombre. Da clic en cada una de las bocinas en la pantalla, escucha muy bien e identifica a ¿qué medio de transporte se refiere? y únelas con la imagen que correspondiente.

Completa la serie de transportes en el orden que aparecieron.

Elige un medio de transportes y resuelve el laberinto correctamente para llegar a la meta.

# **c) DE CIERRE**

La educadora va a mostrar a los alumnos unas láminas de medios de transporte y a cada uno le preguntará el nombre del medio de transporte, qué sonido hace, si es marítimo, terrestre o vuelan.

# **EVALUACIÓN**

La educadora evaluará de acuerdo al desarrollo y desempeño que presentaron los niños en el manejo del software, se registrará en una lista de cotejo.

**TÍTULO:** La Ropa

**DESARROLLAR:** 

- **OBJETIVO:** Que el alumno identifique de manera visual y auditiva las distintas prendas de vestir que existen.
- **COMPETENCIAS A**  Promoción de la salud.

Reconoce objetos cotidianos que se utilizan en distintas comunidades para satisfacer necesidades semejantes (utensilios, transportes, vestimenta).

- **CAMPO FORMATIVO:** Desarrollo físico y salud, lenguaje y comunicación, Exploración y conocimiento del mundo, desarrollo personal y social.
- **DESCRIPCIÓN DEL SOFTWARE EDUCATIVO:**  Presenta al usuario distintos gráficos de prendas de vestir, con su nombre escrito y su audio respectivo, también cuenta con tres fases de juego en dos debe vestir a los personajes según las características del lugar en que se encuentren y en el otro juego debe de encontrar el nombre correcto de la prenda.
- **ASPECTO:** Discriminación de formas, esquema corporal, reconoce la necesidad de vestir.

**DESTINATARIOS:** Niños de tercero de preescolar.

**RECURSOS DIDÁCTICOS:**  Software, Hardware, ropa de verdad, laminas de las diferentes estaciones del año, pinzas de ropa y mecate para un tendedero, diferentes tipos de ropa.

### **ACTIVIDADES:**

### **a) DE APERTURA**

La educadora presentará a los niños las diferentes láminas de las estaciones del año. Preguntará que usan las personas para cubrir su cuerpo de las laminas presentadas de ahí la educadora comenzara con el tema.

### **b) DE DESARROLLO**

Presentar a los niños diferentes tipos de ropa que se utilizan Primavera- traje de baño, lentes de sol.
Verano- bermuda y gorra Otoño- Gabardina, paraguas. Invierno- suéter, bufanda, guantes Realizar cuatro equipos se les asignará una estación del año Buscarán la ropa según la estación del año asignada. La colgarán por equipos en el lazo con la ayuda de las pinzas.

Los niños se sentaran en una silla frente a la computadora y trabajarán con el software "La ropa", dando clic a la ropa de cada estación del año, donde el niño aprenderá visualmente y auditivamente.

#### **c) DE CIERRE**

La educadora pedirá a los alumnos que entren en el software "Viste al niño con su ropa correcta", donde el niño podrá recordar que ropa usar con el personaje, según la estación de año.

#### **EVALUACIÓN**

 La educadora evaluará de acuerdo al desarrollo y desempeño que presentaron los niños en el manejo del software y se registrará en la lista de cotejo.

#### **ACTIVIDAD No. 20**

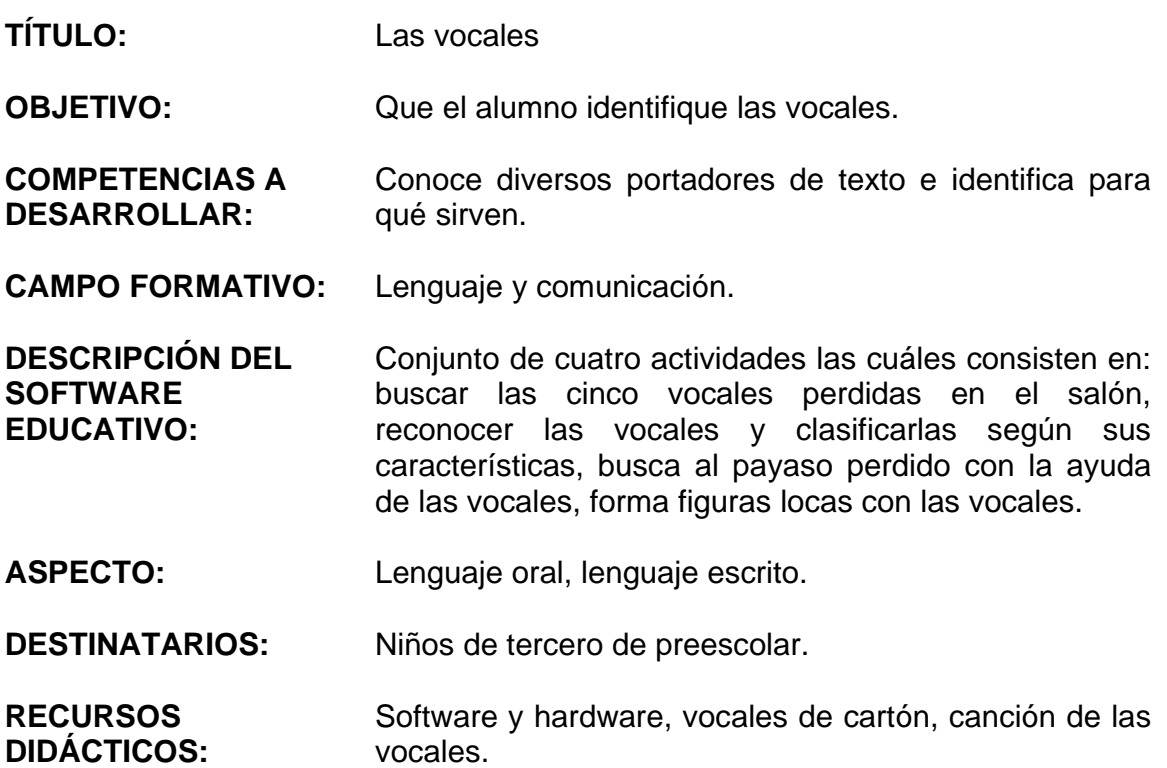

#### **ACTIVIDADES:**

#### **a) DE APERTURA**

La educadora cantara con los niños la canción de las vocales, después preguntará a los niños si conocen las vocales al conocer sus respuestas la educadora presentará el tema.

#### **b) DE DESARROLLO**

La educadora presentará a los niños las vocales por medio de un cuento "el rey abecedario".

Presentará después a los niños tarjetas con las vocales, su nombre y sonidos.

El niño se sentará en una silla frente a la computadora, trabajará con el software "Encuentra en el salón las vocales", dentro del salón de clases se encuentran escondidas las cinco vocales el niño dará clic a cada una de estas cundo las encuentre.

.Después dentro del software "la caja de las vocales" clasificará las vocales que son iguales y las guardará dentro de la caja que corresponda haciendo uso del arrastre con la ayuda del mouse.

Busca dentro del software "el payaso de las vocales" encuentra el payaso perdido entre las vocales y el clic al encontrarlo.

#### **c) DE CIERRE**

La educadora pedirá a los niños que trabajen el software "formas locas" donde formará distintas vocales, haciendo uso del clic del mouse.

Jugará con el tapete de vocales, la maestra le pedirá que encuentre alguna de las vocales que aprendió dentro de la actividad.

#### **EVALUACIÓN**

La educadora evaluará de acuerdo al desarrollo y desempeño que presentaron los niños en el manejo del software y se registrará dentro de una lista de cotejo.

# **8 EVALUACIÓN DE LA APLICACIÓN DE LA ALTERNATIVA**

# **Actividad 1 La clase de informática**

**OBJETIVO:** El alumno identificará los dispositivos, equipos y objetivos que se encuentran en el laboratorio de informática para establecer las reglas de la clase de

informática.

# **Lista de cotejo**

fecha:

Día: Martes y Jueves Hora: 9:40 AM Participantes: 12 Educadora: Nora Anabel Cruz Canchola

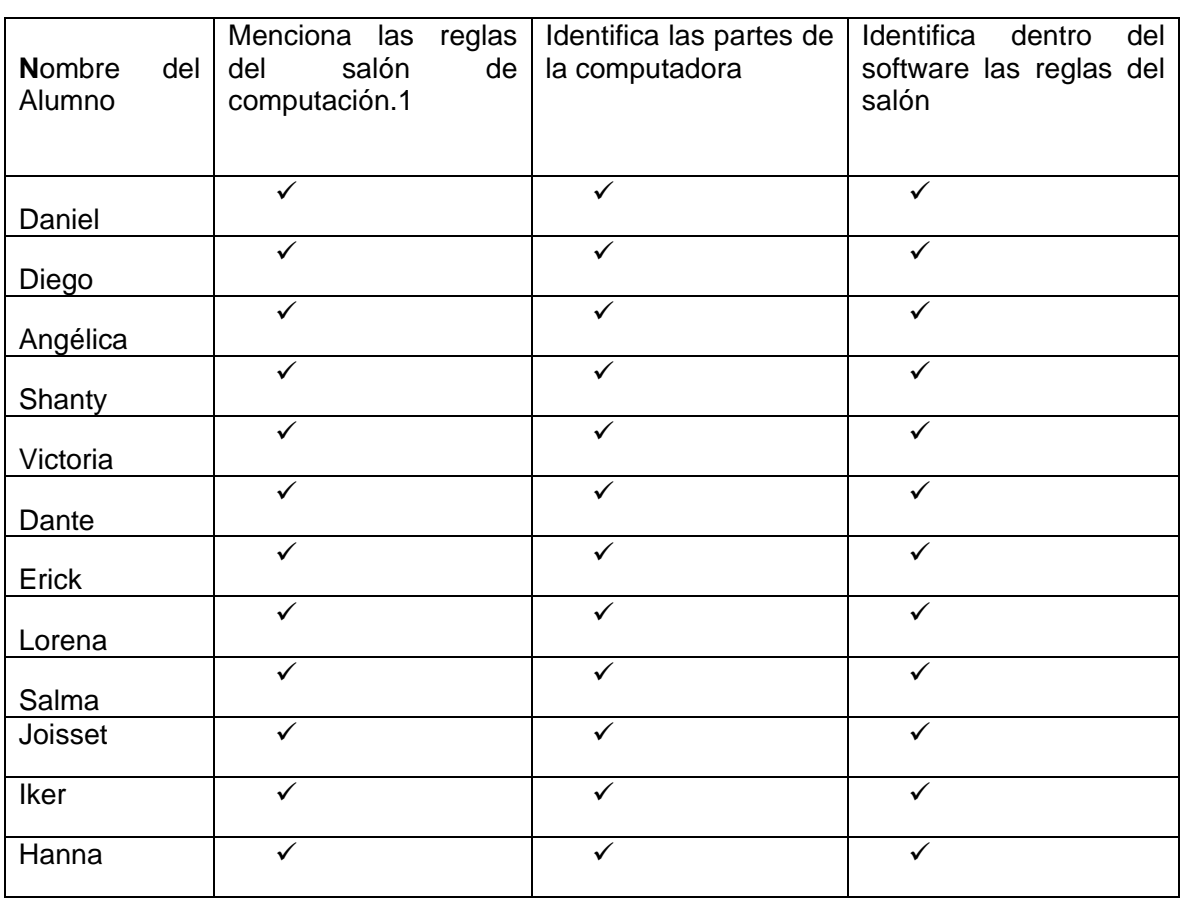

# **OBSERVACIONES**

Dentro de la presente actividad, se logro el cumplimiento del objetivo ya que el 100% de los niños identifico, los dispositivos, equipos dentro del salón y sobre todo las reglas del salón.

El niño al hacer el uso de la computadora en este caso del software, aprendió a manera de cuento las reglas del salón e identifico partes de la computadora.

# **EVALUACIÓN**

Pude observar que para ser la primera actividad fue importante que los niños identificaran perfectamente las reglas del salón, al momento de trabajar con las tarjetas de dibujo los niños lo relacionaron muy bien.

Dentro de esta actividad la dificultad que se observo es el uso correcto del mouse para poder dar clic dentro del menú del cuento, durante el trascurso de las actividades esta habilidad mejorará.

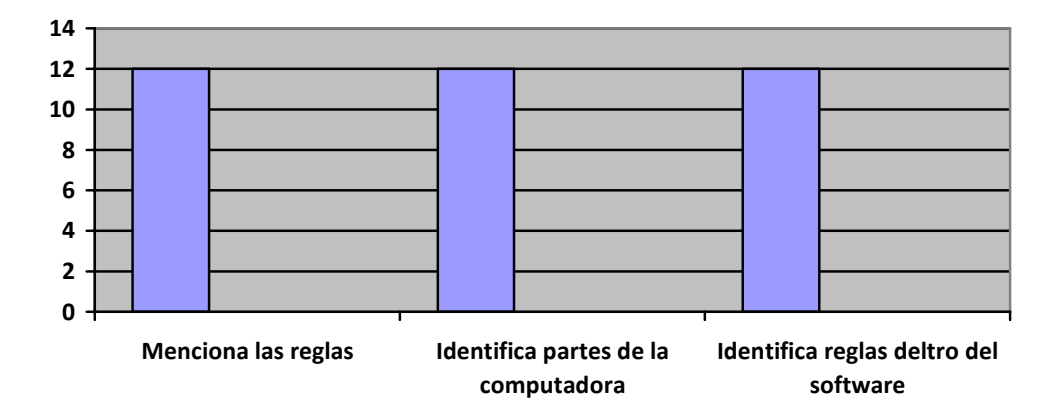

Grafica 4 Las reglas del Salón.

**Cruz (2008)** Se muestra como los niños identifican las reglas del salón, identifica partes de la computadora y reglas del salón haciendo uso del software educativo.

# **CONCLUSIÓN**

Esta actividad fue adecuada ya que los niños aprendieron las reglas del salón de computación, e identificaron las partes del salón, esto ayudará a comportarse y trabajar correctamente dentro del salón, haciendo su trabajo y aprendizaje adecuadas haciendo uso de reglas establecidas del salón. El software ayudo a que reforzar las reglas del salón ya que los niños lo usan como herramienta divertida.

# **Actividad 2 Partes de la computadora**

**OBJETIVO:** Conocer las partes de la computadora.

fecha: Día: Martes y Jueves Hora: 9:40 AM Participantes: 12

Educadora: Nora Anabel Cruz **Canchola** 

# **Lista de cotejo**

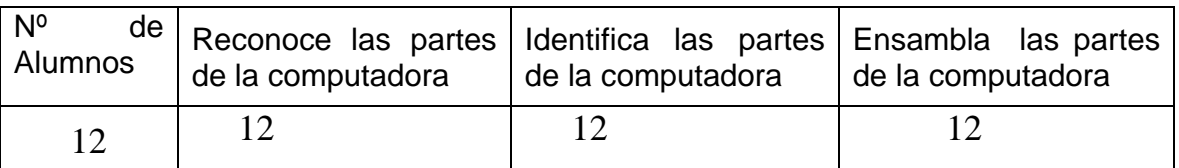

# **OBSERVACIONES**

Dentro de esta actividad se logro el objetivo, el 100% de los niños lograron cantar la canción de las partes de la computadora, conocer e identificar las partes de la computadora, ensamblar las partes de la computadora dentro del software educativo.

El niño al cantar con las partes de la computadora identifica mejor cada una de estas, y recuerda como se llaman, la educadora presento a los niños cada parte de la computadora, los niños se emocionaron ya que pudieron tocarlas, jugar con estas.

# **EVALUACIÓN**

Dentro del uso del software el niño reconoció, identificó y ensamblo las partes de la computadora, los niños aceptan muy bien la enseñanza con la computadora, al realizar la evaluación final el niño interactuó muy bien con la actividad presentada.

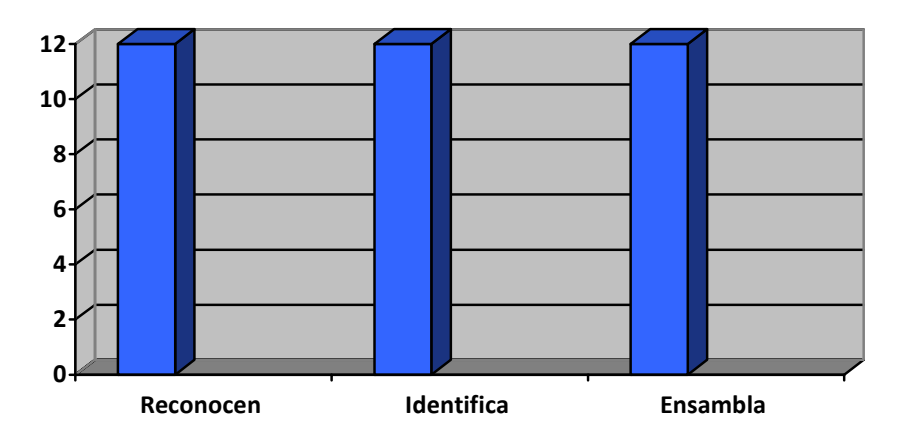

Grafica 5 Las partes de la computadora

**Cruz (2008)** En la presente grafica se observa que los niños lograron reconocer, identificar y ensamblar las partes del la computadora dentro del software educativo.

# **CONCLUSION**

Considero que la presente estrategia fue exitosa ya que los niños conocieron las partes de la computadora, esto les ayudará en el futuro para que los alumno mencionen el nombre y el uso de cada una de estas, ya que el uso de esta es muy importante en el futuro del niño.

# **Actividad 3 Que puedo hacer con la computadora**

**OBJETIVO:** Mostrar al alumno las cosas comunes que se pueden realizar con la computadora.

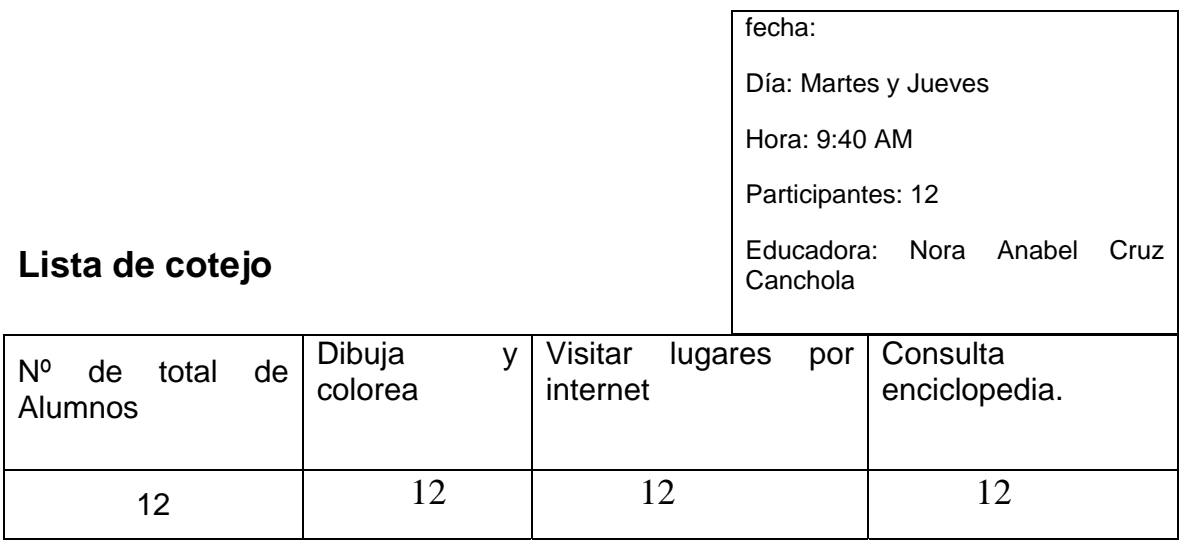

# **OBSERVACIONES**

.

De la presente actividad se cumplió el objetivo, el 100% de los niños lograron interactuar con las funciones básicas que realiza una computadora, dentro de estas actividades los niños lograron escuchar música en la computadora, jugaron con el mouse, consultaron enciclopedias, visitaron lugares en internet.

Durante esta actividad los niños comentaban que no se imaginaban que la computadora podía realizar tantas cosas, los niños trabajaron en la actividad de colorear dibujos al terminar estos y al ver sus dibujos impresos les encanto.

# **EVALUACIÓN**

Los niños comprendieron correctamente las actividades que realiza la computadora, ya que al entrar a cada opción del menú había diferentes actividades que realizan la computadora, esto lleva a que los niños se interesen al utilizar la computadora, los niños demostraron el mejoramiento del uso del mouse.

Grafica 6 Que cosas puede hacer con la computadora.

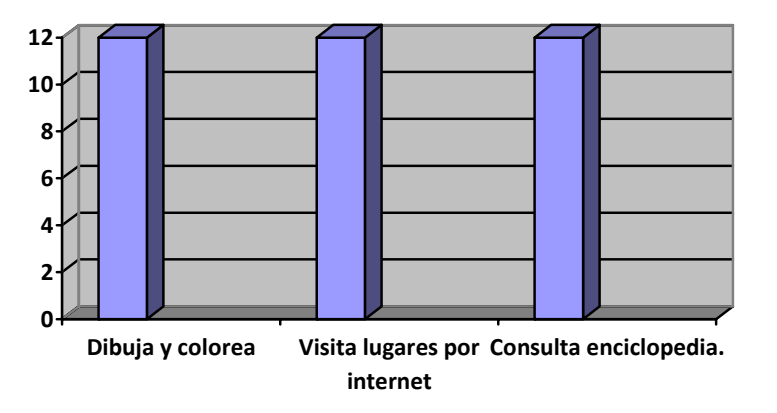

**Cruz (2008)** En la presente grafica se puede observar que actividades realizan los niños con la computadora, estas son: dibujar y colorear, usar internet y consultan enciclopedias.

# **CONCLUSION**

Considero que la presente actividad fue adecuada ya que los niños lograron comprender de manera divertida las actividades que puede realizar una computadora, comprendieron que no solo se puede jugar con ella, también los puede llevar a consultar información que a ellos les interese.

### **Actividad 4 Habilidades con el mouse**

**OBJETIVO:** Que el alumno adquiera las habilidades de apuntar, dar clic, doble clic, arrastrar, apuntar y uso del botón derecho del mouse.

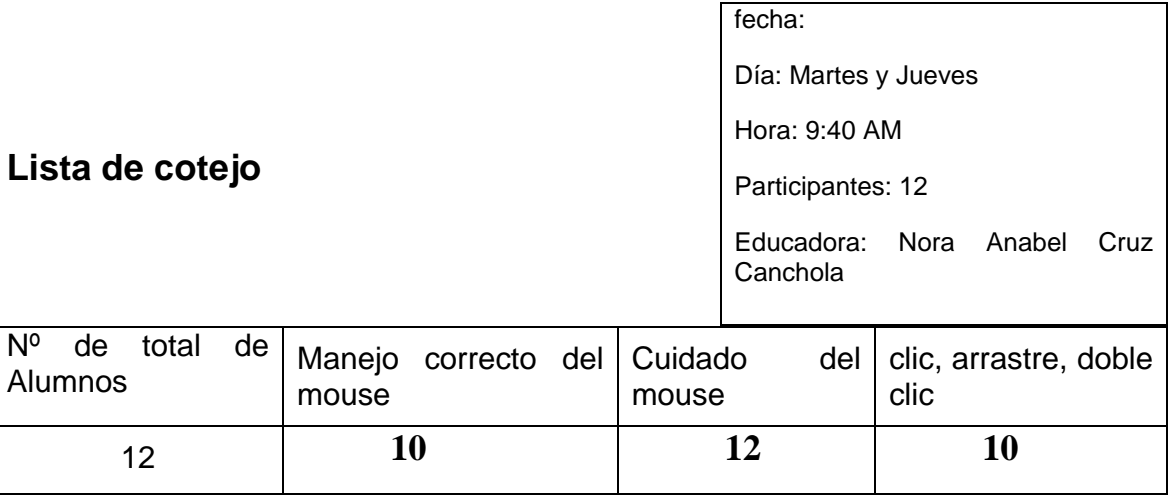

### **OBSERVACIONES**

La presente actividad se aplicó con niños de tercero de preescolar, la cual cumplió su objetivo, ya que el 80% de los niños lograron realizar el clic, arrastre, doble clic, El 20% de los niños no lograron el objetivo ya que se les dificulta el uso correcto del mouse, al momento de dar el clic equivocan el botón correcto, cuando hacen uso del doble clic solo dan un clic muy lento, el uso del arrastre se desesperan.

# **EVALUACIÓN**

Al comienzo de la clase el grupo estuvo atento en las indicaciones de la educadora cuando explico el uso y cuidado del mouse. Al trabajar con las competencias del mouse les gusto mucho ya que estaban emocionados al realizar la actividad. Los niños comprendieron cual es el clic, el arrastre y el doble clic, los cuales tuvieron que poner en práctica en el software.

Se observo que algunos niños se les facilito el uso del mouse por que es la primera vez que utilizan la computadora y no saben usar el mouse, para estos niños necesitan mas ejercicios de maduración ojo-mano, actividades del clic y doble clic y mas práctica con el arrastre del mouse.

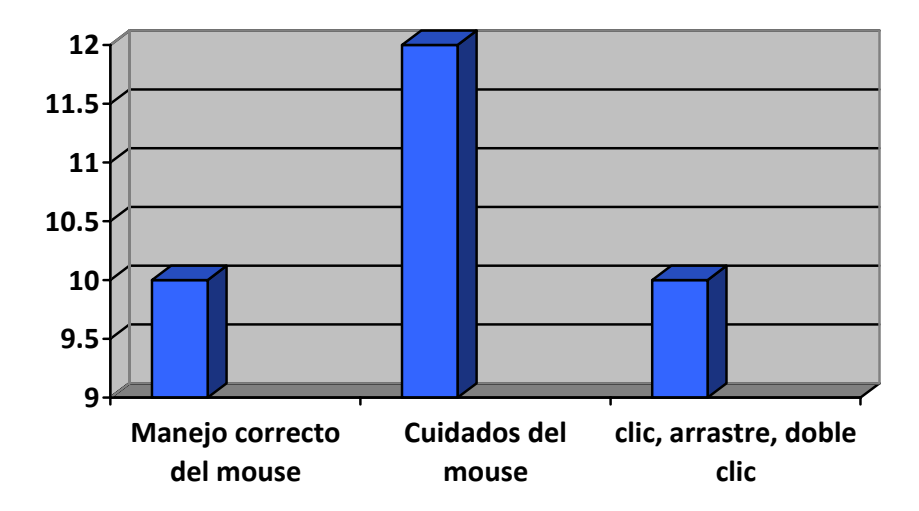

Grafica 7 Habilidades con el mouse.

**Cruz (2008)** En la presente grafica se observa que los niños adquirieron diferentes habilidades con el mouse, se puede observar que algunas habilidades son difíciles de alcanzar, pero durante el proyecto se tratará que cada niño logre las habilidades al 100%.

### **CONCLUSION**

La presente actividad fue muy buena ya que los niños comprenden los cuidados del mouse y su uso, al participar lo realizaron con entusiasmo, en algunos casos se tendrá que reforzar con ejercicios ojo-mano y coordinación, para que estos niños trabajen a la par como sus compañeros.

# **Actividad 5 Un día de escuela**

**OBJETIVO:** Que el alumno desarrolle sus habilidades auditivas de atención, destreza y sus habilidades con el mouse.

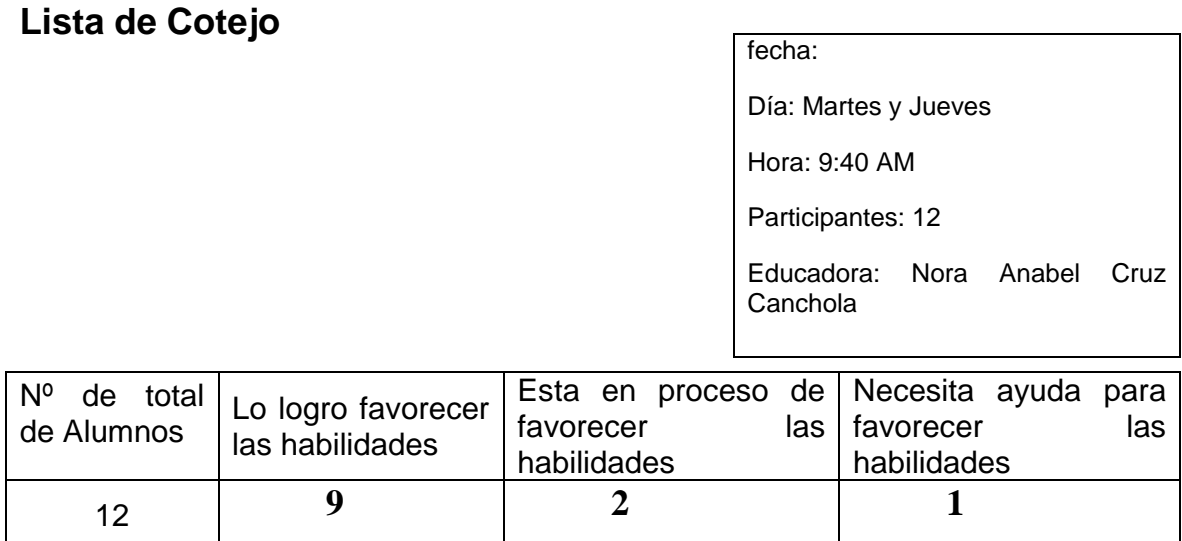

# **OBSERVACIONES**

Esta estrategia fue lograda al 80% ya que los niños favorecieron sus habilidades auditivas, atención, destreza y habilidades con el mouse, por medio del software, el 20% de los niños solo desarrollaron algunas de las actividades, el 10% necesitan ayuda para desarrollar las habilidades marcadas dentro de esta actividad. Los niños estuvieron dispuestos a trabajar con la historia de Paola en la escuela.

# **EVALUACION**

Al poner atención en la historia de Paola los niños se relacionaban bien con esta, ya que ellos comentaban que hacían lo mismo para asistir a la escuela, estuvieron dispuestos a resolver problemas dentro de la historia. Durante la historia de Paola, los niños manipularon correctamente el mouse haciendo:

- Encontrando diferencias de objetos
- Relacionan figuras geométricas
- Conocen el orden de la historia
- Utilizan las reglas del salón de informática
- Colorean dibujos por medio del software
- Destrezas de pensamiento

Grafica 8 Un día de escuela

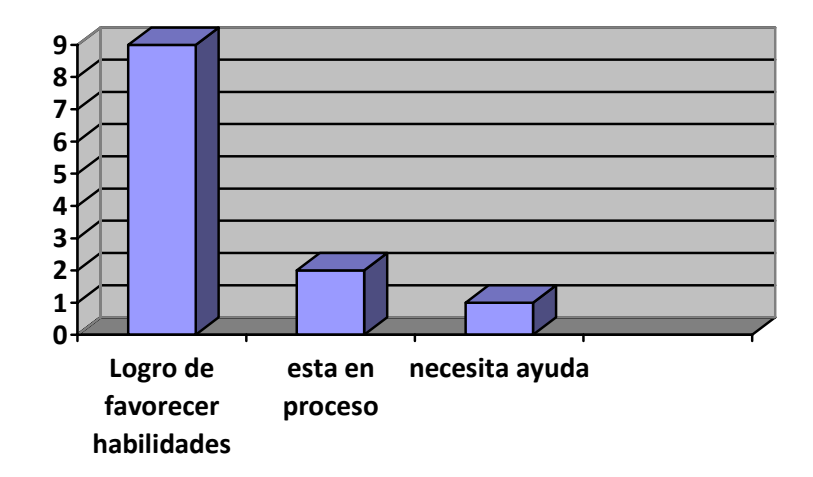

**Cruz (2008)** Durante la presente grafica se observa que las diferentes habilidades que se pretendían alcanzar no lograron a favorecerse al 100%, por lo tanto hay que trabajar por separado las habilidades marcadas.

### **CONCLUSION**

La actividad fue provechosa aun cuando no se logro el objetivo al 100% ya que demuestra que es necesario trabajar nuevamente cada una de las destrezas marcadas para que por separado se logre que el niño pueda favorecer estas habilidades. Donde se encontró más deficiencia de esta fue en: Conoce el orden de la historia y Destrezas de pensamiento, esto se lograra con ejercicios que el software tiene.

 $-86 -$ 

# **Actividad 6 Memoria de las partes de la computadora**

**OBJETIVO:** Que el alumno ejercite las habilidades de observación y memorización y al mismo tiempo refuerce su vocabulario sobre las partes de la computadora.

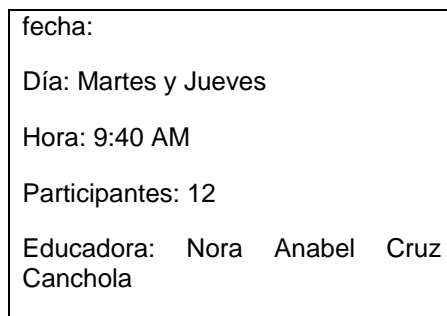

# **Lista de Cotejo**

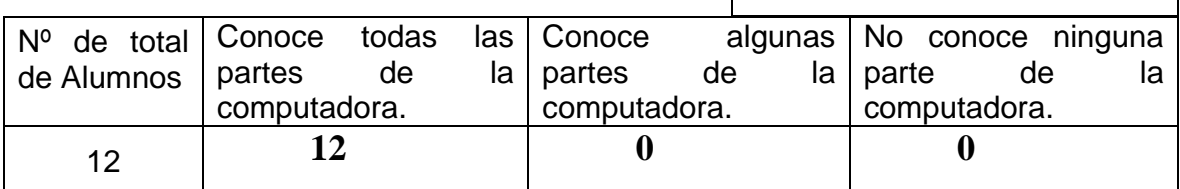

# **OBSERVACIONES**

La actividad fue lograda el 100% ya que los niños lograron favorecer habilidades de observación y memorización y al mismo tiempo refuerce su vocabulario sobre las partes de la computadora. Los niños estuvieron dispuestos a trabajar durante la clase, cuando utilizan el software educativo en la opción "canta la canción de la computadora" se emocionan y cantan la canción en ocasiones uno que otro quiere bailar.

# **EVALUACION**

Al evaluar esta actividad se observo que los niños favorecieron lo siguiente:

- Los nombres de las partes de la computadora, por medio de la canción las partes de la computadora, al cantarla esta los niños recordaron mas fácilmente sus nombres y bailaron al ritmo de la computadora.
- Descubrieron como se llama cada parte de la computadora al trabajar con el dibujo de la computadora, localizaron el lugar de cada parte de esta.
- Con el memorama reconocieron las partes de la computadora por forma, tamaño y nombre, en ocasiones los niños ayudaban a sus compañeros a encontrar el par correcto.
- Jugaron con el software "memorama de las partes de computadora", desarrollaron habilidades con el mouse, como el clic, durante este recordaron el nombre de las partes de la computadora.

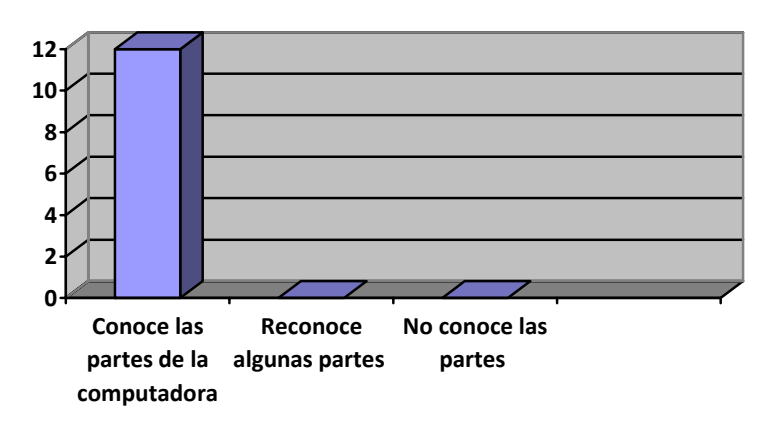

Grafica 9 reconoce las partes de la computadora.

**Cruz (2008)** En la grafica se observa que los niños lograron identificar todas las partes de la computadora.

### **CONCLUSION**

En esta actividad los niños demostraron que pueden hacer suyo el aprendizaje de las partes de la computadora ya la actividad partió sobre sus conocimientos previos, al jugar y aprender en el software educativo los niños lograron que la actividad fuera lograda.

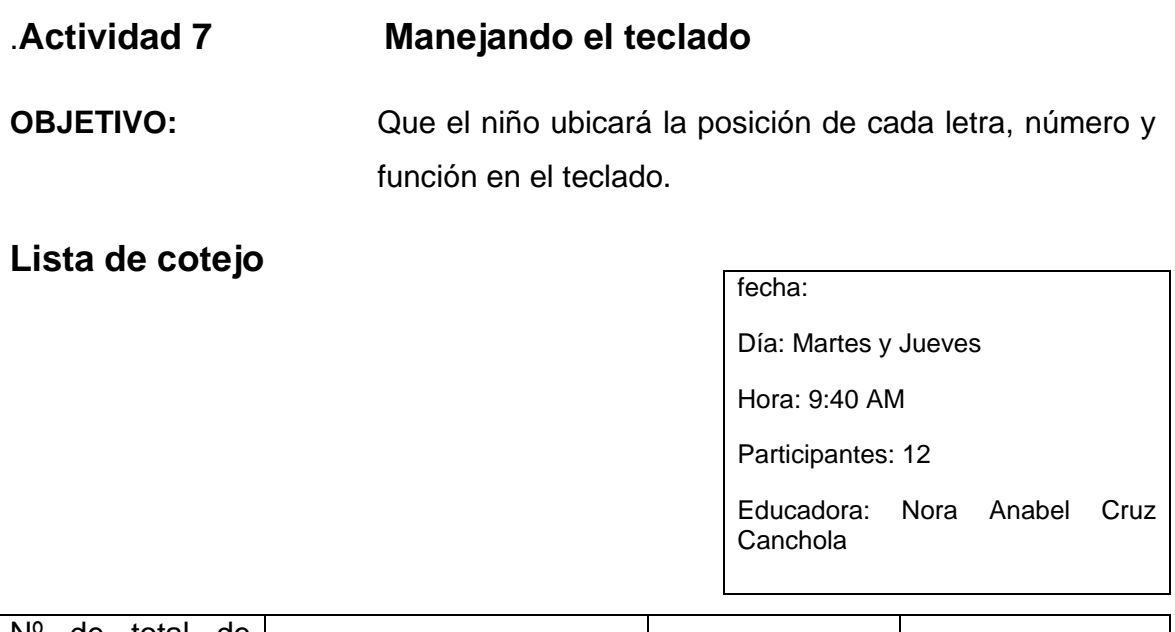

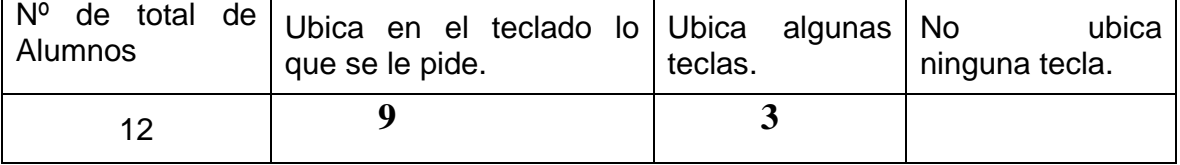

# **OBSERVACIONES**

De la presente actividad el 80% de los niños logaron exitosamente la actividad demostrando que ubicaban dentro del teclado las letras, números y funciones en el teclado, pero el 20% no lograron alcanzar el objetivo ya que no reconocen algunas letras, números y funciones en el teclado.

# **EVALUACION**

Dentro de la actividad los niños trabajaron adecuadamente con el teclado gigante, se mostraron participativos al trabajar con las teclas que les enseñaba la profesora, al trabajar con el software educativo trabajaron adecuadamente, pero algunos niños que se les dificulto el la ubicación de las letras en el teclado y es por que en el software les mostraban las letras en minúscula y el teclado tiene las letras en mayúsculas y es en este momento que tres de los alumnos no ubicaban todas las letras.

Grafica 10 Manejando el teclado.

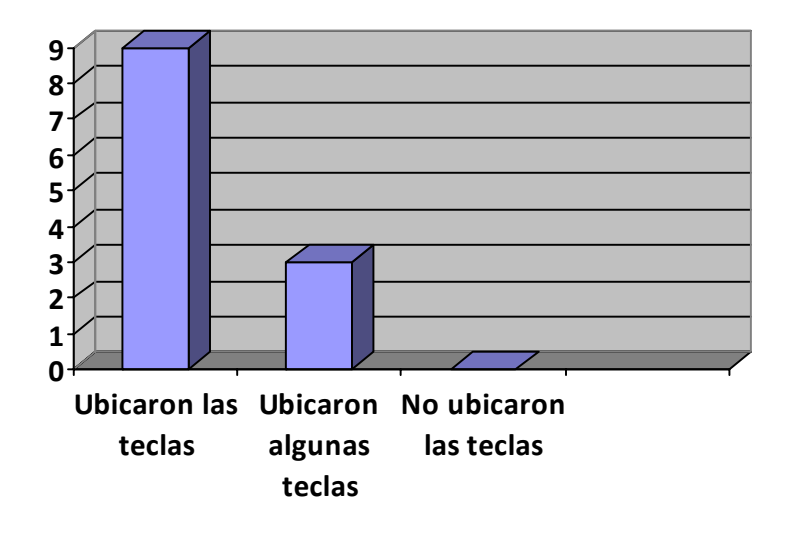

**Cruz(2008)** En la presente grafica que observa que las mayoría de los niños alcanzaron ubicar las letras dentro del teclado y hay algunos niños que todavía no ubican algunas letras.

# **CONCLUSIONES**

Fue satisfactorio el trabajar el manejo del teclado con los niños ya que comprendieron la importancia de este, el trabajo que desempeña al igual que sus cuidados, se contó con todo el material marcado y esto facilitó que la actividad resultara exitosamente.

Durante esta actividad los niños demostraron interés cuando se desarmo el teclado, observaron como es por dentro su funcionamiento, comprendieron como se usa, demostraron gran participación cuando comenzaron a localizar las teclas en el teclado gigante. Hay que trabajar las letras mayúsculas y minúsculas con los niños que no lograron encontrar todas las letras marcadas en el software.

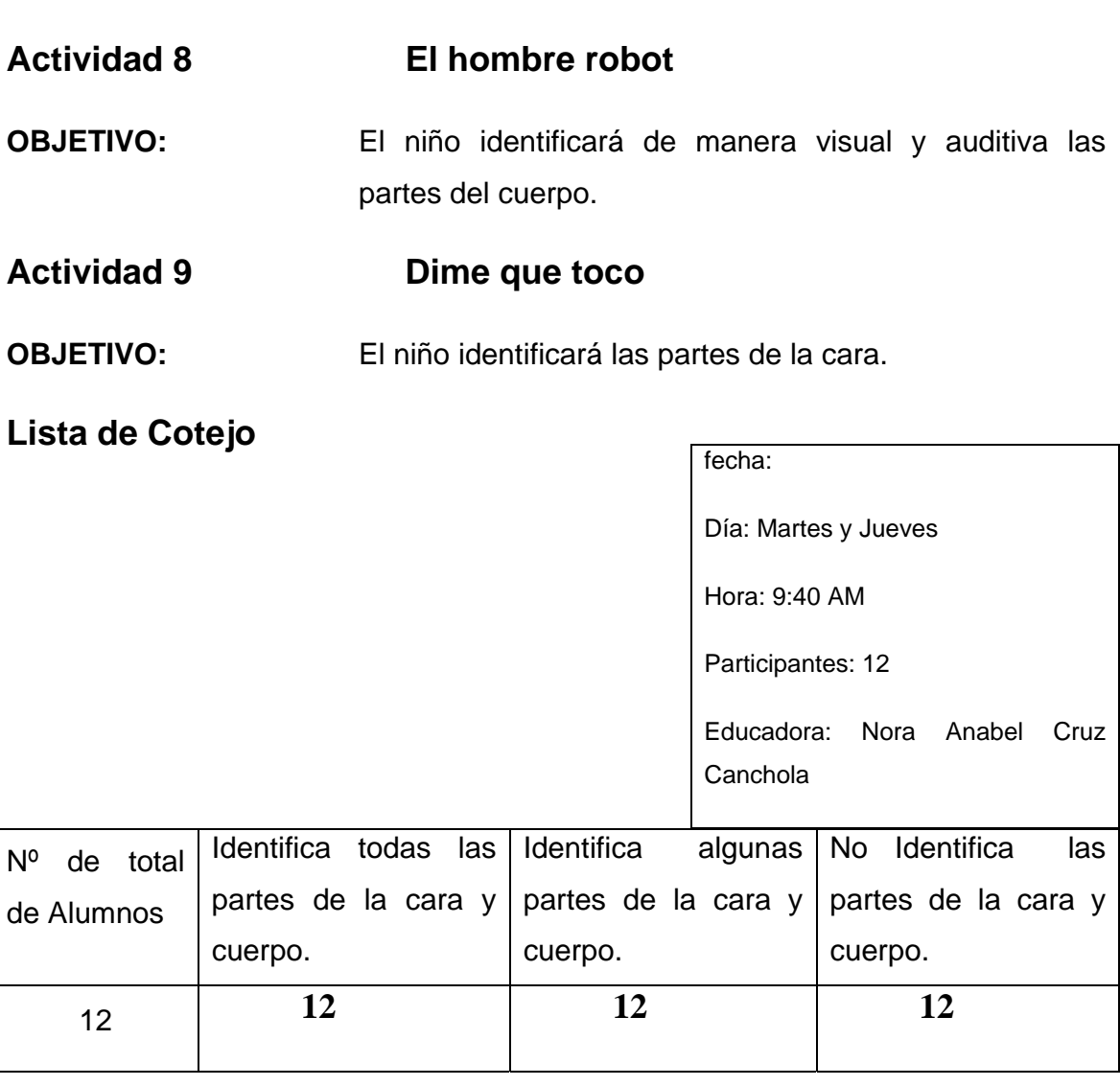

# **OBSERVACIONES**

La actividad realizada fue alcanzada al 100% ya que los niños lograron el objetivo, identificaron correctamente las partes de la cara con sus diferentes nombres, al igual que las partes del cuerpo y sus respectivos nombres. Se logro tener todo el material para que la actividad se realizara correctamente.

### **EVALUACION**

Las actividades fueron realizadas con alegría por los alumnos ya que al trabajar por parejas identificaron las partes de la cara al igual que los nombres, con la computadora los niños lograron reconocer las partes de la cara y la igualdad que hay en la cara del niño y de la niña.

Al trabajar con las partes del cuerpo los niños estuvieron dispuestos a calcar su silueta en el papel caple, colocaron en su dibujo detalles como el largo del cabello, el uso de aretes, el obligo, partes de la cara y cuerpo, al trabajar con la computadora los niños realizaron exitosamente las actividades.

Grafica 11 Partes de la cara y cuerpo.

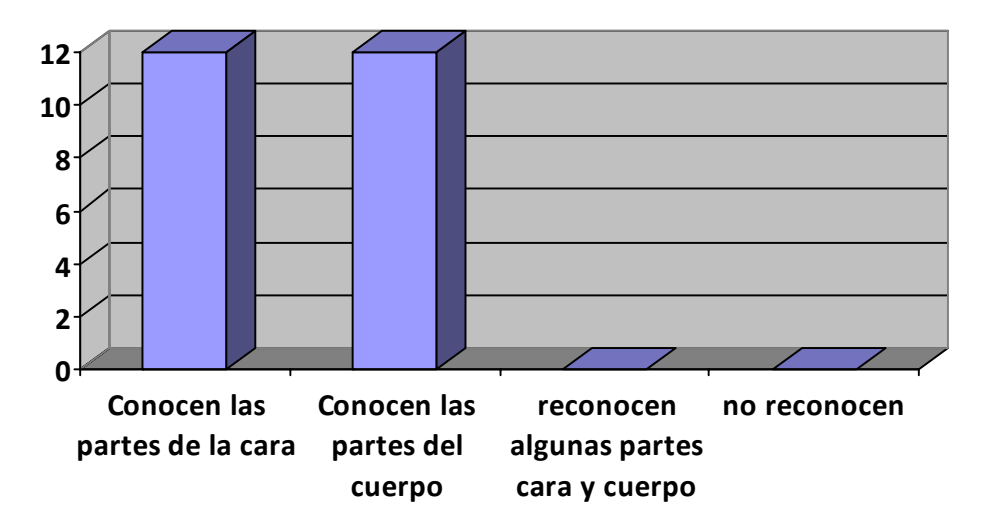

**Cruz (2008)** En la presente grafica se observa la cantidad de alumnos que conocen las partes de la cara y cuerpo. Se observa que los niños no tuvieron dificultad para lograr el objetivo.

# **CONCLUSIONES**

Durante la actividad los niños identificaron perfectamente las partes de la cara y mencionaron los nombres de estos. Los niños conocieron e identificaron las partes de su cuerpo. Lograron realizar las actividades que se les pidieron y dibujaron cada parte del cuerpo y conocen el nombre de estas.

Al realizar la actividad se observo que algunos niños al trabajar con el software educativo en el juego "arma el rompecabezas de las partes del cuerpo", confunden la lateralidad al realizar el rompecabezas, colocan las manos en lugar equivocado (izquierda y derecha), esto nos sirve para que posterior mente se repase la lateralidad y lograr que los niños no se confundan.

# **Actividad 10 El detective**

**OBJETIVO:** El niño identificará de manera visual y auditiva las partes y los accesorios que conforman una casa.

**Lista de Cotejo** 

fecha: Día: Martes y Jueves Hora: 9:40 AM Participantes: 12 Educadora: Nora Anabel Cruz Canchola

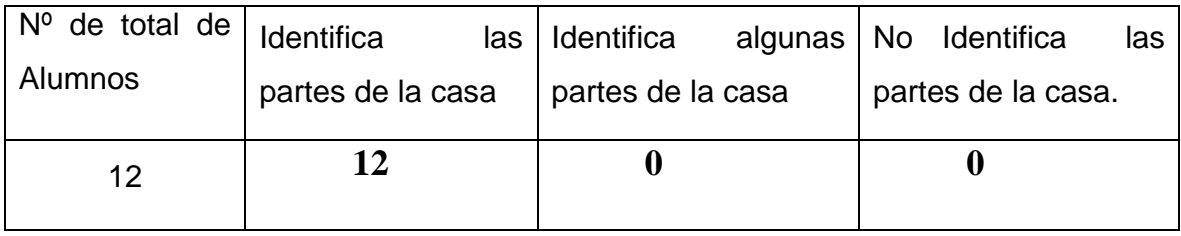

# **OBSERVACIONES**

La presente actividad fue realizada con éxito ya que el 100% de lo niños lograron alcanzar el objetivo, ya que reconocieron visualmente y auditivamente las partes de la casa. Se conto con el material adecuado para realizar la actividad. Los niños estuvieron dispuestos a trabajar e incluso relacionaban objetos con los de su casa.

# **EVALUACION**

Los niños al trabajar con el software educativo mencionan como es su casa, si viven en casa ó departamento, con quien viven, si tienen su cuarto propio o lo comparten con hermanos.

Los niños reconocieron los objetos que se utilizan en la casa al igual que el nombre de estos, al trabajar con el memorama de las partes de la casa reforzaron el nombre de las partes de la casa.

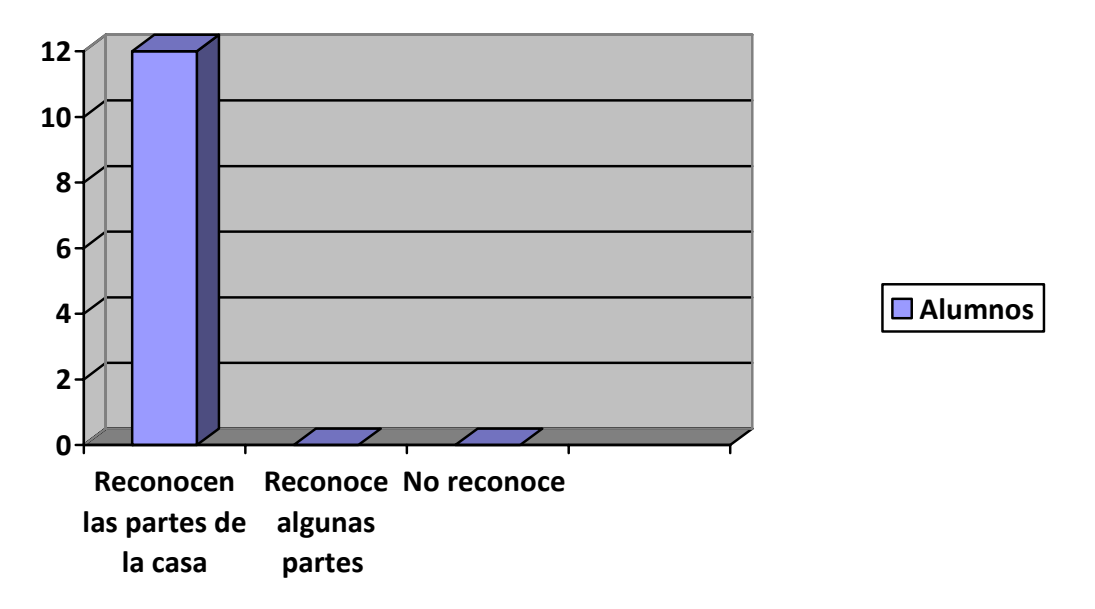

Grafica 12 Identifica partes de la casa

Cruz (2008) En la presente grafica podemos observar que los 12 niños que trabajaron con esta estrategia lograron reconocer las partes de la casa, por lo cual los niños alcanzaron el objetivo marcado.

# **CONCLUSIONES**

Durante la actividad se ha observado que los niños han mejorado su habilidad con el mouse, trabajan eficientemente al tomar el mouse, dan clic correctamente y ha mejorado su habilidad ojo- mano al trabajar. Los niños lograron alcanzar el objetivo planteado durante esta actividad.

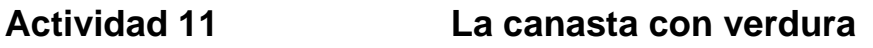

**OBJETIVO:** El niño reconozca de forma verbal una secuencia.

#### **Lista de cotejo**

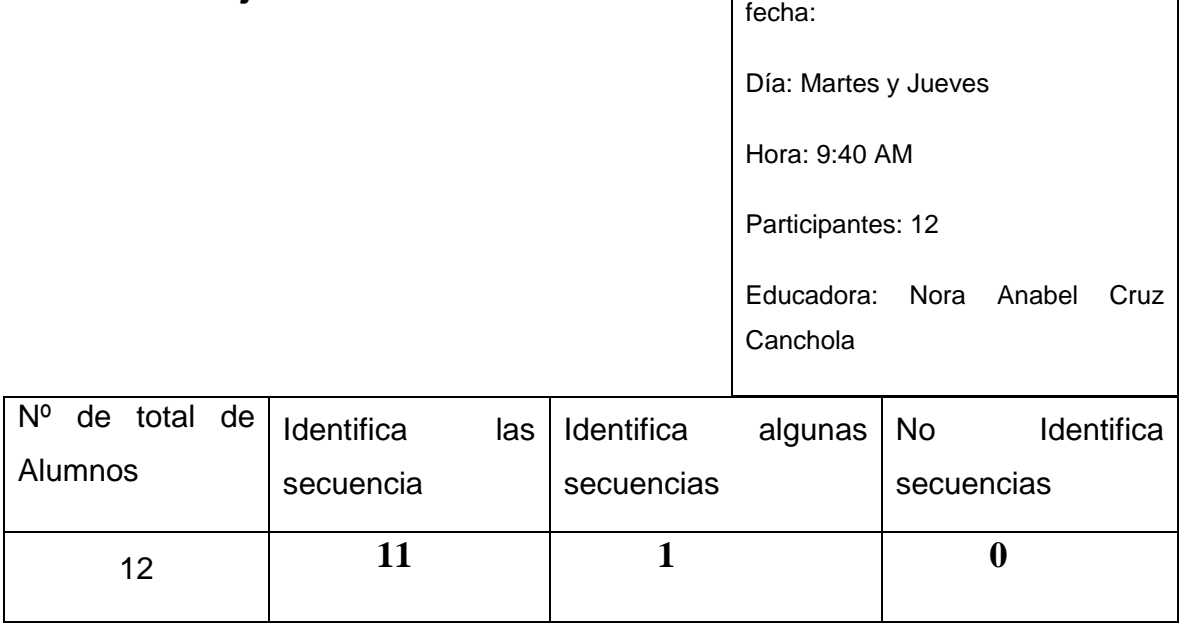

# **OBSERVACIONES**

La presente actividad se logro el éxito del 90% de los niños ya que lograron el objetivo de realizar secuencias verbalmente, el 10% no logro lograr el objetivo ya que se confundían en la secuencias, no comprendieron correctamente las secuencias, pero al trabajar con la computadora comenzaron a desarrollar esta competencia. Durante la actividad se conto con todo el material adecuado lo cual permitió tener un buen resultado.

### **EVALUACION**

Durante la actividad a los niños les gusto trabajar con la verdura de plástico, esto ayudo a que los niños reconocieran diferentes características de las verduras como es el: color, tamaño y forma. También se reforzó la importancia de comer estos vegetales.

Al trabajar con la computadora en el software mencionado, los niños terminaron de comprender el concepto de secuencia, trabajaron en forma de juego lo cual dio como resultado el aprendizaje del objetivo.

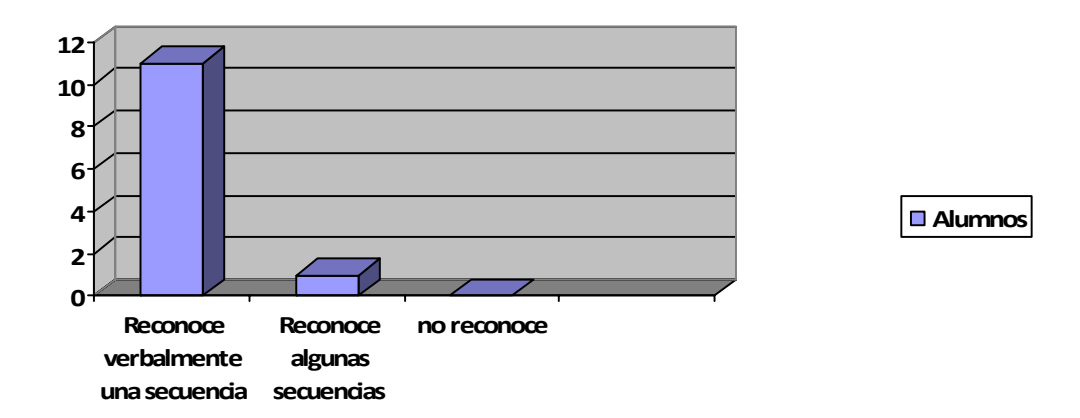

Grafica 13 Secuencias Verbales

Cruz (2008) En la presente grafica podemos observar que el 90% de los niños lograron reconocer verbalmente una secuencia y un 20% no lograron reconocer lo que es una secuencia.

# **CONCLUSION**

Se observo durante la actividad que el concepto de secuencia es bueno que el niño razone lo que es y sobre todo que tenga material concreto como en este caso que tuvo las verduras de plástico, al explicar el concepto de secuencia la educadora no tuvo tanto problema, fue mas fácil para los niños captar el termino, el niño que se le dificultó el concepto se trabajo mas despacio con el y al trabajar con el software comprendió mas el concepto.

# **ACTIVIDAD No. 12 Aprendiendo figuras geométricas**

**OBJETIVO:** El alumno identifique las principales figura geométricas.

**Actividad Nº13 Figuras geométricas con Cascabel** 

**OBJETIVO:** El alumno reconocerá las figuras geométricas como: círculo, cuadrado, triángulo, rectángulo.

**Lista de cotejo** 

fecha:

Día: Martes y Jueves

Hora: 9:40 AM

Participantes: 12

Educadora: Nora Anabel Cruz Canchola

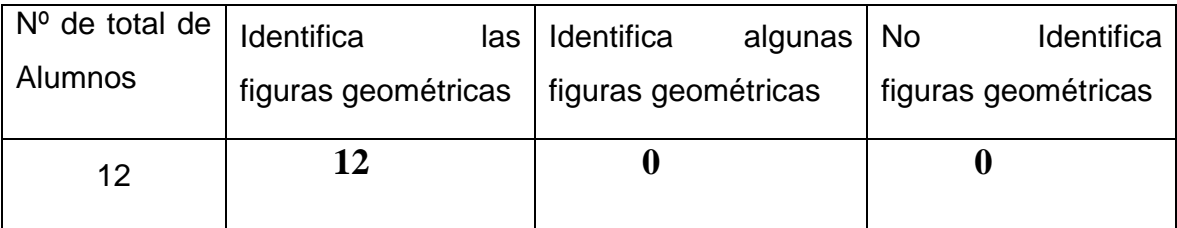

# **OBSERVACIONES**

Las actividades se cumplieron al 100% ya que los niños reconocieron e identificaron las figuras geométricas como: círculo, cuadrado, triángulo, rectángulo. Los niños expresaban sus conocimientos previos para estas actividades y estaban muy participativos durante esta. Se conto con el material adecuado para esta actividad.

# **EVALUACION**

En la presente actividad los niños demostraron que pueden trabajar muy bien en equipo, tuvieron buena comunicación para clasificar las figuras geométricas que se les pidieron, en el momento de jugar con el tapete de figuras demostraron que conocían la figura que se le piden.

Grafica 14 figuras geométricas.

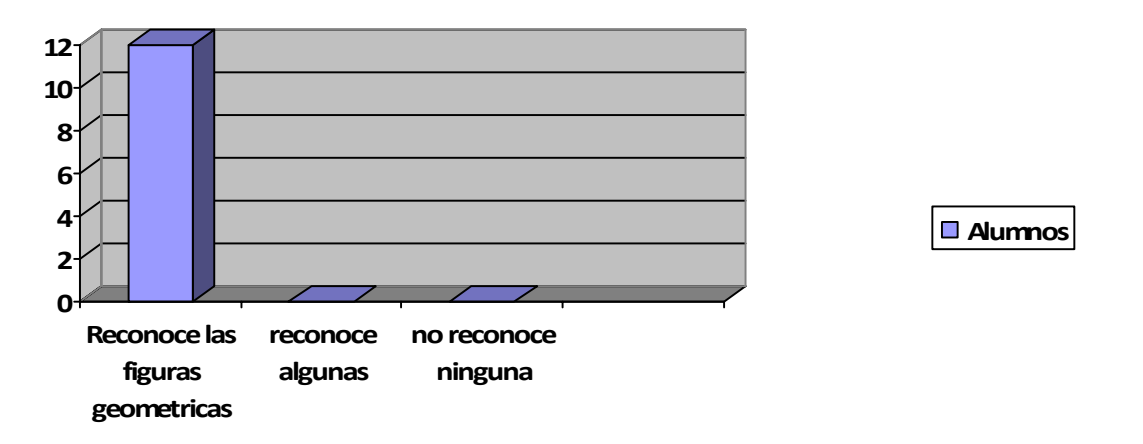

Cruz (2008) Se observa en la presente grafica que todos los niños lograron reconocer las figuras geométricas, las actividades fueron satisfactorias para lograr el objetivo.

# **CONCLUSIONES**

Se observo que durante la actividad utilizaron sus conocimientos previos, interés, actitud con esto ayudaron a que la actividad fuera mas enriquecedora por lo cual podemos comprobar lo que dice el siguiente autor COLL,C. (2001) Las experiencias educativas del alumno en su crecimiento personal formando aprendizajes significativos, dependen de su desarrollo cognitivo, de los conocimientos previos, de su motivación, interés, actitud y expectativas, para lograr calidad o cantidad de dichos aprendizajes.

 $-100 -$ 

**Actividad 14** Descubre los sonidos.

**OBJETIVO:** El niño ejercite y desarrolle su memoria auditiva.

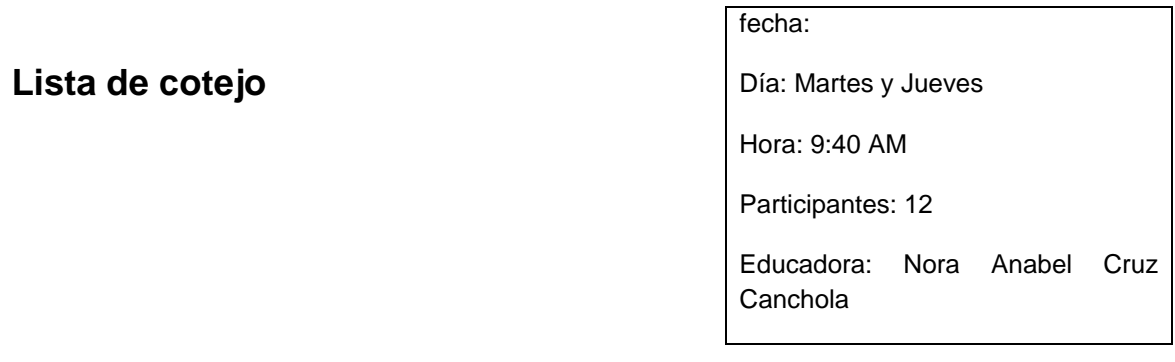

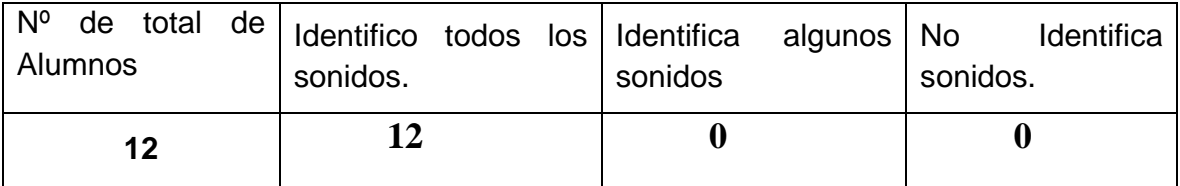

# **OBSERVACIONES**

La presente actividad se cubrió el 100% ya que los niños ejercitaron y desarrollaron su memoria auditiva, los niños estuvieron dispuestos a trabajar, en ocasiones trabajaban en desorden ya que todos querían seguir tocando los instrumentos musicales que se utilizaron, se conto con el material adecuado para la actividad.

# **EVALUACION**

Los niños trabajaron a partir de sus conocimientos previos, recordaron los diferentes sonidos que pueden hacer con el cuerpo, trabajaron con instrumentos musicales y conocieron los distintos nombres de estos al igual que sus sonidos, los niños al trabajar con la grabación de sonidos pudieron identificar distintos sonidos que escucharon, al trabajar con el software educativo los niños conocieron distintos sonidos, para ellos fue divertido trabajar en la computadora.

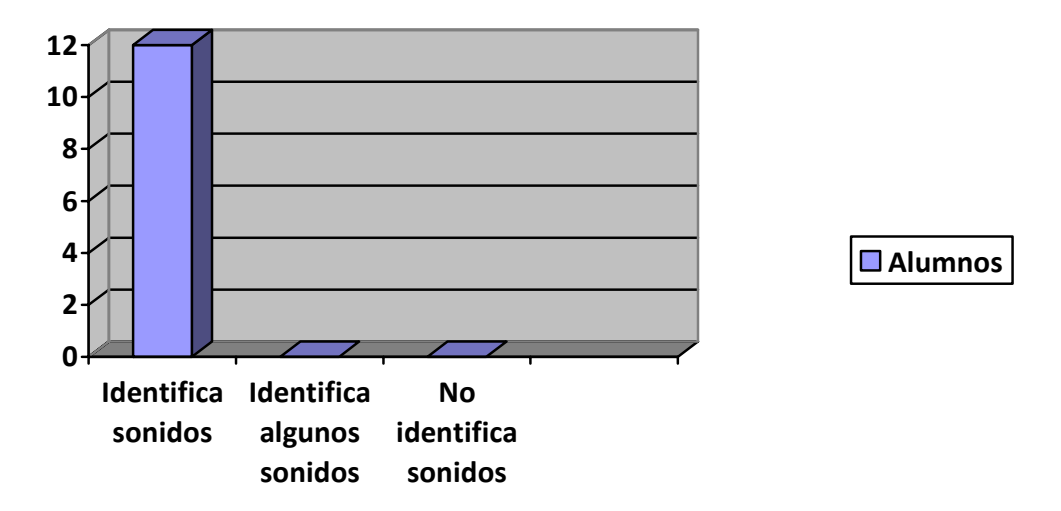

# **CONCLUSION**

Los niños al realizar el cierre de clase escucharon una pieza clásica "El Canon de Pachabel" esta pieza tranquilizo a los niños y estuvieron dispuestos a trabajar realizaron bonitos dibujos al escuchar música, uno de los alumnos estaba dispuesto a dormir ya que estaba sumamente tranquilo. Los niños comentaron la importancia de tener el oído el cual nos permite escuchar dos diferentes sonidos que existen.

**Actividad 15** El museo de los dinosaurios.

**OBJETIVO:** El niño identificará los dinosaurios.

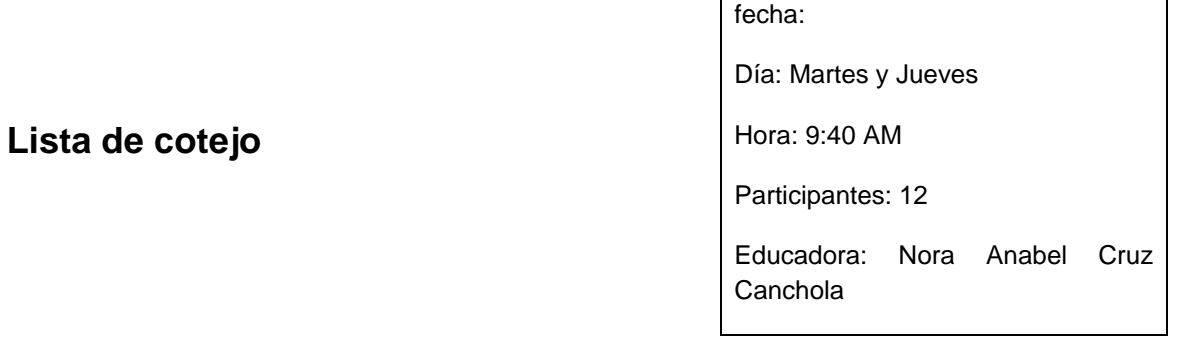

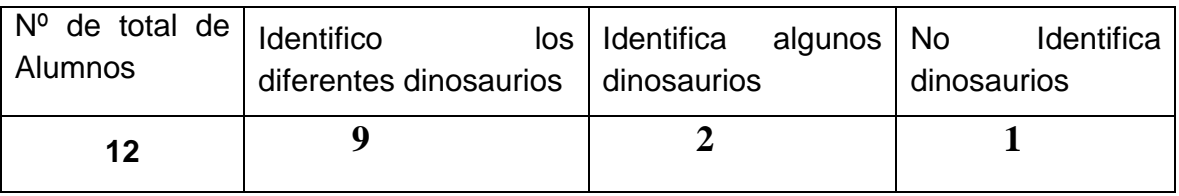

#### **OBSERVACIONES**

La presente actividad se cumplió el 80% ya que solo este porcentaje identifico los distintos dinosaurios que trabajamos en clase, el 20% se encontraron el proceso de identificar a los dinosaurios y el 10% no reconoció a los dinosaurios ya no contaba con conocimientos previos al tema por lo cual le costo un poco de trabajo.

### **EVALUACION**

Pude observar en el transcurso de la actividad que la mayoría de los niños les gusta mucho este tema y muchos participaron de los conocimientos previos que tienen, al trabajar con el software educativo los niños se emocionaron, ya que realizaron una visita virtual al museo de los dinosaurios donde les explica el nombre del dinosaurio, donde vivió, que comía y su sonido esto lo explican por

medio de dibujos lo cuales los niños construyen los conocimientos de les da el software.

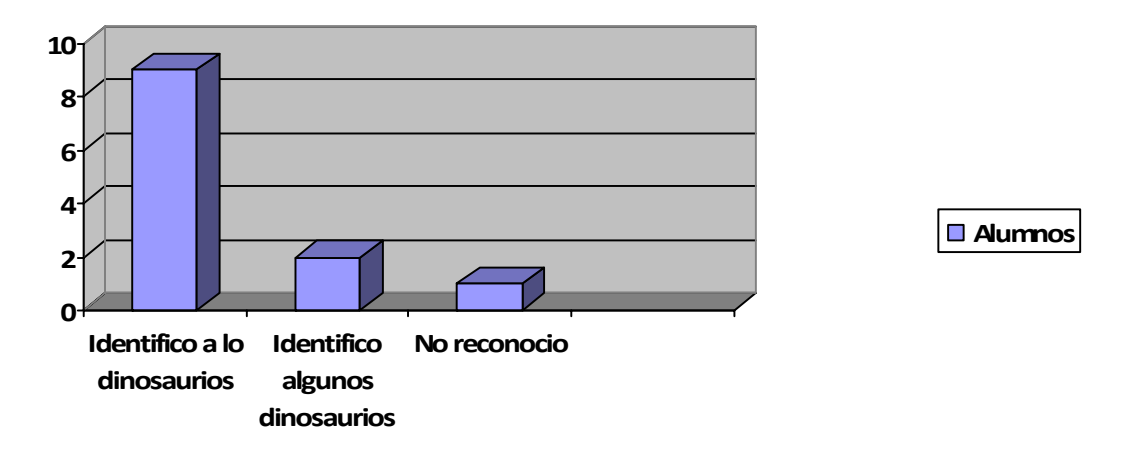

# **CONCLUSION**

Al terminar la actividad pude observar que no todos los niños estaban dispuestos a trabajar en equipo ya que están acostumbrados a trabajar individualmente, pero al hablar con ellos y comentar que realizaríamos una galería de arte con sus trabajos estuvieron conformes para trabajar, los niños realizaron sus dibujos y sus trabajos con plastilina, al final de la actividad los niños tenían en su rostro una gran sonrisa de felicidad por el trabajo realizado.

- **Actividad 16** Los pececitos sumadores.
- **OBJETIVO:** Que el alumno practique la resolución de sumas simples.
- **Lista de cotejo**

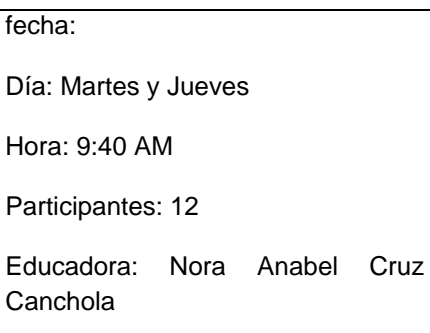

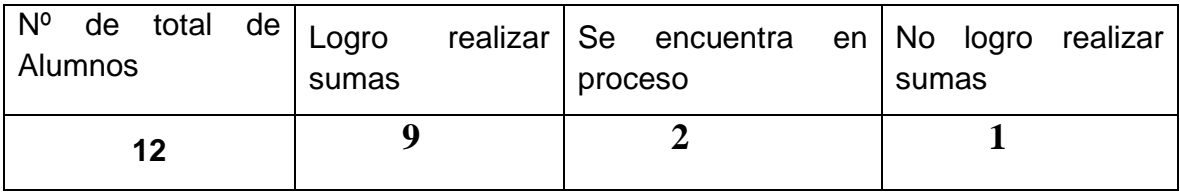

# **OBSERVACIONES**

De la presente actividad se cumplió con el 80% ya que estos niño logaron realizar las sumas que se les pidieron, el 20% se encuentra en proceso de realizar las operaciones y el 10% no logro realizar las operaciones le cuesta trabajo identificar los números, pero realizo las actividades con la ayuda de la educadora.

# **EVALUACION**

Al trabajar con los peces en el pizarrón los niños se interesaron por parar al pizarrón a trabajar con estos, fue muy importante darles a los niños material concreto para que contaran y llegaran a la respuesta. La mayoría de los niños lograron favorecer las operaciones de suma, los niños al trabajar con el software educativo fue fácil de realizar las operaciones con conchitas que estaban dentro de este y así logaron obtener los resultados.

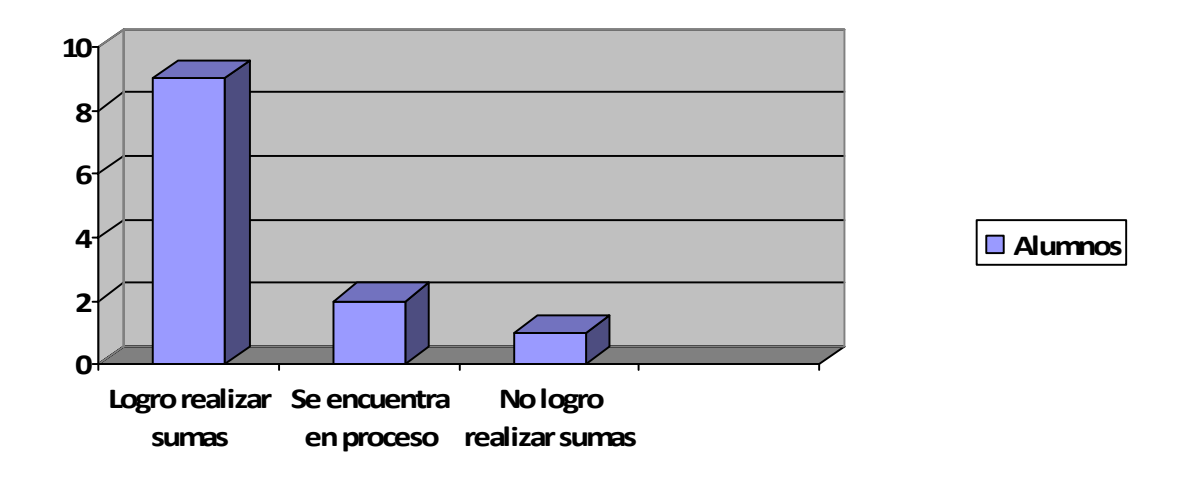

#### **CONCLUSION**

Al concluir la actividad pude observar que es necesario que los niños cuenten con un aprendizaje por descubrimiento, observando, actuando. Fue importante que los niños contaran con material concreto para realizar la actividad ya facilito su aprendizaje. El siguiente autor menciona ONTORIA,P.(1997) Aprender a aprender implica la capacidad de reflexionar en la forma en que se aprende y actuar en consecuencia, autorregulando el propio proceso de aprendizaje mediante el uso de estrategias flexibles y apropiadas que se transfieren y adaptan a nuevas situaciones.

ONTARIA, P. (1997), Mapas conceptuales, Una técnica para aprender. Madrid España: Narcea.S.A. de ediciones.p.14.

 $~106$   $~$ 

#### **Actividad 17** Conoce a los animales

**OBJETIVO:** Que el alumno identifique de manera visual y auditiva los diferentes animales que existen y su clasificación e integre a su vocabulario.

#### **Lista de cotejo**

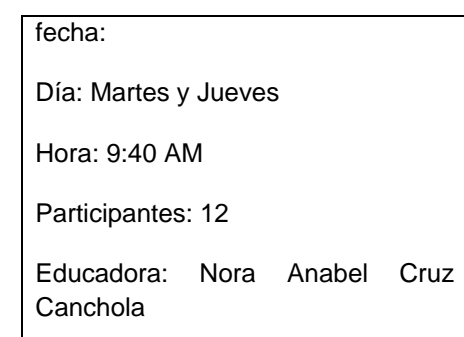

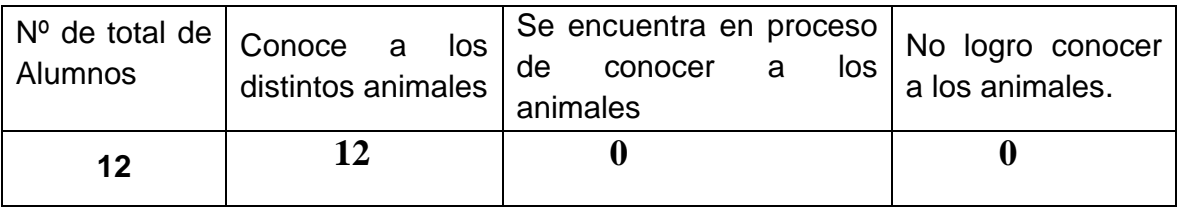

### **OBSERVACIONES**

La presente actividad fue lograda al 100% ya que los niños lograron el objetivo que se planteo, los niños estuvieron dispuestos a participar durante la clase, ya que han demostrado que les gusta trabajar en la computadora y en el software educativo que tiene, se conto con el material adecuado para realizar la actividad.

### **EVALUACION**

Al trabajar en la actividad los niños lograron participar y expresar sus conocimientos previos sobre los animales y al trabajar con el software educativo los niños conocieron el sonido de los animales, el lugar donde viven, también conocieron los diferentes lugares donde viven estos.

 $~107~$ 

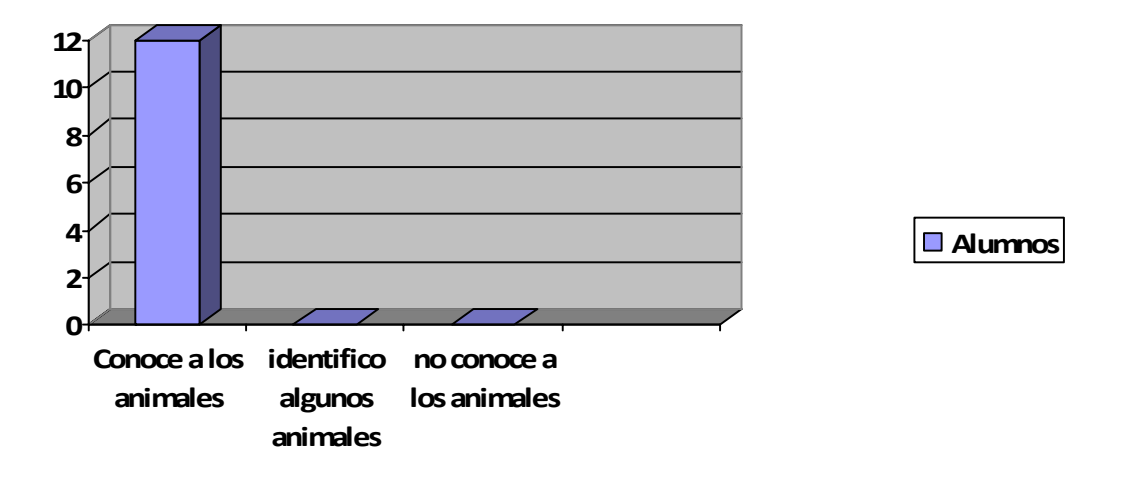

#### **CONCLUSION**

Durante esta actividad algunos dos compañeritos no estuvieron dispuestos a trabajar con el resto de los equipos, por que comentaban que ellos solos querían hacerlos al hablar la educadora con ellos no quisieron cambiar de opinión y prefirieron trabajar solos. Durante la actividad los niños lograron comunicarse con sus compañeros sobre las características de los diferentes animales. Por lo cual menciona Cesar Coll lo siguiente: Coll(2001) El aprendizaje verbal significativo ayuda en el proceso de enseñanza-aprendizaje, provoca cambios duraderos, se puede utilizar en diferentes situaciones de la cual se aprendió, motiva a reflexionar, siendo el alumno el verdadero protagonista de su aprendizaje y retomando sus conocimientos previos.

COLL, C.(2001), Desarrollo psicológico y educación. Madrid España: Alianza,p.212.
## **Actividad 18 Los medios de transporte**

**OBJETIVO:** Que el alumno identifique los diferentes medios de transporte, así como los sonidos producidos por cada uno de ellos..

### **Lista de cotejo**

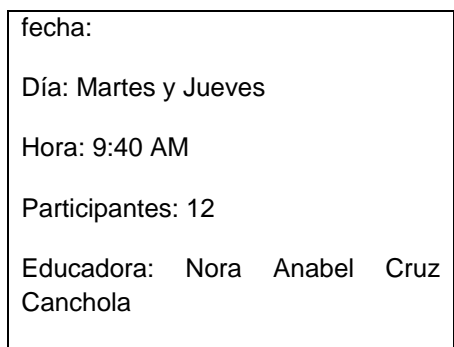

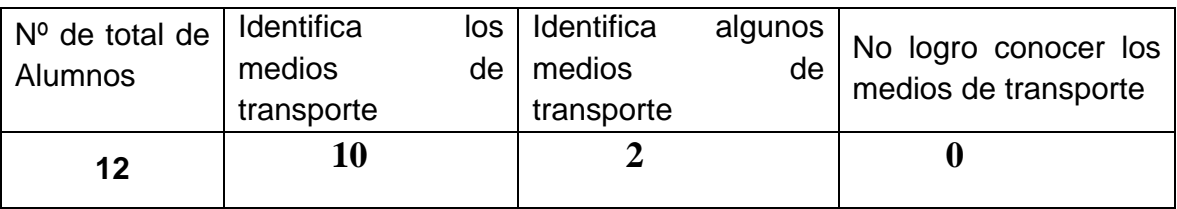

## **OBSERVACIONES**

La presente actividad se logro en un 80% ya que los niños identificaron auditivamente el sonido de los diferentes transportes y el 20% solo lograron identificar algunos medios de transportes, por lo cual me interese mas por los niños que reconocen algunos medios de transportes, se conto con el material acordado.

## **EVALUACION**

Durante la actividad los niños que no reconocieron los medio de transportes dicen: que no conocen estos transportes por que nunca los han usado como son: el metro, el tren y el microbús. Con la ayuda del software los niños comenzaron a interactuar con los medios de transportes e identificaron sus nombres y sus sonidos y que clase de transporte es.

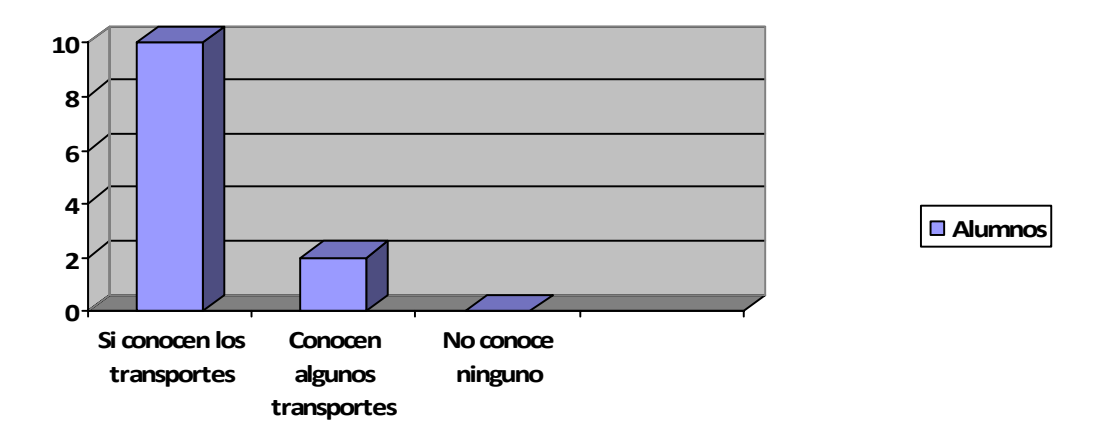

## **CONCLUSION**

Durante esta actividad los niños que no lograron la actividad al 100% pudieron mejorar sus conocimientos previos e interactuaron con el software educativo, de esta manera lograron construir sus propios aprendizajes. El profesor tuvo un buen papel dentro de la actividad ya que fue el mediador para la actividad. El profesor, como enseñante de estrategias en el aula, debe tener presente varias cuestiones, desempeñando un papel importante de mediador, entre las estrategiasinstrumentos que desea enseñar, el contenido curricular y los alumnos.

## **Actividad 19 La Ropa**

**OBJETIVO:** Que el alumno identifique de manera visual y auditiva las distintas prendas de vestir que existen. .

### **Lista de cotejo**

fecha: Día: Martes y Jueves Hora: 9:40 AM Participantes: 12 Educadora: Nora Anabel Cruz **Canchola** 

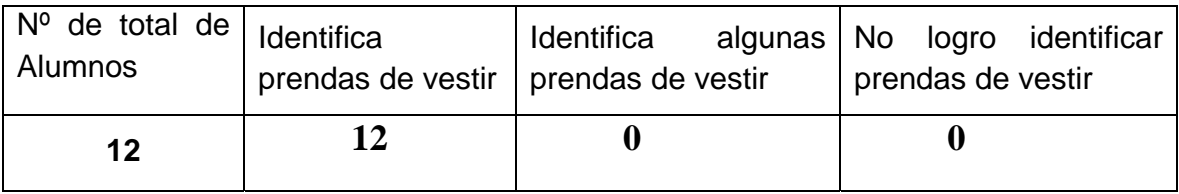

## **OBSERVACIONES**

Durante la presente actividad se logro el objetivo al 100% ya que los niños identificaron las distintas tipos de ropa y los lugares donde se utilizan, en esta ocasión no se consiguió la ropa real que se utilizaría por lo cual la educadora confecciono ropa papel china.

## **EVALUACION**

Durante la actividad los niños trabajaron mejor en equipos, se organizaron para realizar las actividades, los niños trabajaron a partir de sus conocimientos previos y comentaron que clase de ropa se puede usar según la estación del año, al buscar la ropa según la estación del año les encanto la ropa de papel, la manipularon con cuidado para no romperla.

 $-111 -$ 

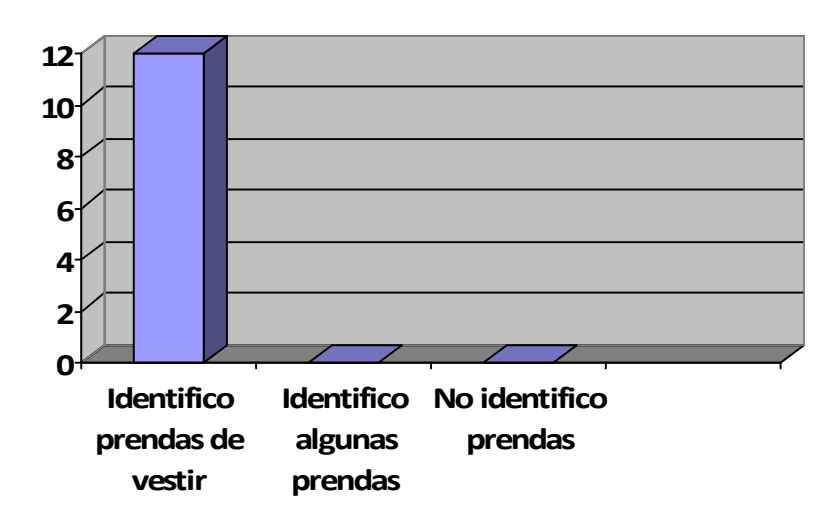

**Alumnos**

## **CONCLUSION**

Durante la actividades los niños trabajaron adecuadamente con el software el cual coopero para los niños favorecieran las competencias marcadas para esta actividad. Algunos niños al colgar sus prendas en el mecate con las pinzas les costo trabajo y pidieron ayuda a la educadora para terminar la actividad, es necesario que estos niños trabajen mas su motricidad fina para que no tengan problemas en el futuro para desarrollar la escritura.

## **Actividad 20 Las vocales**

**OBJETIVO:** Que el alumno identifique las vocales..

### **Lista de cotejo**

# fecha: Día: Martes y Jueves Hora: 9:40 AM Participantes: 12 Educadora: Nora Anabel Cruz **Canchola**

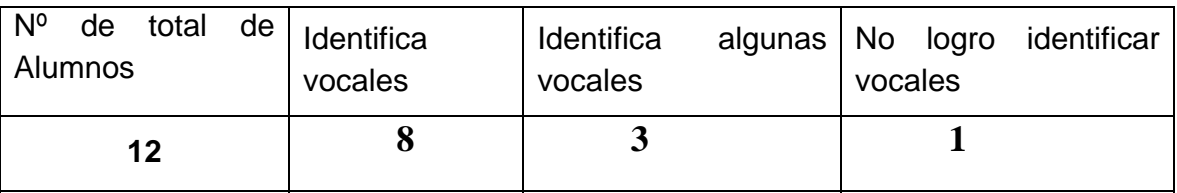

### **OBSERVACIONES**

Durante la presente actividad se logro el 70% ya que estos niño si reconocen las cinco vocales, el 30% reconocen algunas de las vocales y el 10% todavía no reconoce las vocales, se conto con el material adecuado, algunos niños durante la actividad estaban cansados para realizar las actividades programadas.

## **EVALUACION**

Durante la actividad algunos niños estaban cansados, por que tenían sueño habían estado enfermitos de salud, la educadora logro que trabajaran un poco, Los niños participaron durante el cuento del rey abecedario, al trabajar con el software educativo los niños lograron interactuar con las vocales aprendiendo su sonido la letra mayúscula y minúscula, identificaron la letra con la que comienza su nombre.

 $~113$   $~$ 

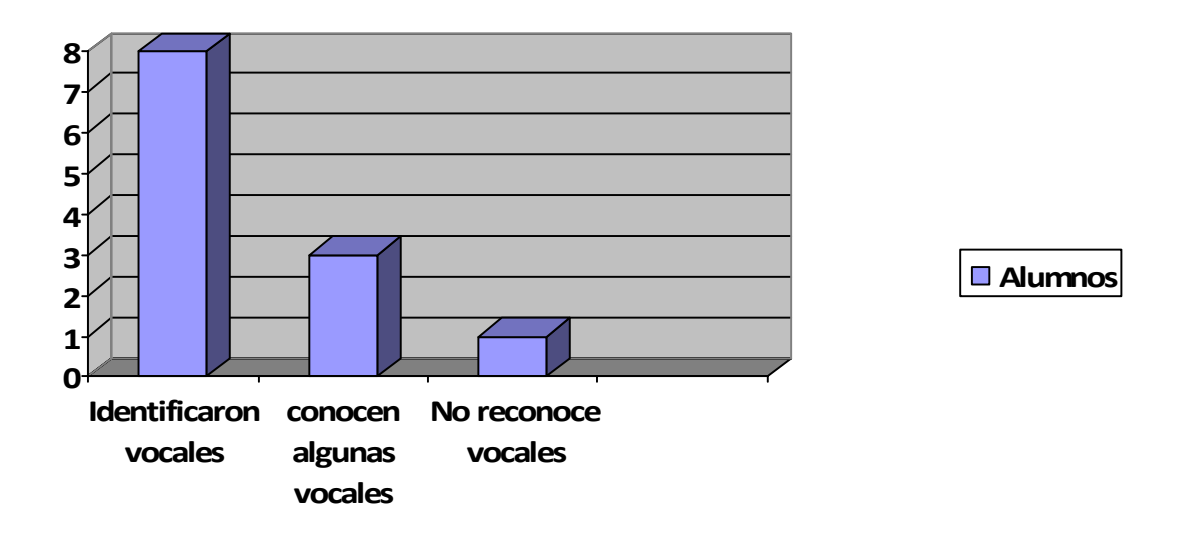

### **CONCLUSION**

Los niños se interesaron al trabajar con las vocales en el software educativo ya que tenían que arrastrar con el mouse las vocales, encontrar las vocales perdidas y jugar en la caja de vocales para que saliera el payasito de las vocales. Los niños lograron partir de sus conocimientos previos para realizar las actividades marcadas.

# **9.- ANALISIS E INTERPRETACION DE LOS RESULTADOS**

El proyecto se desarrollo en el jardín de niños "Instituto para el Desarrollo con Niños de alto Potencial" siendo particular, en donde los alumnos tienen como parte de su formación diversas materias complementarias, como es la materia de computación. Sin embargo para los niños de tercero de preescolar es necesario que favorecieran algunas de las competencias marcadas en el PEP 2004, por lo que considere importante aportar actividades que favorecieran estas competencias.

Se realizaron veinte estrategias para lograr el objetivo marcado dentro del proyecto a continuación se mencionaran que competencias se favorecieron por medio del software educativo*:* 

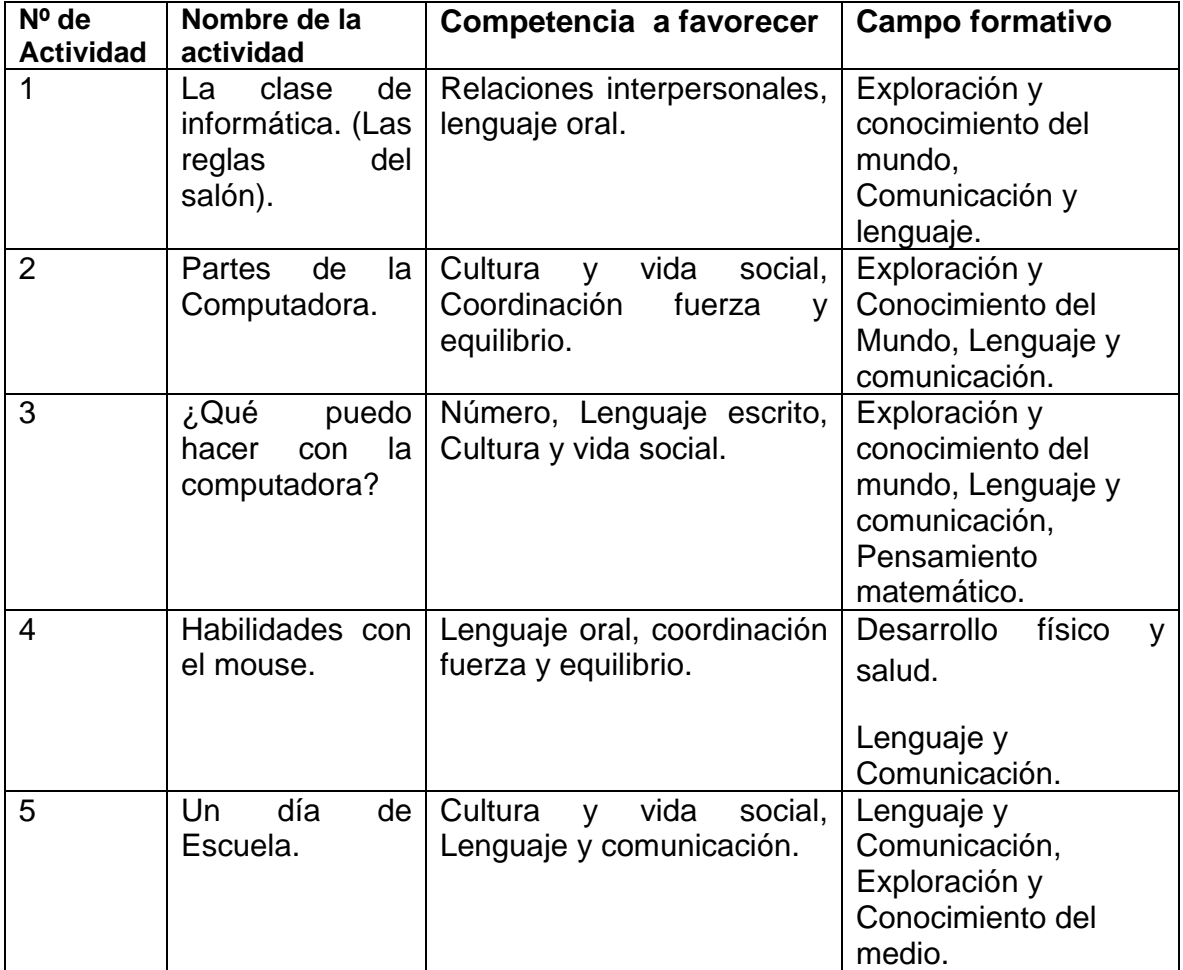

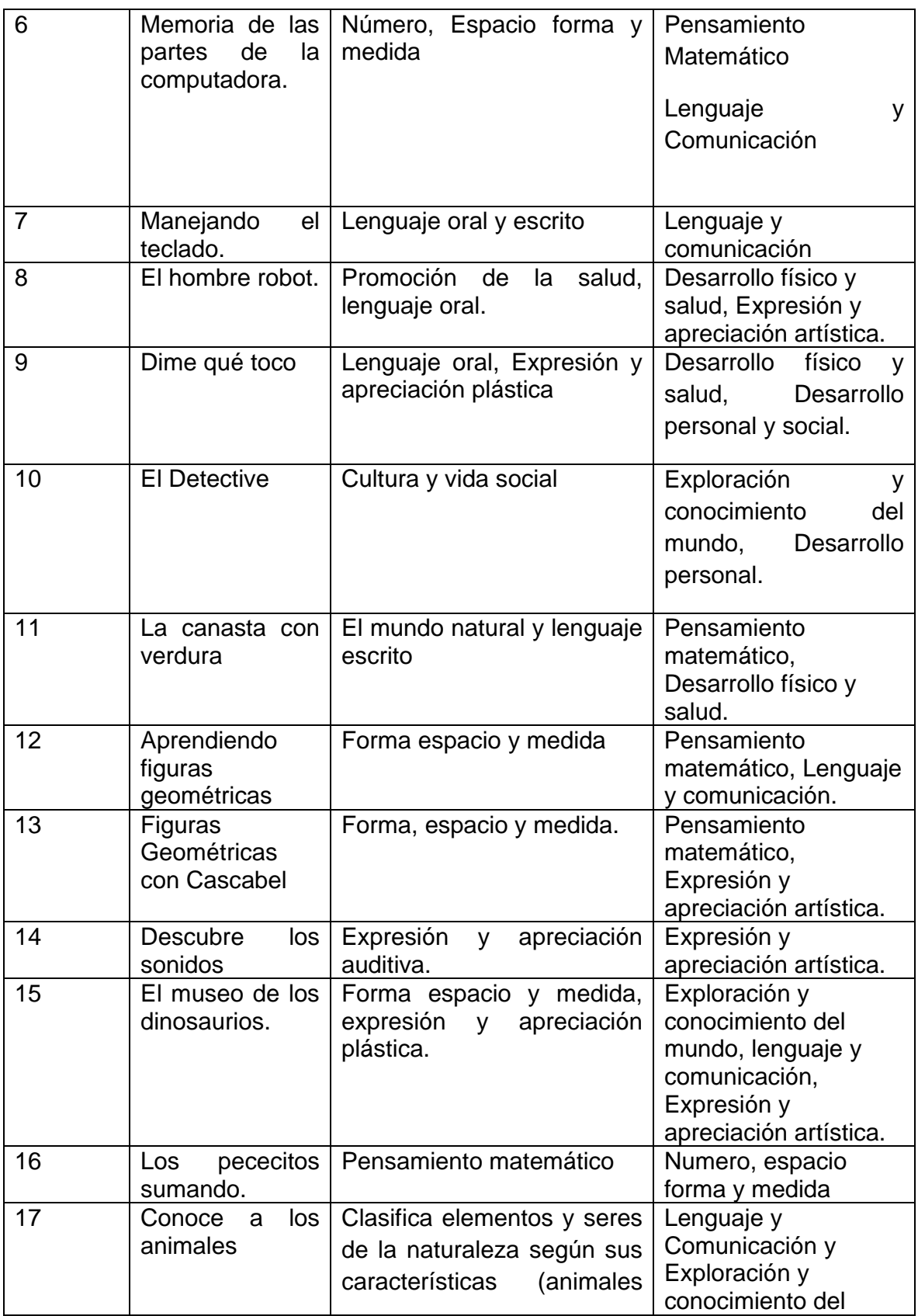

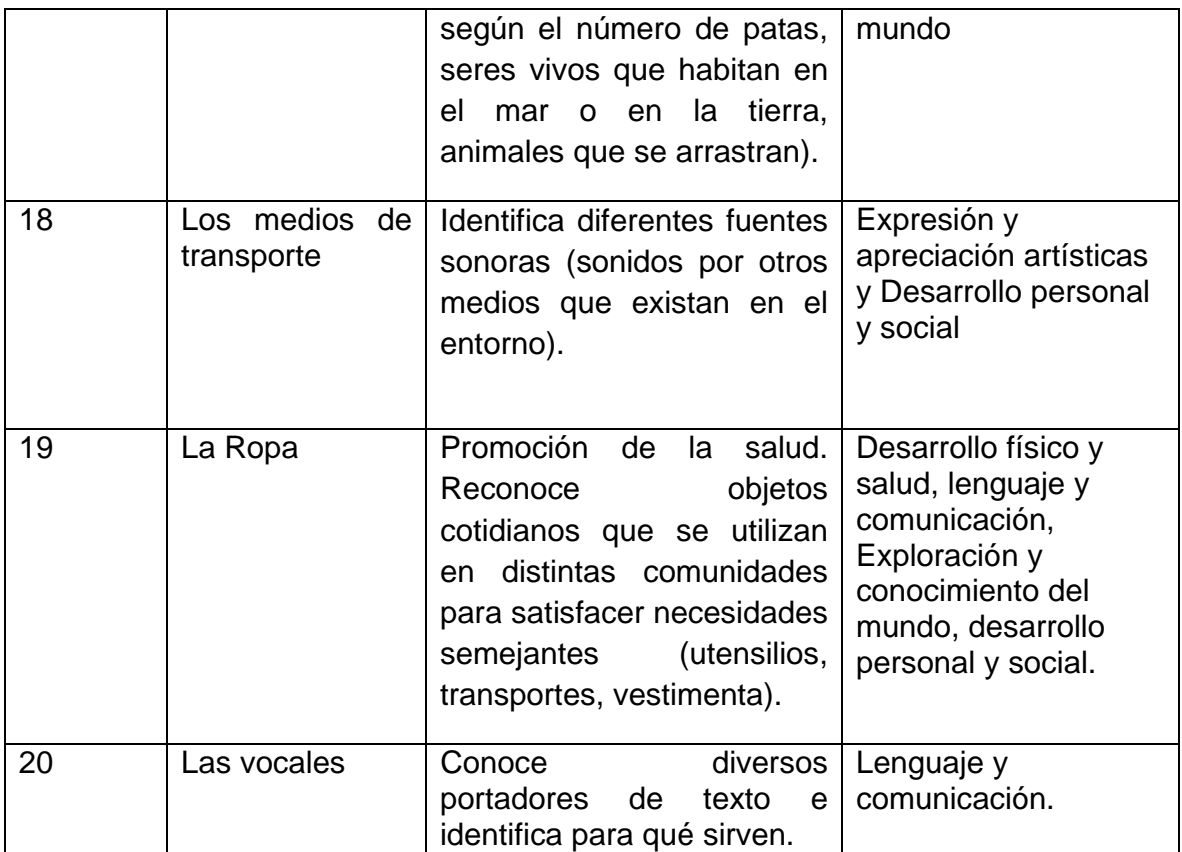

Durante los resultados de las actividades fueron satisfactorios ya que se lograron el 90 % de las actividades y las cuales ayudaron al alumnos de tercero de preescolar a favorecer las competencias marcadas con la ayuda del software educativo por lo cual se mencionara al autor: Sánchez, J.  $(1998)^{12}$  podemos decir que el software educativo persigue la finalidad, donde el alumno puede interactuar y manipular el conocimiento sin que esto afecte a terceros o que las consecuencias no sean las más apropiadas. También se ha utilizado como una plataforma tecnológica para que los estudiantes tengan a un asesor permanente, que les vaya explicando el proceso educativo para alcanzar las metas planteadas en cualquier curso. Esta modalidad permite estimular en los estudiantes el auto

-

<sup>12</sup> Sánchez, J. (1998). Aprender Interactivamente con los Computadores. El Mercurio, Artes y Letras, 19 de Abril.

aprendizaje y dejar de lado la relación unidireccional que se da en la educación presencial.

Los alumnos, los contenidos escolares y el profesor forman el núcleo de los procesos de enseñanza y aprendizaje en la escuela. Los alumnos aprenden, los contenidos son objetos de la enseñanza y el profesor ayuda a construirlos. Por ello, la actividad del profesor es un elemento mediador relevante en la enseñanza, modificando los conocimientos previos de los alumnos, como las actitudes, expectativas y motivaciones ente el aprendizaje.

Según David P. Ausubel (1987) El aprendizaje significativo se logra cuando la nueva información se relaciona de manera especial en el alumno con los conocimientos que él tiene. El grado de significatividad que se puede ser mayor o menor pero siempre puede aumentar. El aprendizaje por descubrimiento es de gran importancia ya que en el contenido que se quiere aprender debe ser descubierto por el alumno antes de asimilarlo cognitivamente.

Durante el proyecto se presentaron cuestiones que merecen un análisis,

 Primera, *los conocimientos previos*, donde diversos autores mencionan que son muy importantes para el niños, ya que el niño esta lleno de estos, a partir de estos pueden generar el aprendizaje, el cual en este proyecto los niños utilizaron sus conocimientos para hacer uso del software educativo.

Segunda, *la motivación* es la principal para despertar el interés del alumno y no sólo de él, sino en este caso del docente, padres de familia.

Tercera, *la inquietud* por un aprendizaje significativo enfocado a la computación. Cuarta *la participación*, aunque durante las actividades los niños siempre estuvieron dispuestos a trabajar ya que les gusta la clase de computación.

Finalmente en las estrategias se observaron diversas actitudes, por mencionar algunas el trabajo en equipo, el trabajo en parejas y el trabajo individual. No todos los niños están acostumbrados a trabajar en equipo o en parejas, durante las estrategias aprendieron a trabajar de esta manera, y cuando algún compañero no

 $-118-$ 

podía realizar alguna actividad en la computadora había compañeros que le ayudaban, lo apoyaban, esto se apoya Teoría de Vigosky la cual expone que el "Aprendizaje es la resultante compleja de la confluencia de factores sociales, como la interacción comunicativa con pares y adultos, compartida en un momento histórico y con determinantes culturales particulares".

### **10.- CONCLUSIONES**

Durante el transcurso de proyecto se fueron adquiriendo y renovando conocimientos que favorecieron el trabajo de los alumnos, hubo interacción, es decir, la teoría se llevaba a la práctica, de esta manera se comprendieron las actitudes y comportamientos dentro del salón de computación, así como las interacciones entre alumnos-alumno y alumno-educadora.

El proyecto propone favorecer algunas competencias en el niño de tercero de preescolar haciendo uso de diferentes software educativos, de esta manera será mas fácil trabajar las competencias con la nueva tecnologías de información. Con esto los niños comenzarán a:

1.- Conocer las reglas del salón de informática, para ser ordenado y organizado para conducirse dentro del salón y lo llevara a tener aprendizajes significativos.

2.- Conocer las partes de la computadora, para operar de manera exitosa la computadora y otras tecnologías.

3.- Hacer uso correcto del mouse clic, doble clic y arrastre, para hacer uso correcto del software educativo.

4.- Utilizar recursos multimedia apropiados como son: libros interactivos, enciclopedias, software educativo, para apoyar el aprendizaje.

5.- Practican el uso responsable de sistemas de tecnología y software educativo.

6.- Trabajan de manera cooperativa y colaboran con compañeros.

7.- Utilizan una variedad de medios y recursos tecnológicos para actividades de aprendizaje dirigido e independiente.

El proyecto generó en mi, la experiencia de aplicar los conocimientos teóricos y prácticos en la vida real, además vivir la experiencia de dar todo un seguimiento a los pasos establecidos para realizar un trabajo de investigación, desde decidir una problemática apta para dar solución considerando las condiciones del jardín de niños donde laboro, programación de actividades, el desarrollo de las mismas, proyectar resultados, aplicar teorías pedagógicas en este caso Constructivistas

 $-120-$ 

donde se aplicaron los conocimientos de manera innovadora y a través de experiencias y conocimientos nuevos, donde el descubrimiento de nuevas herramientas laborales para los docentes se propicio de manera practica y real.

# **11.- BILIOGRAFÍA**

Aguaded Gómez, José Ignacio, (2001) ,"Aprender y enseñar con las tecnologías de la comunicación",p.p.202.

SEP (1988). "Implicaciones educativas de seis teorías psicológicas. p.p. 168

Carlos C. Sánchez, (1997). "Taller para padres" p.p.55

UPN (1994) "Corrientes contemporáneas" p.p.313

SEP (2004) "Programa de Educación Preescolar, p.p 142.

F. Martínez, Ma. Prendes. (2004 )"Nuevas Tecnologías y educación" pp.256.

J. Pons, C. Gontari. (1992)"Las nuevas Tecnologías de la información de la educación" pp. 201.

B. H. Ayuntamiento de Tlalnepantla de Baz (1997-2000), "Plan de Desarrollo Municipal".

I.N.E.G.I. (1995)"Censos Generales de Población y Vivienda " I.N.E.G.I. (1995) "Conteo General de Población ".

Mena, M. Porras.(1994) "Nuevas tecnologías para la enseñanza" pp.142

Sánchez, J. (1998). Aprender Interactivamente con los Computadores. El Mercurio, Artes y Letras, 19 de Abril.

ONTARIA, P. (1997), Mapas conceptuales, Una técnica para aprender. Madrid España: Narcea.S.A. de ediciones.p.14.

COLL, C.(2001), Desarrollo psicológico y educación. Madrid España: Alianza,p.212.

AUSUBEL,D.P,(1987),Psicológia educativa. Un punto de vista cognoscitivo: Trillas. México.

Tecnológico de Monterrey, 2004. Aprendiendo a manejar información. México p.p.33

Díaz Barriga, Frida. Hernández Rojas, Gerardo. "Estrategias Docentes para un Aprendizaje Significativo". Mc Graw Hill. México, 1998, p.p. 211.

 $-122 -$ 

Dr. Eduardo Rivera Porto. "Aprendizaje, Roles y Modalidades de las Computadoras en la Educación". México, 1999, p.p.140.

### BIBLIOGRAFIA ELECTRONICA

http://www.inegi.gob.mx/est/contenidos/espanol/sistemas/cem04/info/mex/m104/c1 5104\_01.xls

http://www.inegi.gob.mx/est/contenidos/espanol/sistemas/cem04/estatal/mex/m104 /index.htm

### **ANEXO 1 ENTREVISTA PARA DOCENTES INSTITUTO PARA EL DESARROLLO CON NIÑOS CON ALTO POTENCIAL."**

La aplicación del siguiente cuestionario es para obtener información que apoyen y me permitan construir un Proyecto de Innovación, por lo que agradezco su participación y solicito a usted responder las preguntas que se le presentan a continuación.

**Instrucciones:** Responda brevemente las siguientes preguntas, según su opinión sobre las líneas marcadas o subrayando la opinión que usted considere pertinente.

- **1.** ¿Define lo qué es una competencia?
- **2.** ¿Sabe usted que es un software educativo?
	- a) Sí b) No
- **3.** ¿Usted ha utilizado algún software educativo para promover las competencias de los alumnos? En caso de ser la respuesta afirmativa, mencione ¿cuáles? en la línea.

\_\_\_\_\_\_\_\_\_\_\_\_\_\_\_\_\_\_\_\_\_\_\_\_\_\_\_\_\_\_\_\_\_\_\_\_\_\_\_\_\_\_\_\_\_\_\_\_\_\_\_\_\_\_\_\_\_\_\_\_

- a) Sí b) No
- **4.** ¿Considera usted adecuado el uso de software educativo para el desarrollo de competencias del niño preescolar?

\_\_\_\_\_\_\_\_\_\_\_\_\_\_\_\_\_\_\_\_\_\_\_\_\_\_\_\_\_\_\_\_\_\_\_\_\_\_\_\_\_\_\_\_\_\_\_\_\_\_\_\_\_\_\_\_\_\_\_\_

- a) Sí b) No
- **5.** Mencione ¿cuáles son las competencias que se pueden desarrollar en el niño preescolar?

\_\_\_\_\_\_\_\_\_\_\_\_\_\_\_\_\_\_\_\_\_\_\_\_\_\_\_\_\_\_\_\_\_\_\_\_\_\_\_\_\_\_\_\_\_\_\_\_\_\_\_\_\_\_\_\_\_\_\_

\_\_\_\_\_\_\_\_\_\_\_\_\_\_\_\_\_\_\_\_\_\_\_\_\_\_\_\_\_\_\_\_\_\_\_\_\_\_\_\_\_\_\_\_\_\_\_\_\_\_\_\_\_\_\_\_\_\_\_

\_\_\_\_\_\_\_\_\_\_\_\_\_\_\_\_\_\_\_\_\_\_\_\_\_\_\_\_\_\_\_\_\_\_\_\_\_\_\_\_\_\_\_\_\_\_\_\_\_\_\_\_\_\_\_\_\_\_\_\_

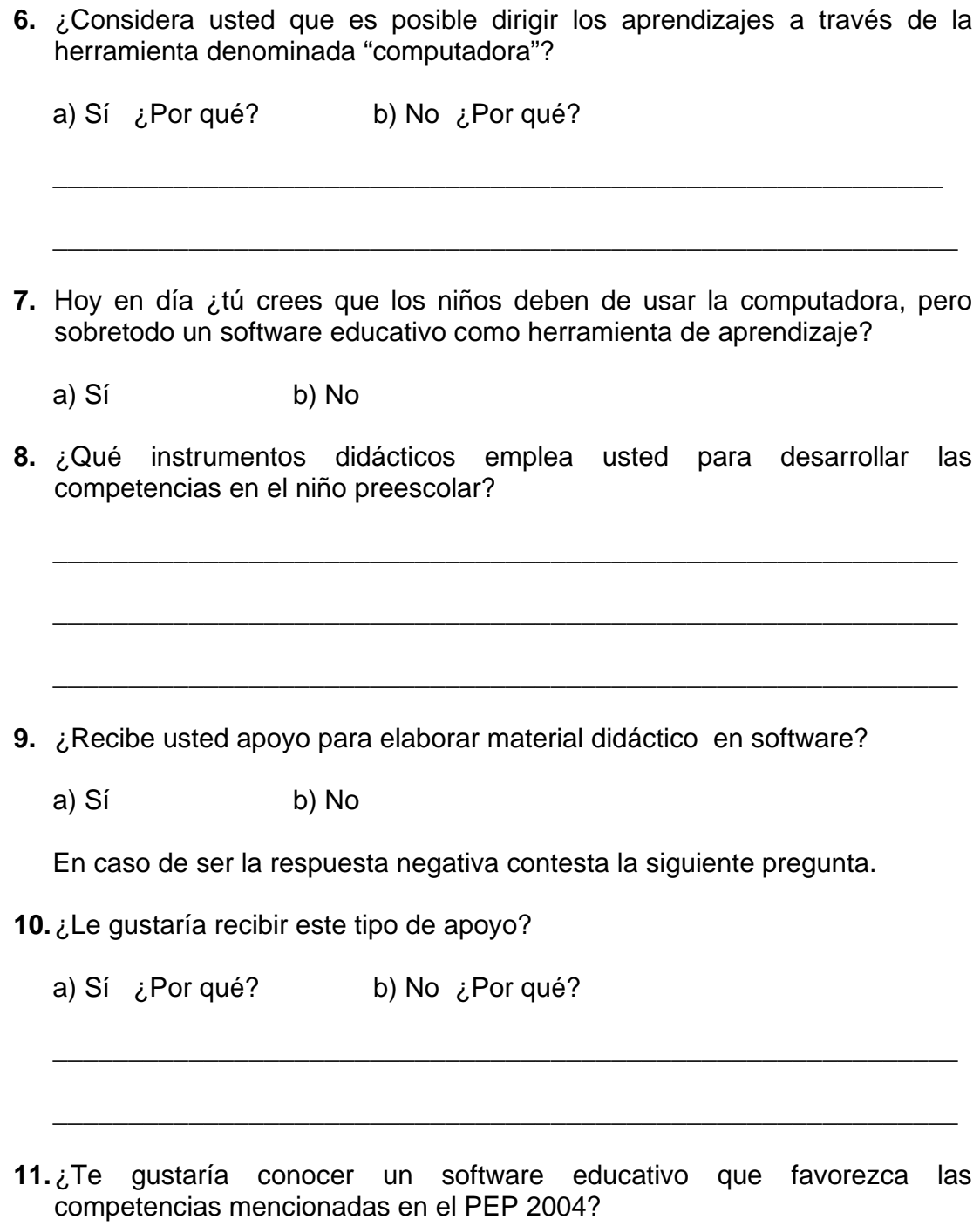

a) Sí b) No

**12.** ¿Qué competencias le gustaría a usted más que se desarrollen en software?

\_\_\_\_\_\_\_\_\_\_\_\_\_\_\_\_\_\_\_\_\_\_\_\_\_\_\_\_\_\_\_\_\_\_\_\_\_\_\_\_\_\_\_\_\_\_\_\_\_\_\_\_\_\_\_\_\_\_\_

\_\_\_\_\_\_\_\_\_\_\_\_\_\_\_\_\_\_\_\_\_\_\_\_\_\_\_\_\_\_\_\_\_\_\_\_\_\_\_\_\_\_\_\_\_\_\_\_\_\_\_\_\_\_\_\_\_\_\_\_

- **13.** ¿Te gustaría participar en la aplicación de un software educativo que favorezca dichas competencias en el PEP 2004?
	- a) Sí b) No

**Gracias por tu valiosa cooperación a este proyecto** 

#### **ANEXO 2 ENTREVISTA PARA PADRES DE FAMILIA INSTITUTO PARA EL DESARROLLO DE NIÑOS CON ALTO POTENCIAL.**

La aplicación del siguiente cuestionario es para obtener información que apoyen y me permitan construir un Proyecto de Innovación, por lo que agradezco su participación y solicito a usted responder las preguntas que se le presentan a continuación.

**Instrucciones:** Responda brevemente las siguientes preguntas, según su opinión sobre las líneas marcadas o subrayando la opinión que usted considere pertinente.

\_\_\_\_\_\_\_\_\_\_\_\_\_\_\_\_\_\_\_\_\_\_\_\_\_\_\_\_\_\_\_\_\_\_\_\_\_\_\_\_\_\_\_\_\_\_\_\_\_\_\_\_\_\_\_\_\_\_\_\_

\_\_\_\_\_\_\_\_\_\_\_\_\_\_\_\_\_\_\_\_\_\_\_\_\_\_\_\_\_\_\_\_\_\_\_\_\_\_\_\_\_\_\_\_\_\_\_\_\_\_\_\_\_\_\_\_\_\_\_\_

\_\_\_\_\_\_\_\_\_\_\_\_\_\_\_\_\_\_\_\_\_\_\_\_\_\_\_\_\_\_\_\_\_\_\_\_\_\_\_\_\_\_\_\_\_\_\_\_\_\_\_\_\_\_\_\_\_\_\_\_

**14.** ¿Cuenta con computadora en casa?

a) Sí b) No

**15.** ¿Sabe usted lo que es un software educativo?

a) Sí b) No

**16.** ¿Qué títulos o nombres de software educativo conoce?

**17.** ¿Su hijo(a) utiliza o juega con el software educativo en casa?

a) Sí b) No

**18.** ¿Conoce el nuevo Programa Educativo de Preescolar PEP 2004?

a) Sí b) No

**19.** ¿Conoce lo que es una competencia en preescolar?

a) Sí b) No

**20.** ¿Conoce usted los campos formativos encontrados en el PEP 2004?

a) Sí b) No

- **21.** ¿Considera usted que el uso de la computadora puede ayudar a desarrollar las competencias en el niño preescolar?
	- a) Sí b) No
- **22.** ¿Te gustaría conocer un software educativo que favorezca las competencias mencionadas en el PEP 2004?
	- a) Sí b) No
- **23.** ¿Te gustaría participar en la aplicación de un software educativo que favorezca las competencias mencionadas en el PEP 2004?
	- a) Sí b) No

### **Gracias por tu valiosa cooperación a este proyecto**